# **Multiplayer Gaming with Game Center**

**Session 519**

**Christy Warren** Senior iOS Development Engineer

These are confidential sessions—please refrain from streaming, blogging, or taking pictures

#### **Multiplayer support What You Will Learn**

- Matchmaking UI
- Programmatic auto-match
- Peer-to-peer communications
- Turn-Based gaming

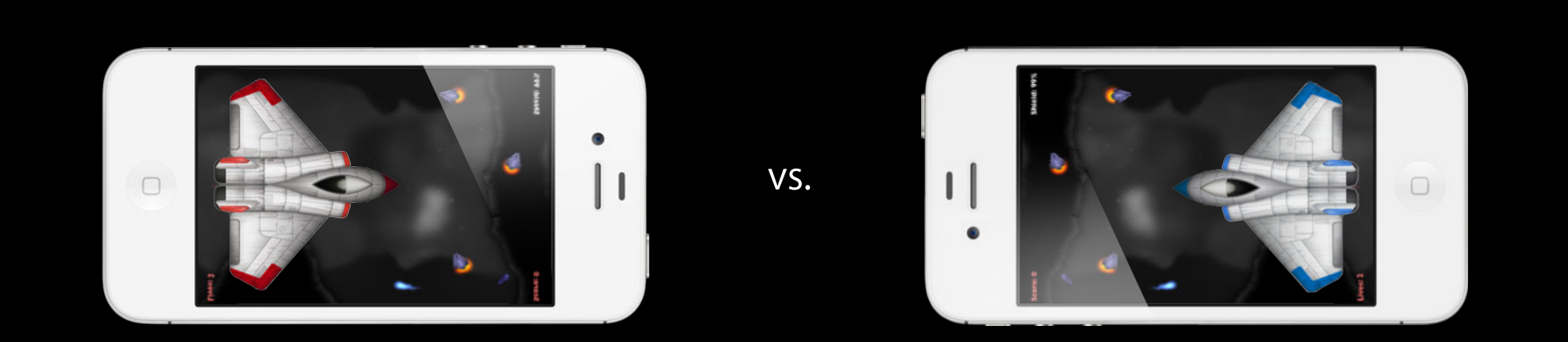

#### **Multiplayer support What You Will Learn**

- Matchmaking UI
- Programmatic auto-match
- Peer-to-peer communications
- Turn-Based gaming

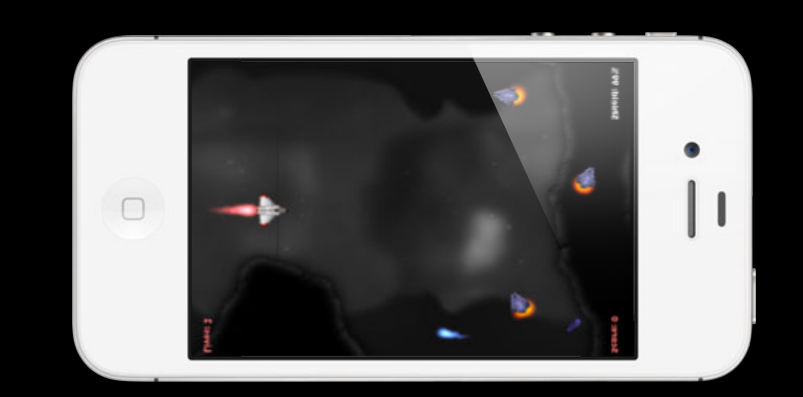

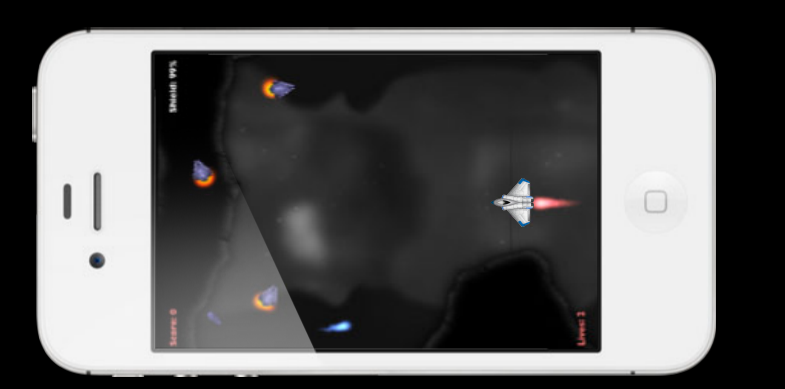

## **Why Add Multiplayer**

- Discoverable
- Make it stand out
	- Players enjoy real opponents
	- Top games support multiplayer
- Increase longevity
	- Foster competition and engagement
	- Leaderboards and achievements
- Chance for immortality

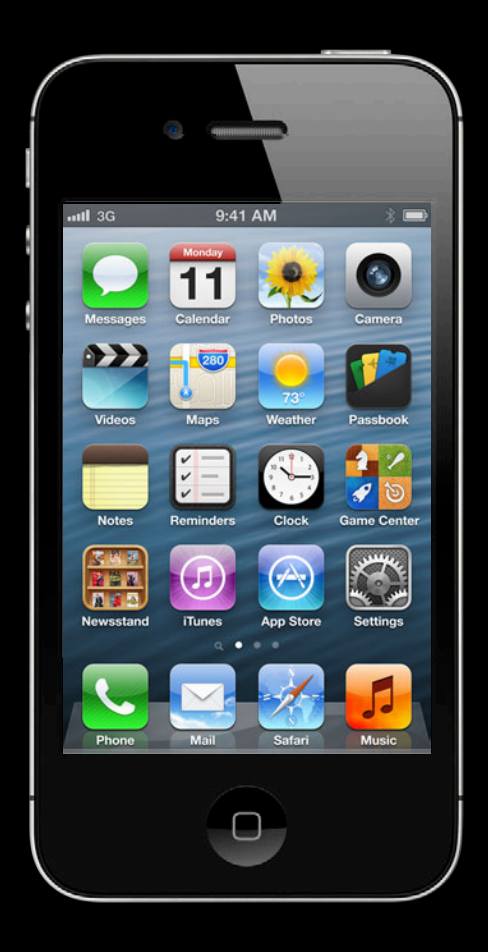

# **Why Add Multiplayer**

- Discoverable
- Make it stand out
	- Players enjoy real opponents
	- Top games support multiplayer
- Increase longevity
	- Foster competition and engagement
	- Leaderboards and achievements
- Chance for immortality

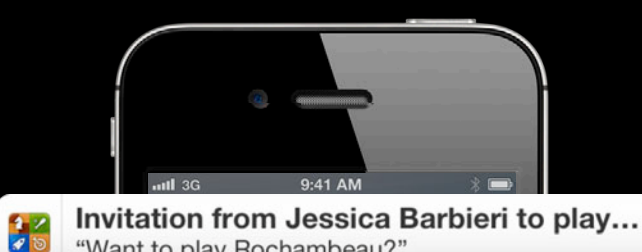

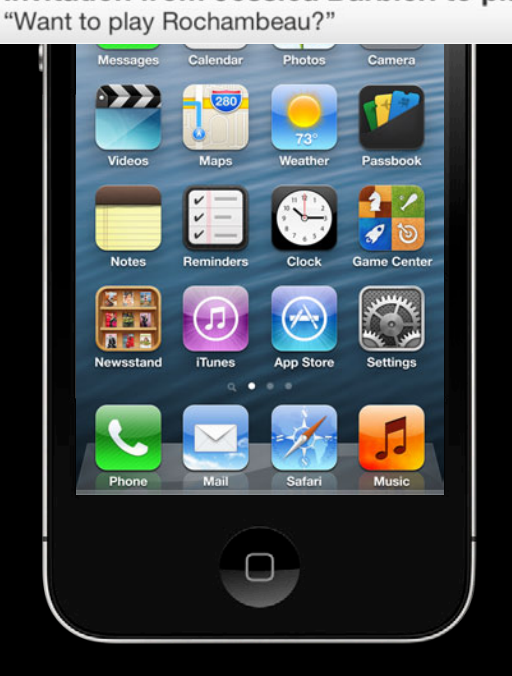

## **New in Game Center**

- New Matchmaking UI
- Discover players on nearby devices
- Programatic invites
- Re-match API
- Host election API
- Turn-Based improvements
	- Better handling of missed turns
	- Turn match data saving

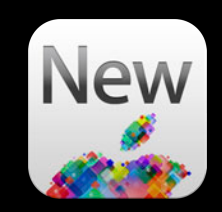

# **New in Game Center**

- New Matchmaking UI
- Discover players on nearby devices
- Programatic invites
- Re-match API
- Host election API
- Turn-Based improvements
	- Better handling of missed turns
	- Turn match data saving

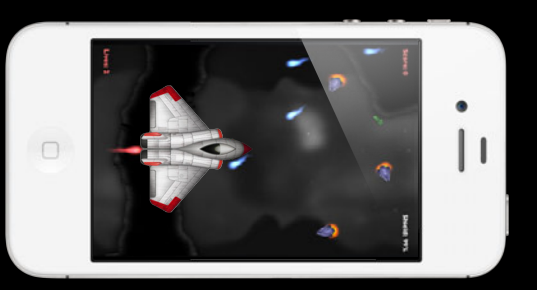

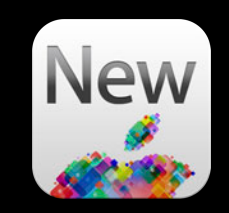

# **New in Game Center**

- New Matchmaking UI
- Discover players on nearby devices
- Programatic invites
- Re-match API
- Host election API
- Turn-Based improvements
	- Better handling of missed turns
	- Turn match data saving
- Interoperates with Game Center for OS X

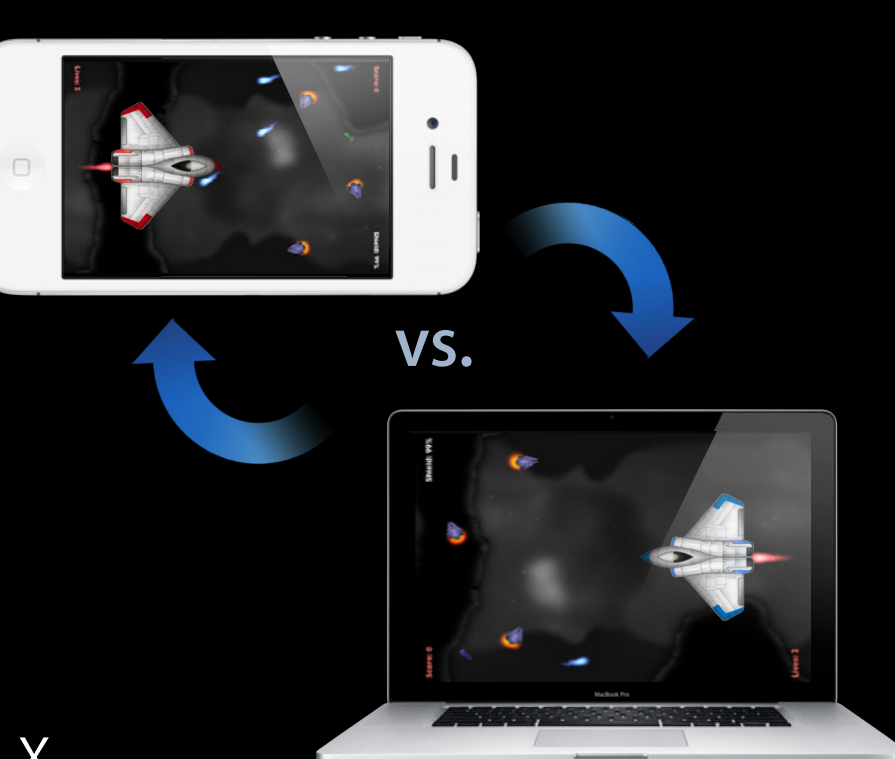

# **Styles of Multiplayer**

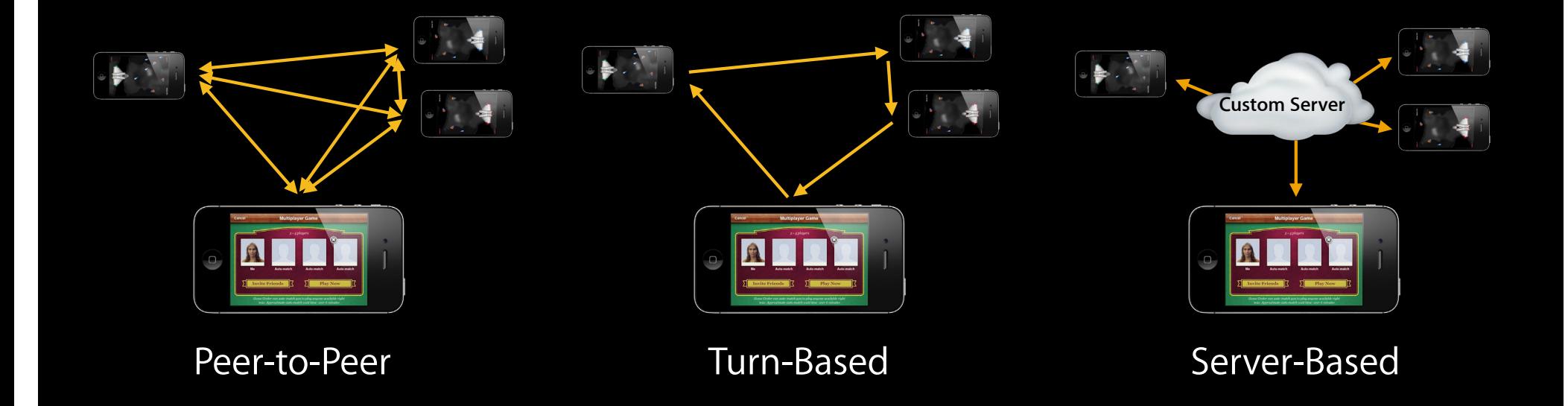

**Players**

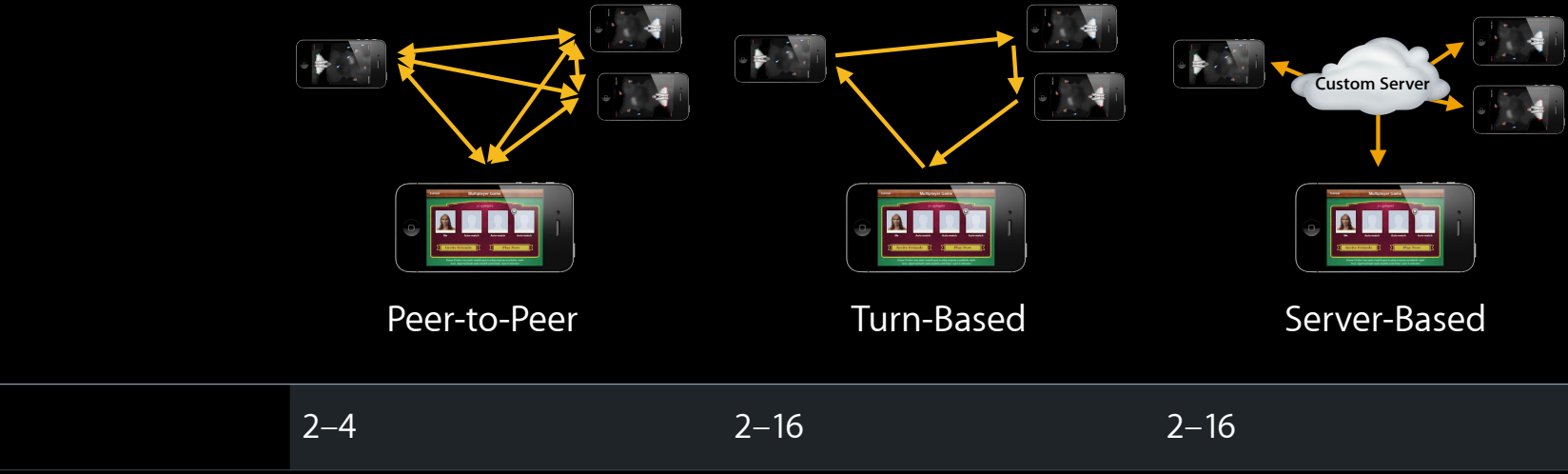

Game

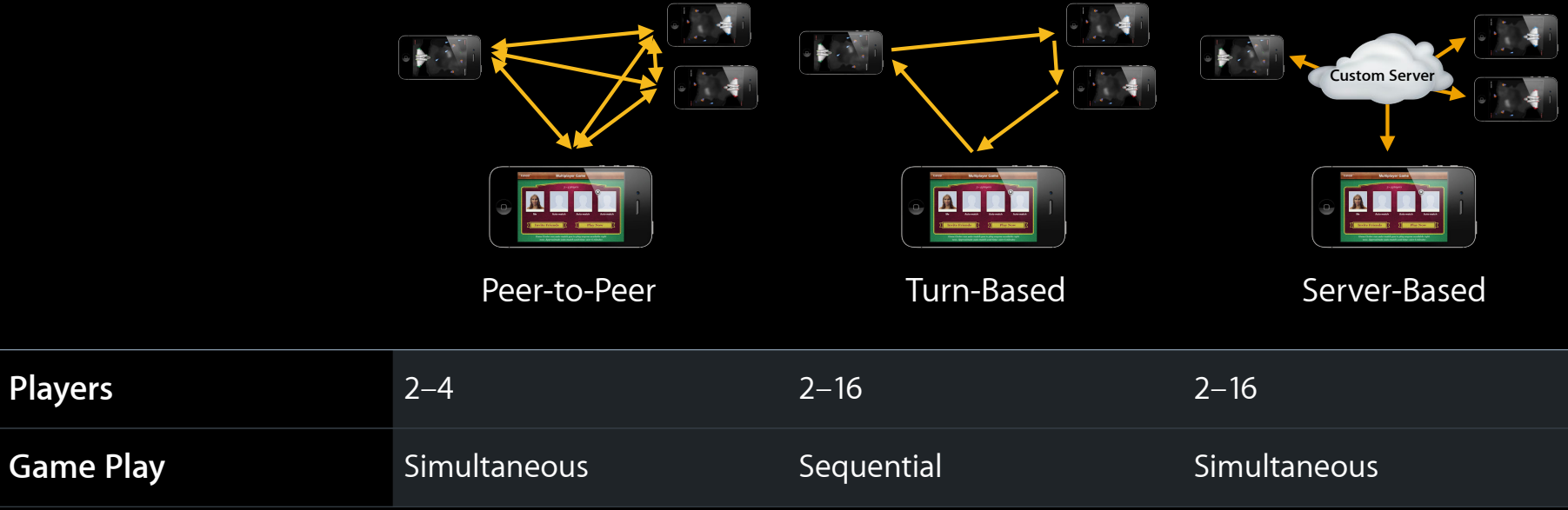

**Host**

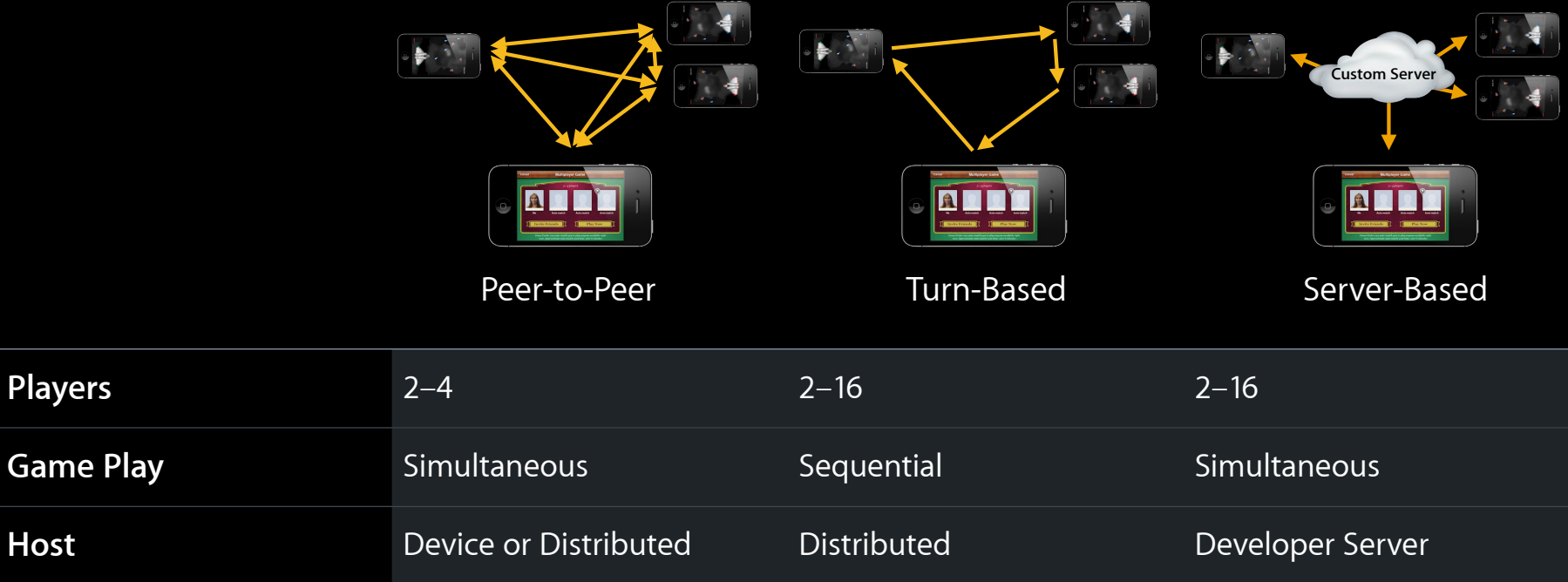

**Host**

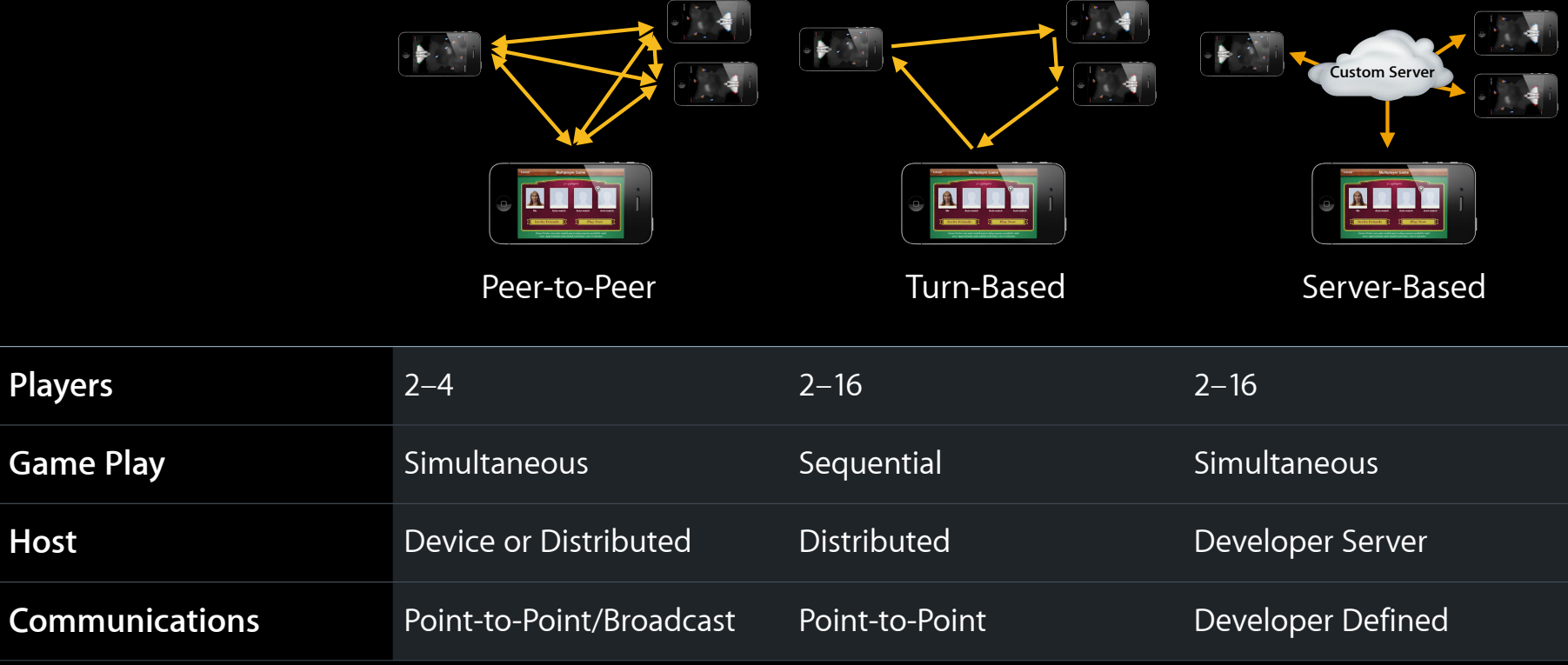

**Host**

Data<sup>1</sup>

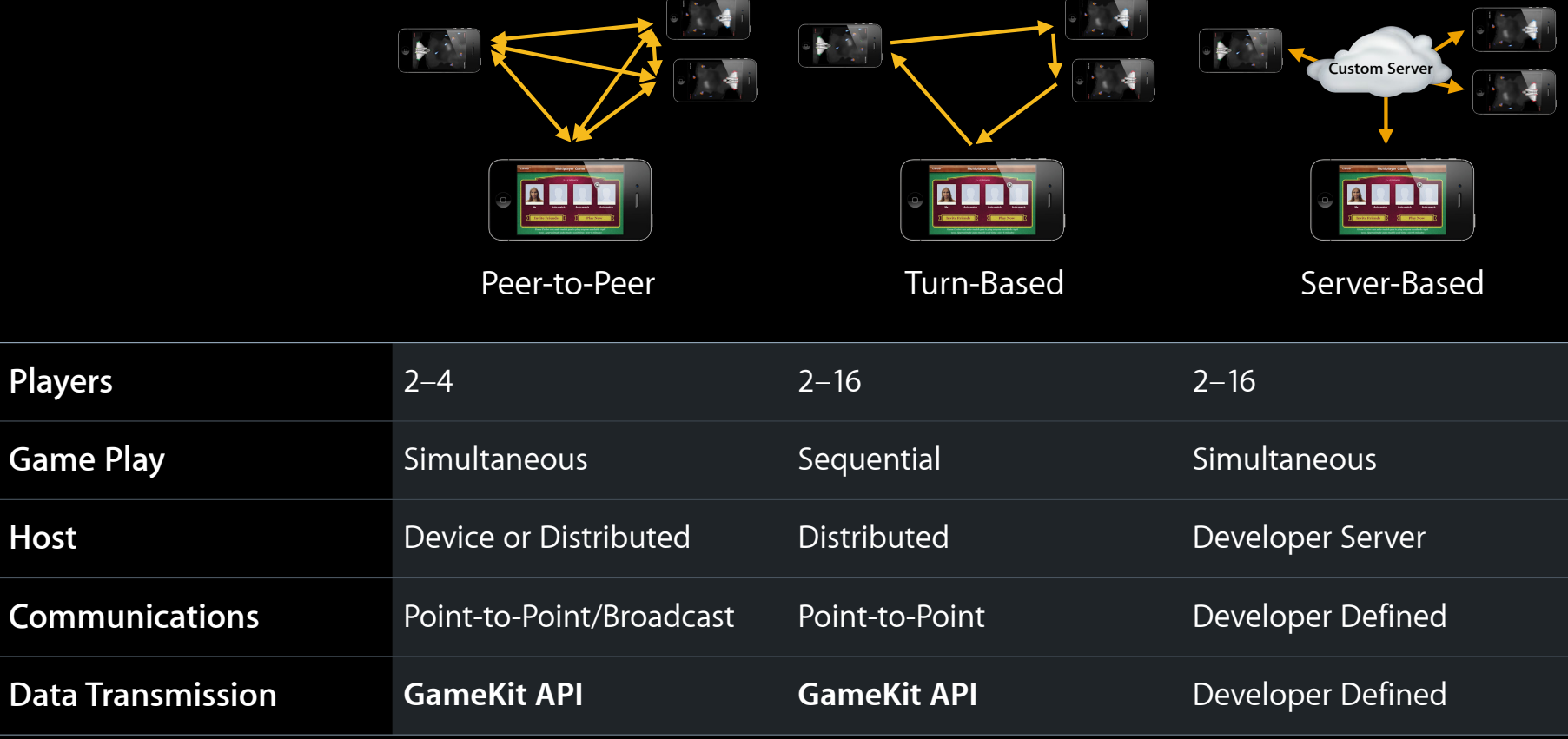

# **Peer-to-Peer Multiplayer**

• Invite or auto-match

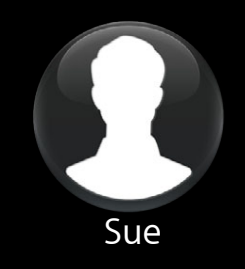

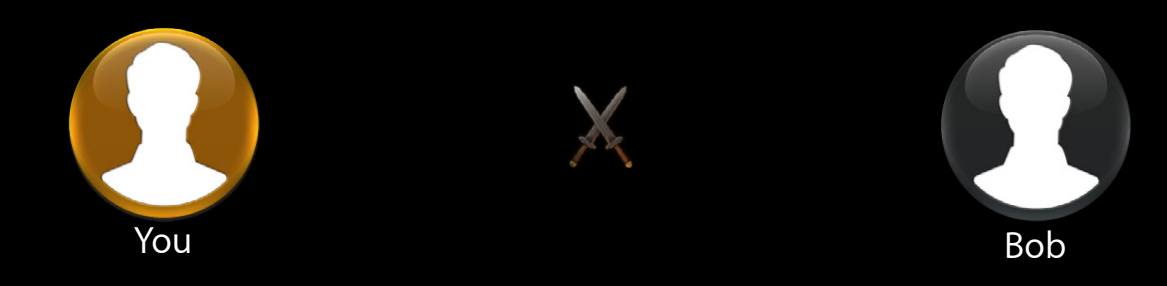

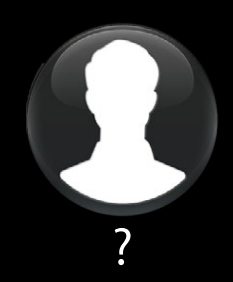

- Invite or auto-match
- Begin matchmaking

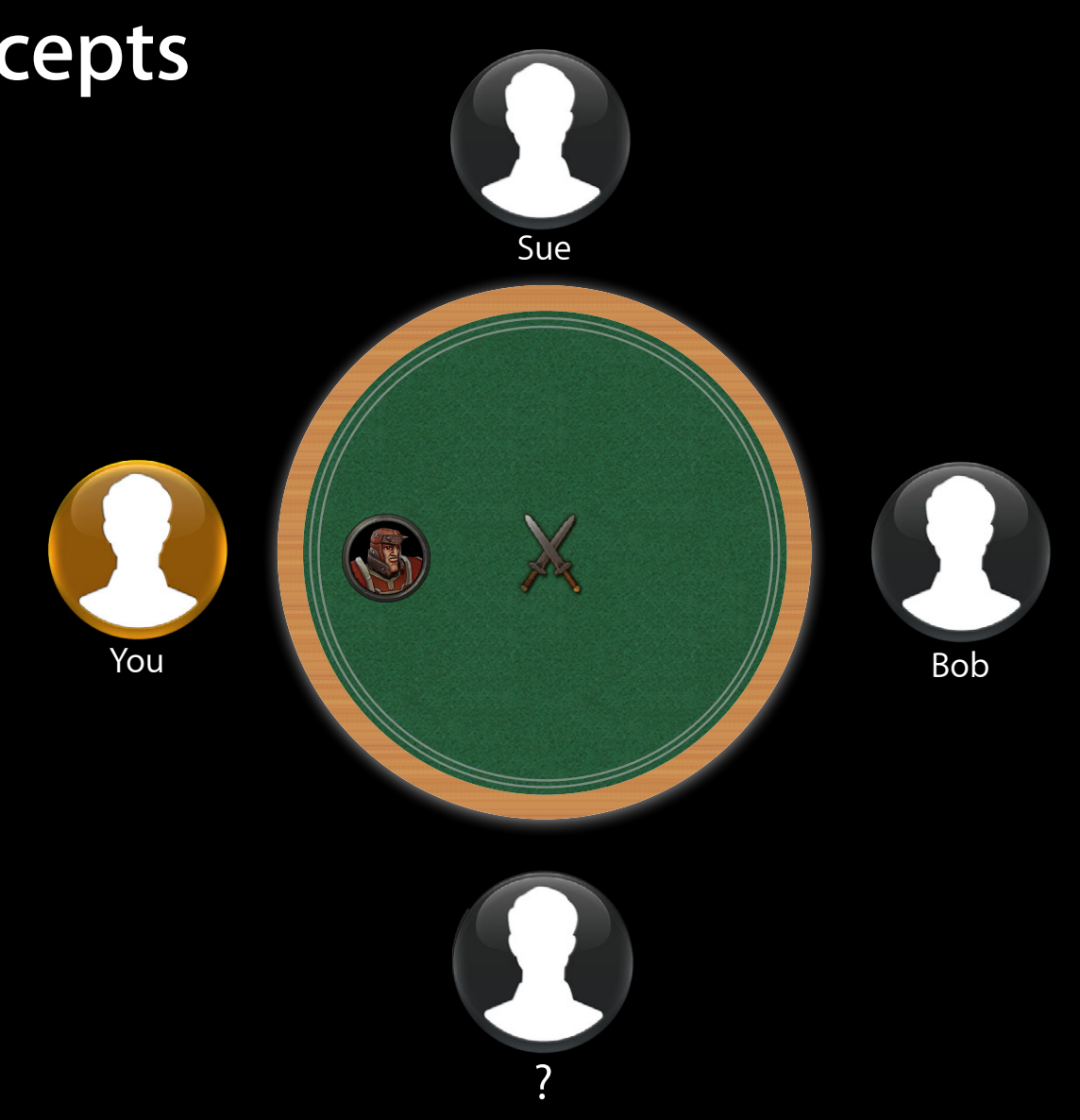

- Invite or auto-match
- Begin matchmaking
- Invite friends

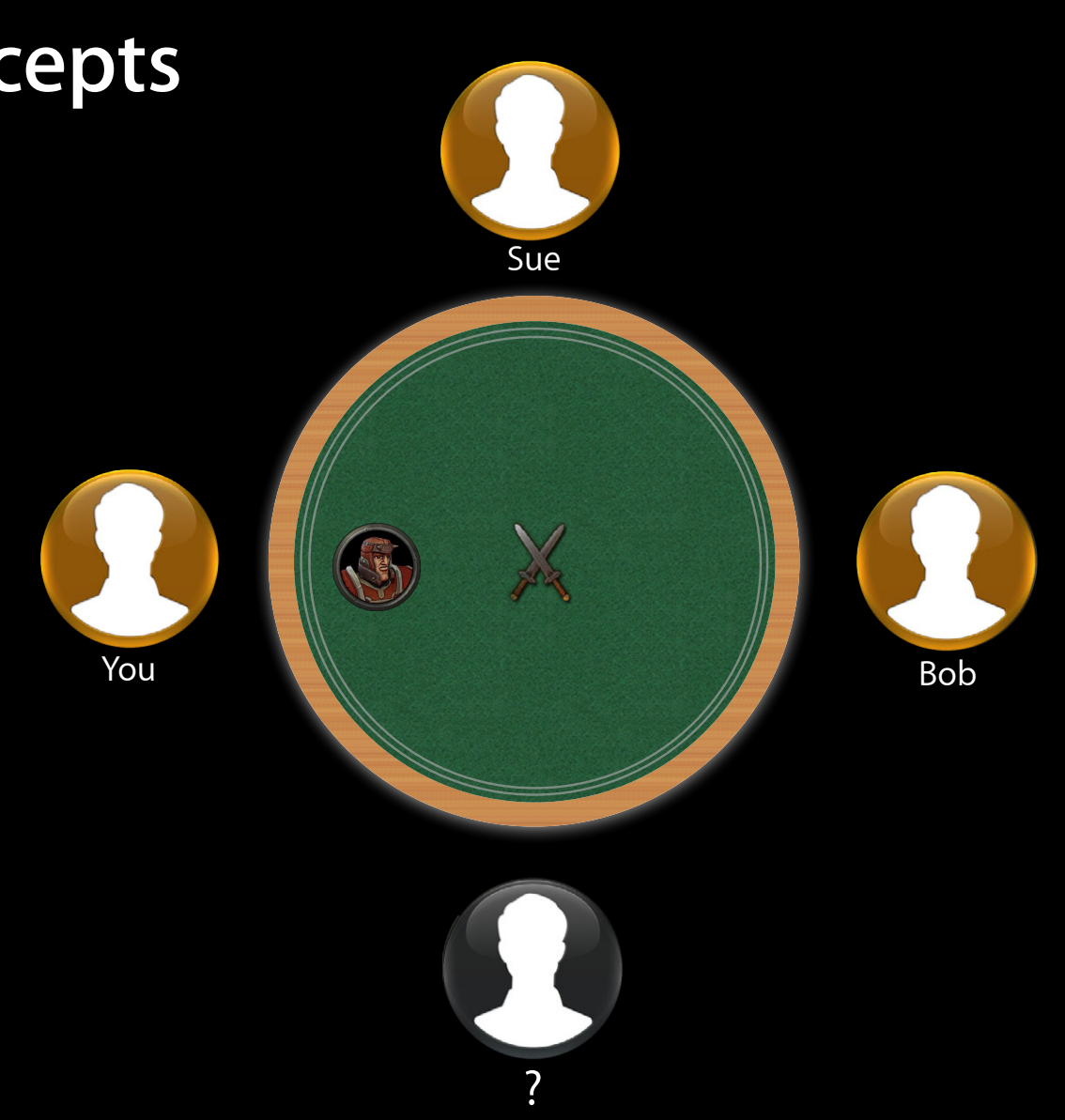

- Invite or auto-match
- Begin matchmaking
- Invite friends
- Friends accept

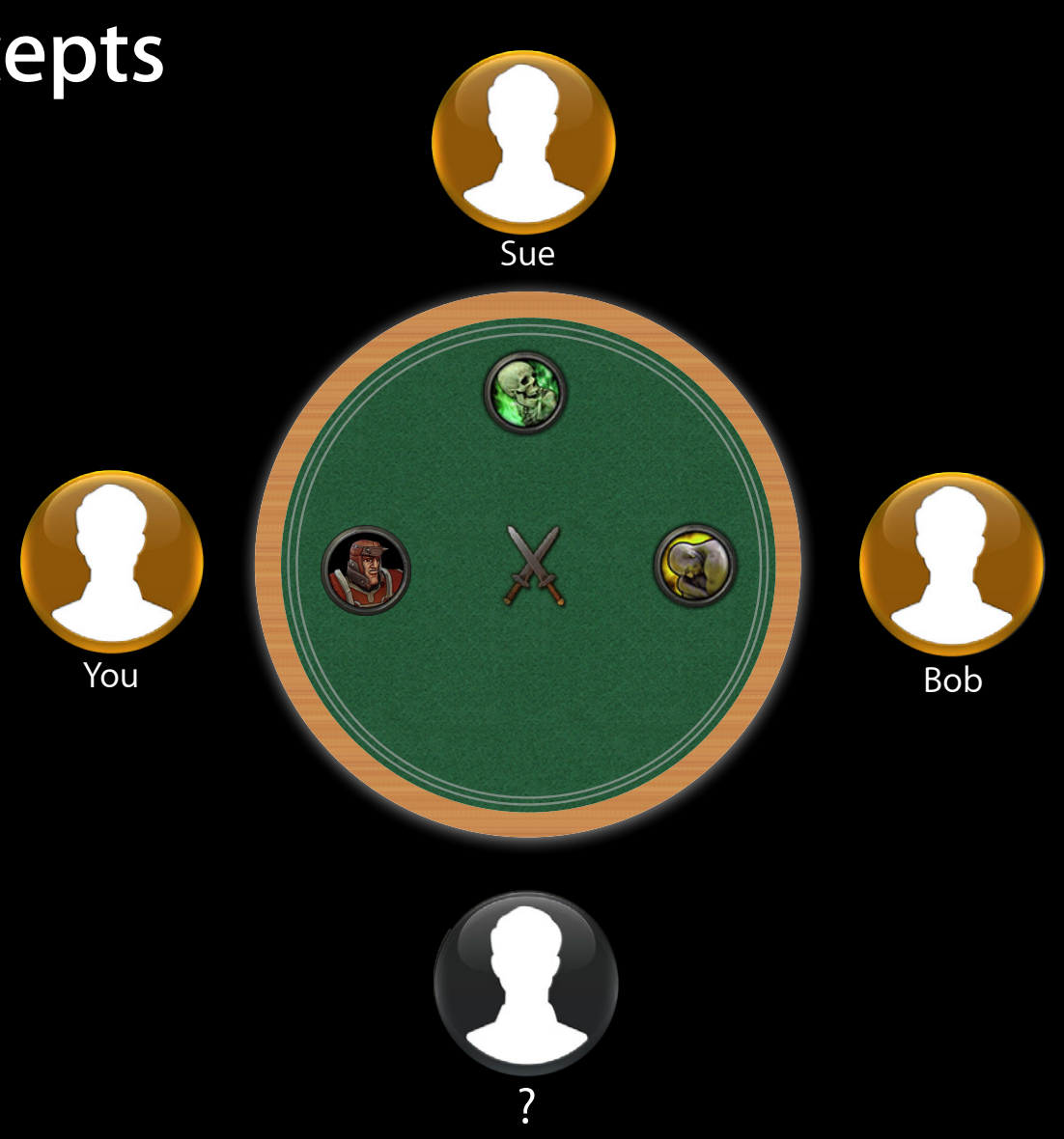

- Invite or auto-match
- Begin matchmaking
- Invite friends
- Friends accept
- Find additional players
- 

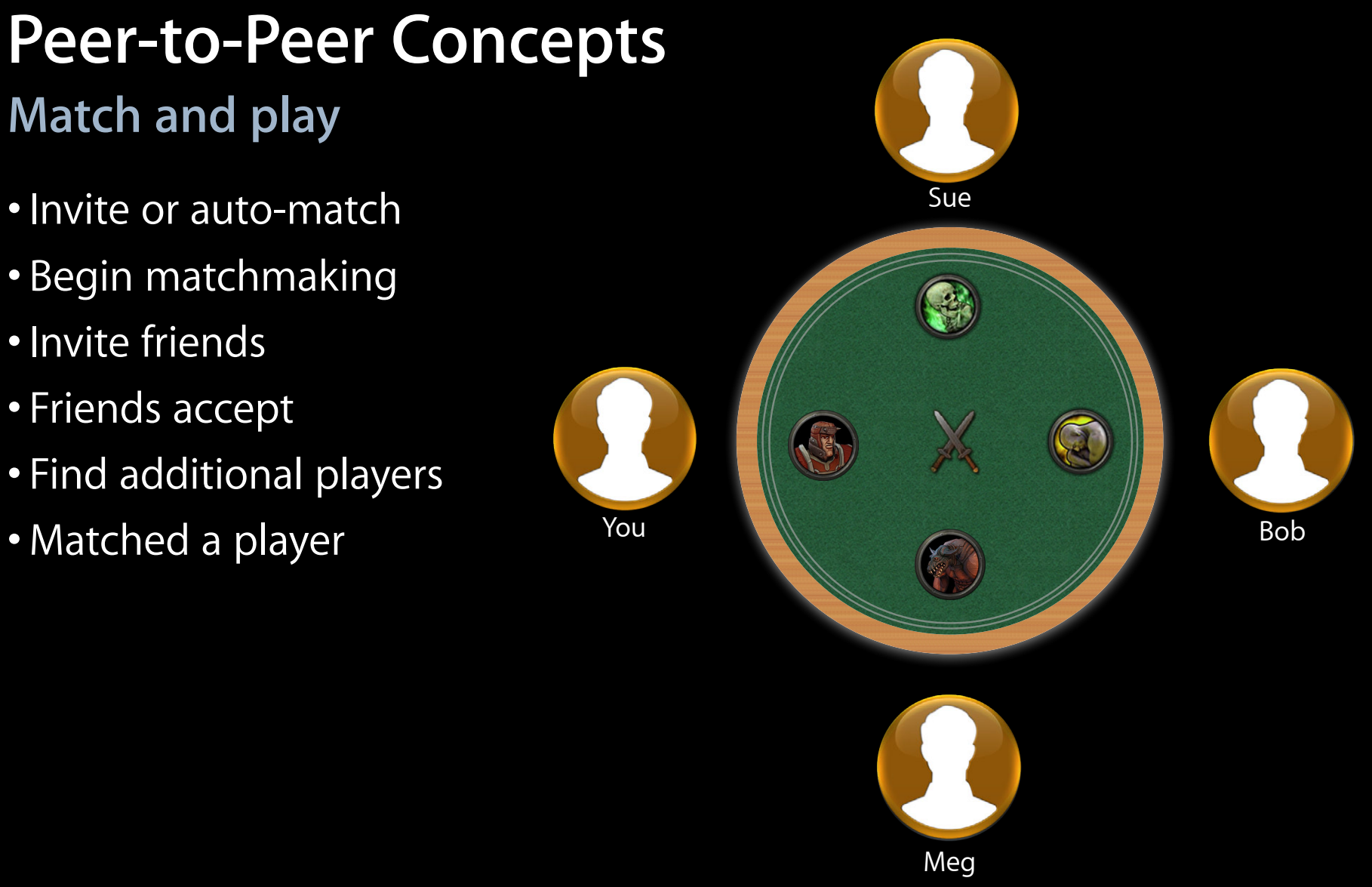

- Invite or auto-match
- Begin matchmaking
- Invite friends
- Friends accept
- Find additional players
- Matched a player
- Go!

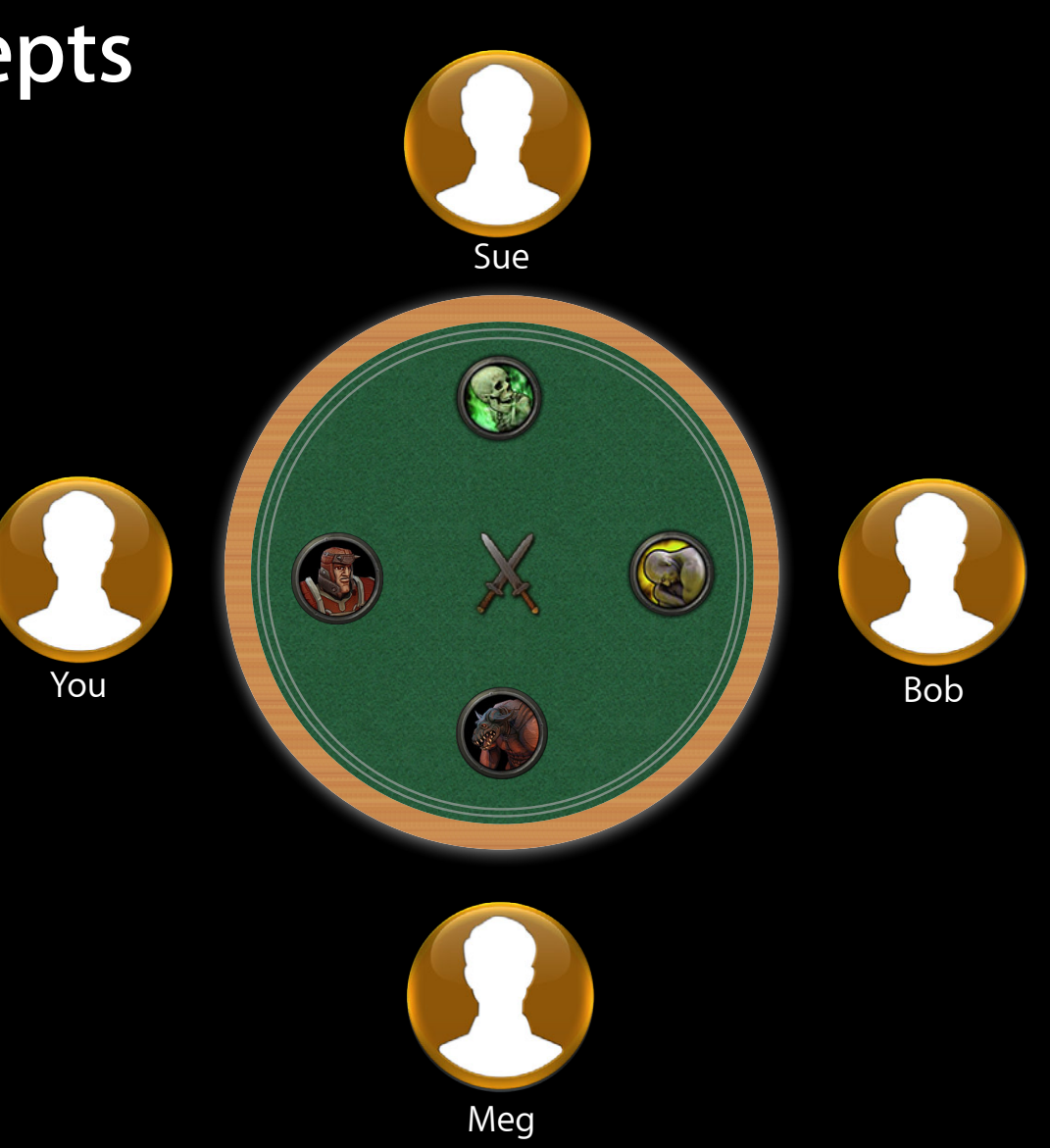

#### **Peer-to-Peer Multiplayer Tasks**

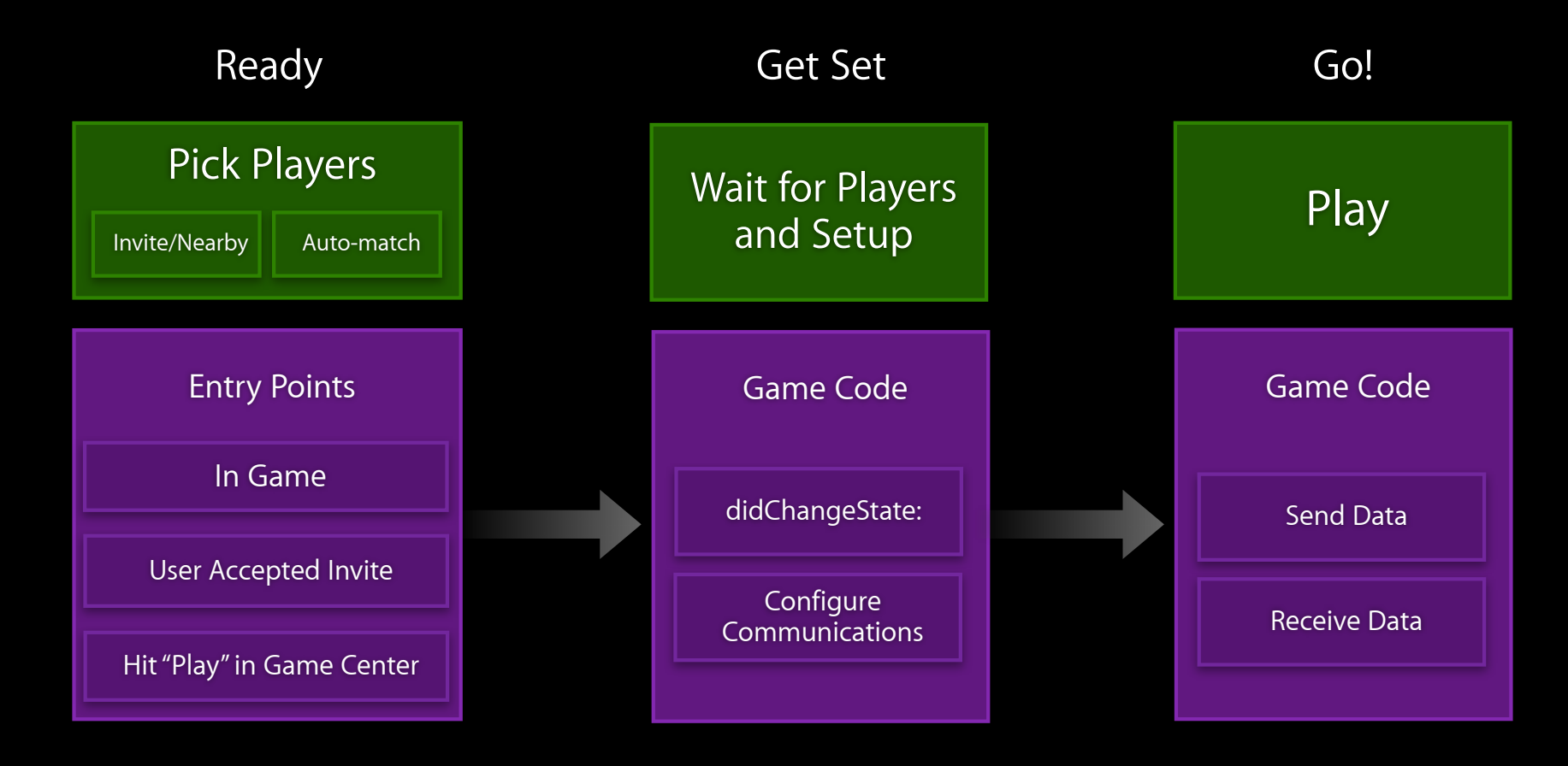

## **Pick Players Multiplayer entry points**

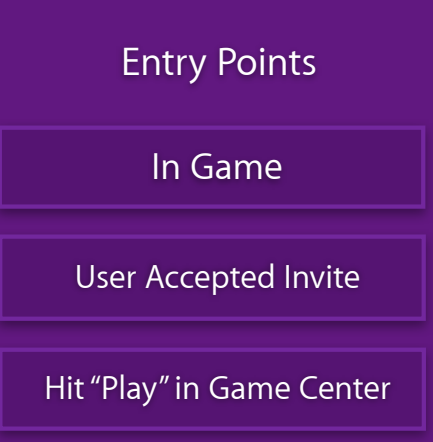

## **Pick Players Multiplayer entry points**

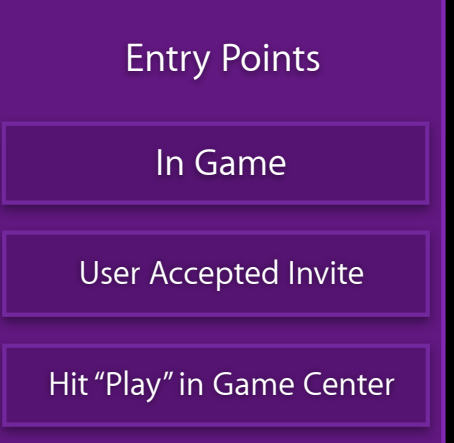

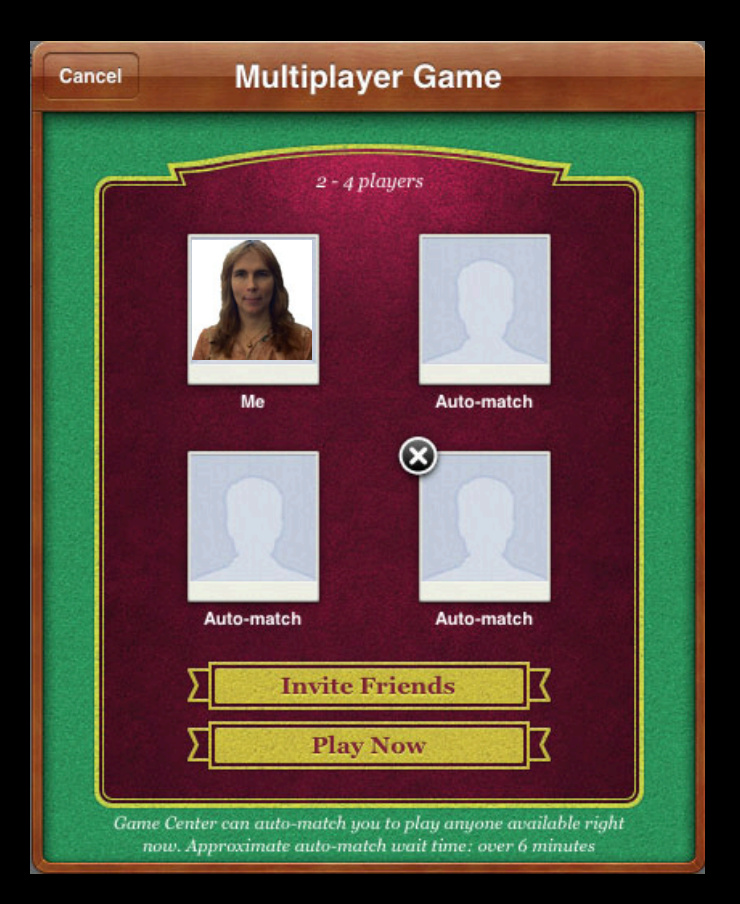

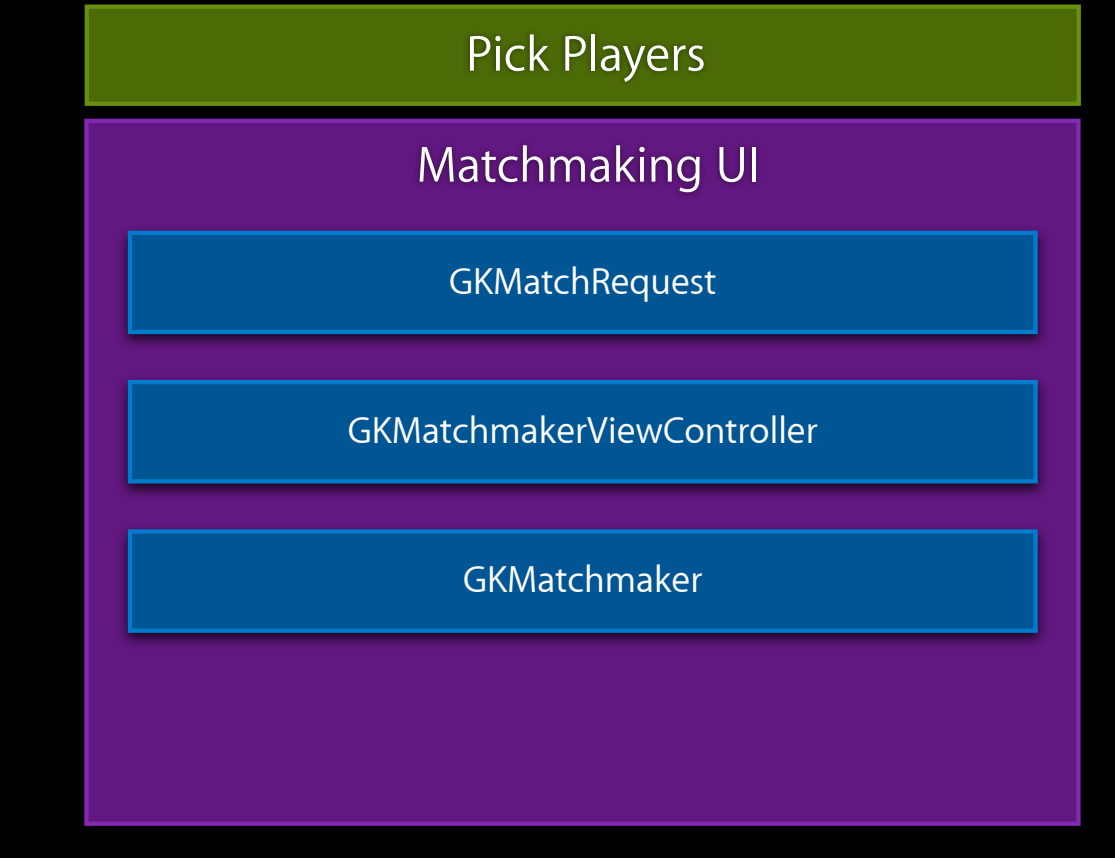

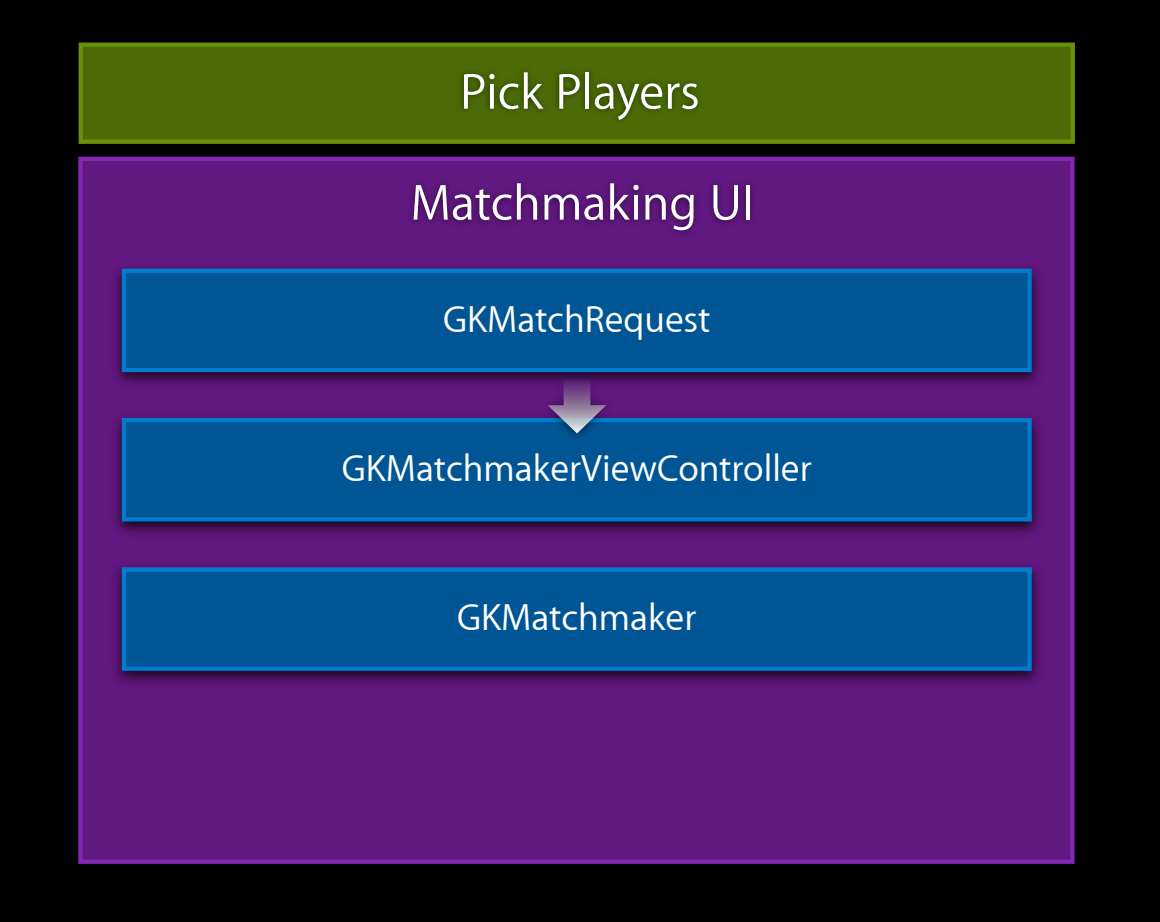

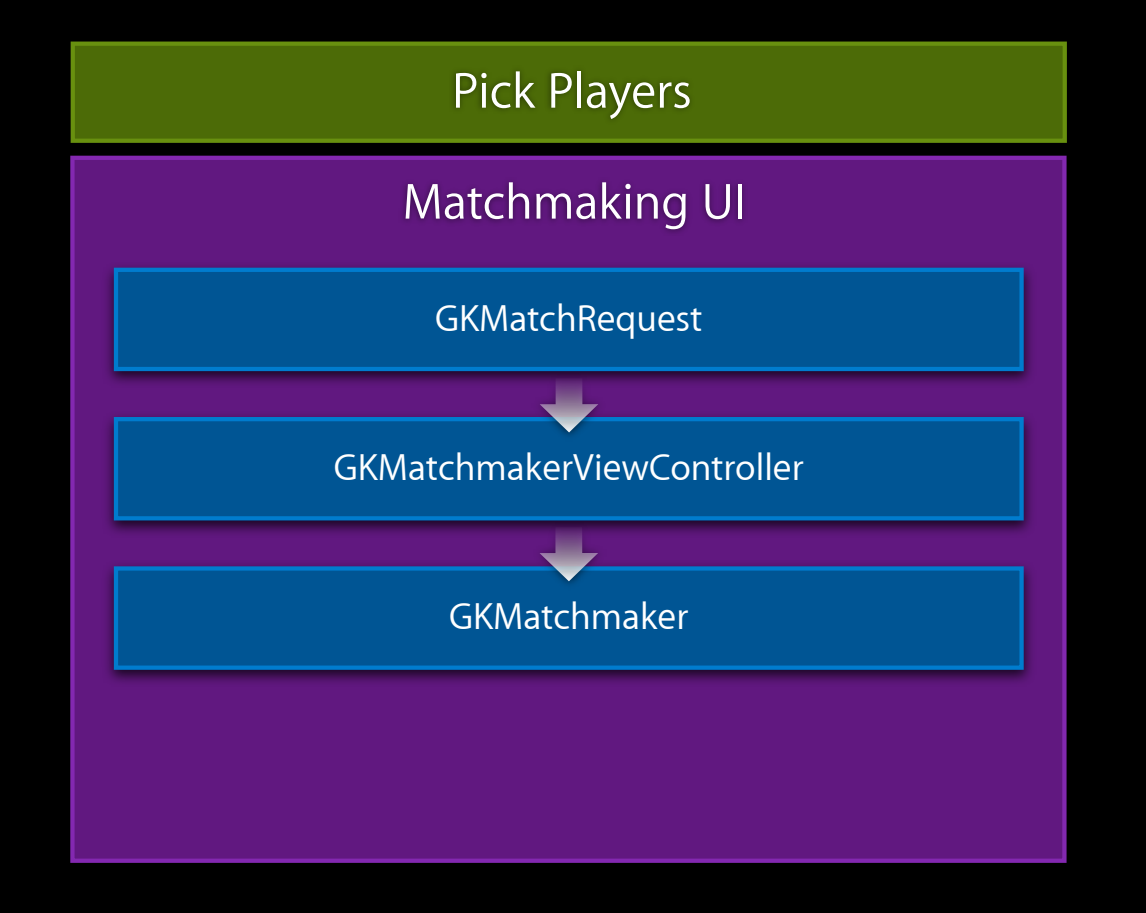

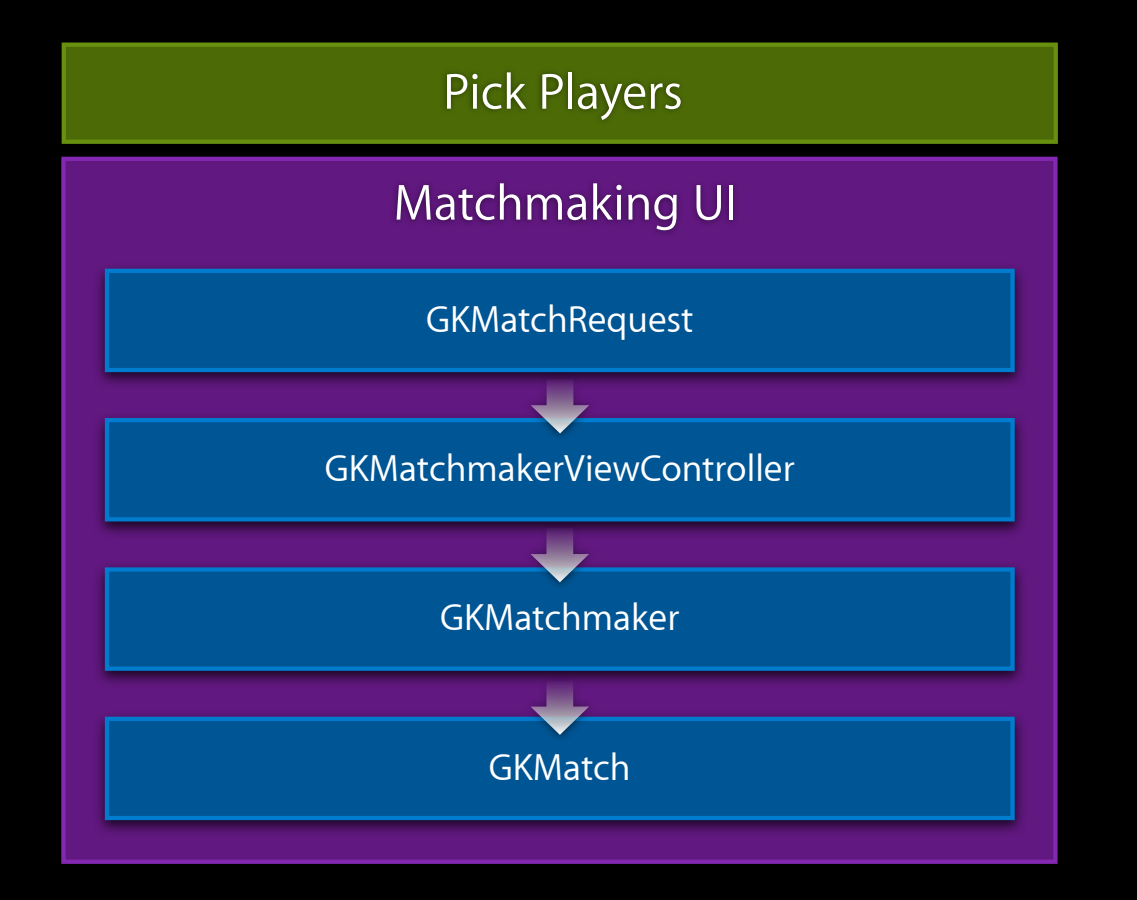

#### **Matchmaking UI Setup**

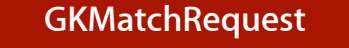

**GKMatchRequest GKMatchmakerViewController**

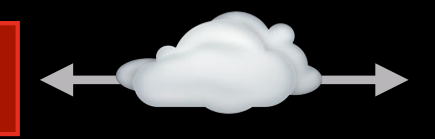

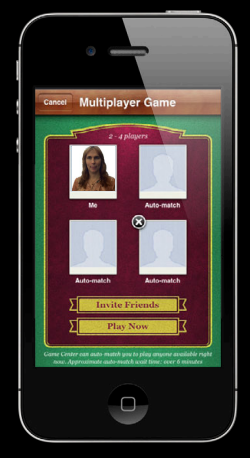

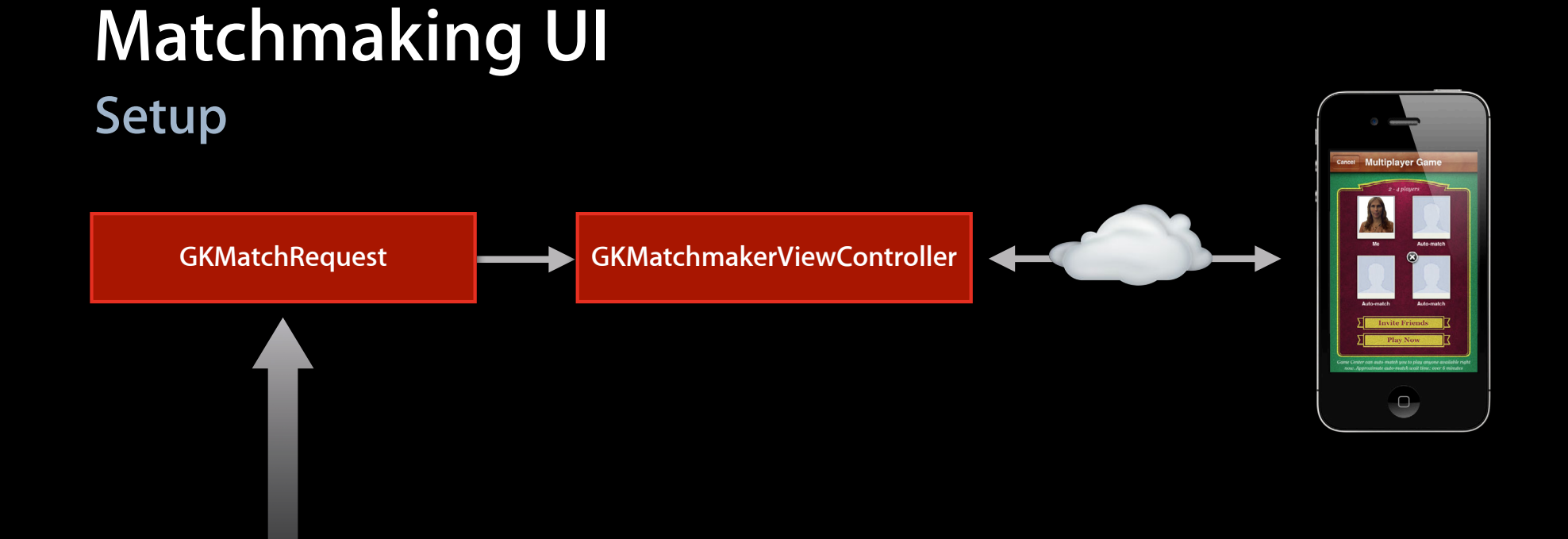

GKMatchRequest \*matchRequest = [[GKMatchRequest alloc] init]; matchRequest.minPlayers = 2; matchRequest.maxPlayers = 4;

### **Matchmaking UI Show it**

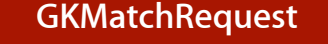

**GKMatchRequest GKMatchmakerViewController**

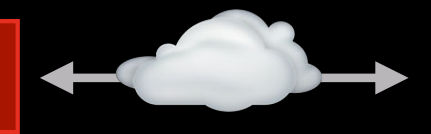

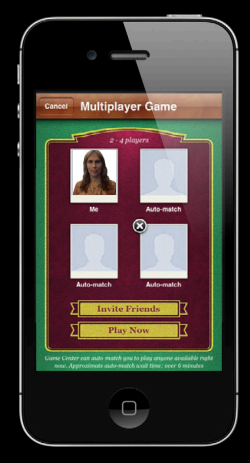

## **Matchmaking UI Show it**

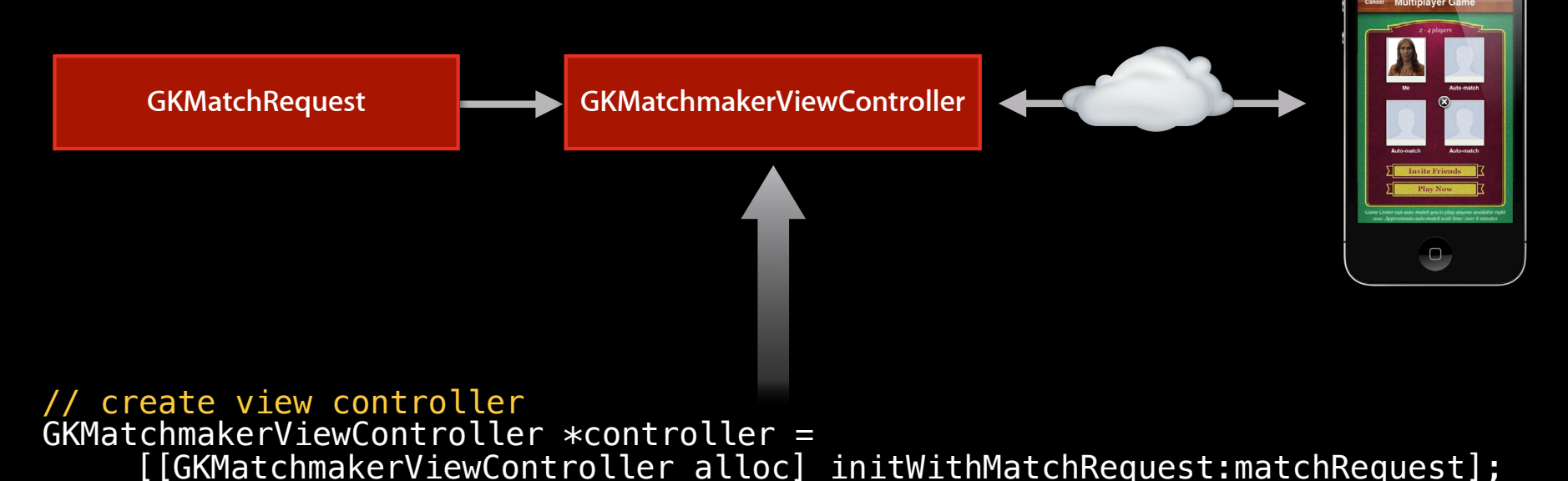

// set delegate controller.matchmakerDelegate = self;

// show it [self.viewController presentViewController:viewController animated:YES completion:nil];

#### **Matchmaking UI User hits "Play" or invites friends**

**GKMatchRequest GKMatchmakerViewController**

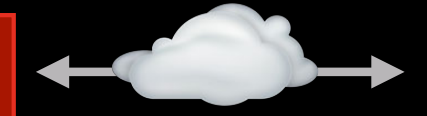

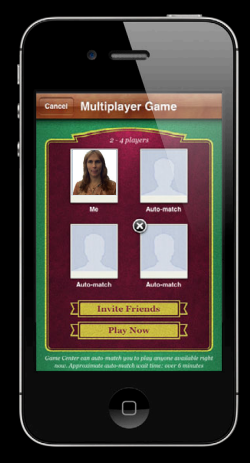

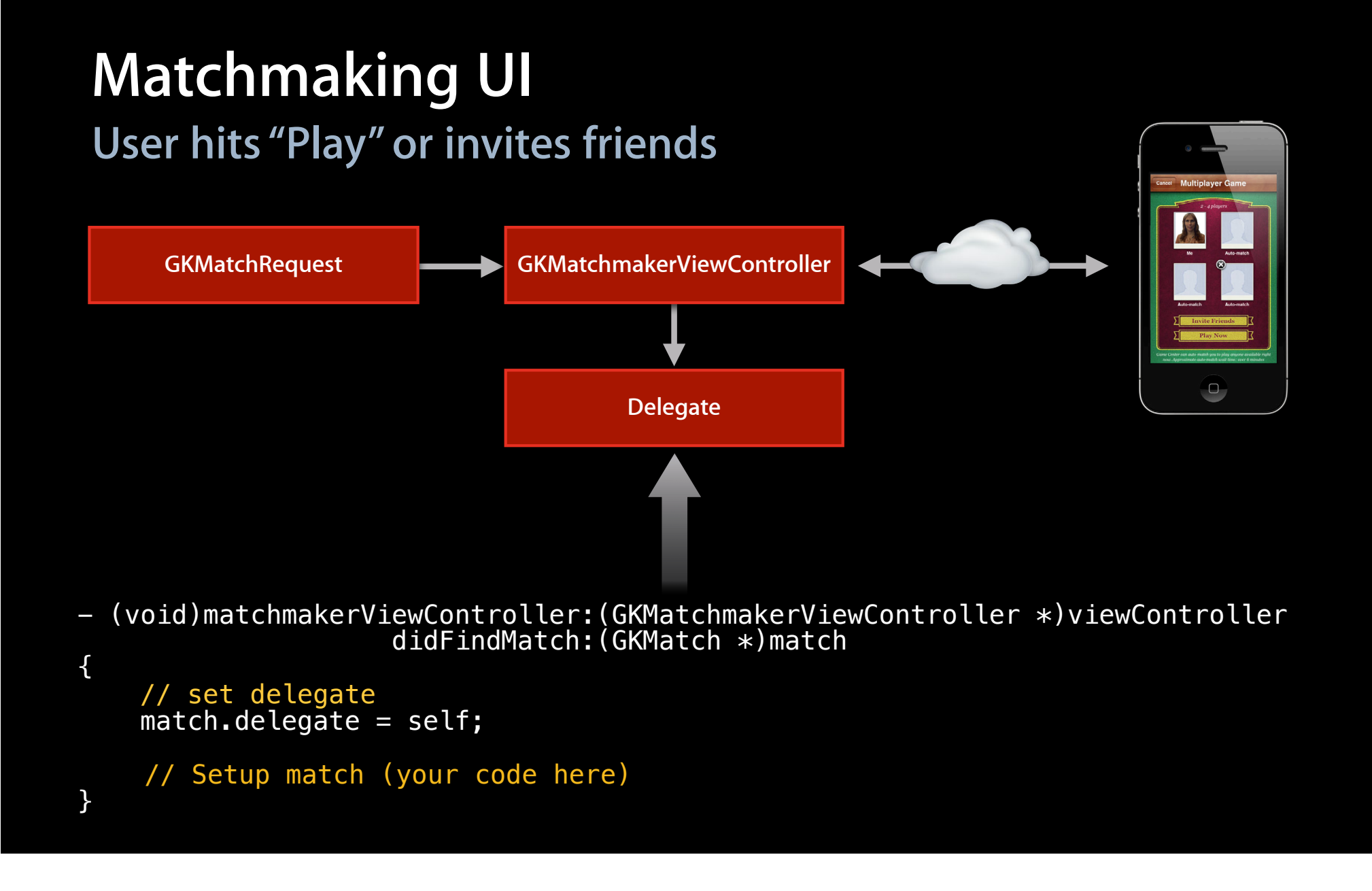

### **Matchmaking UI Delegate methods to implement**

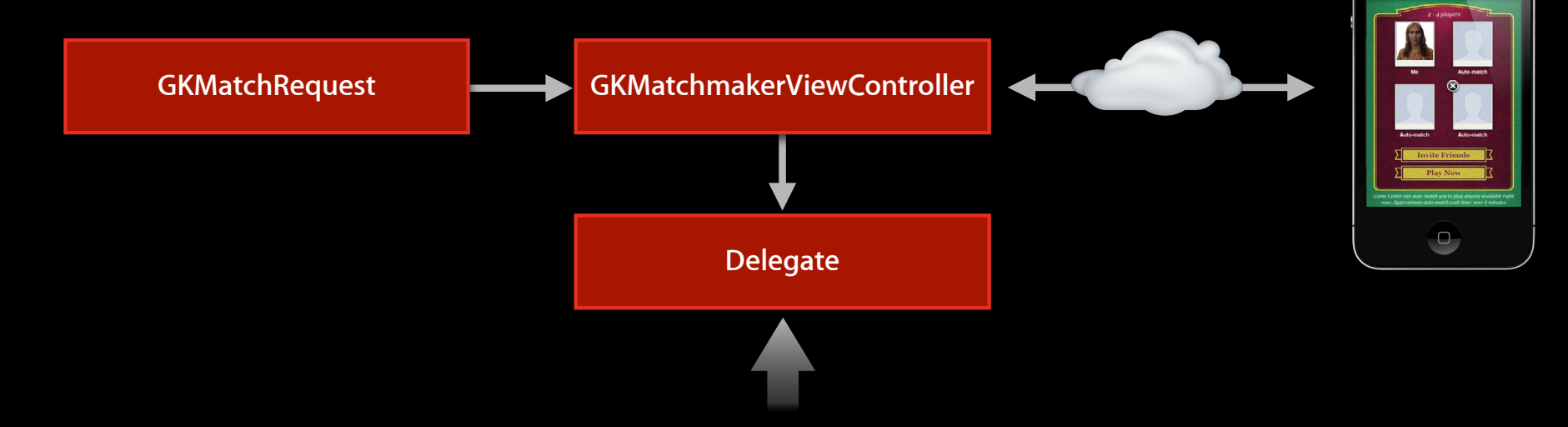

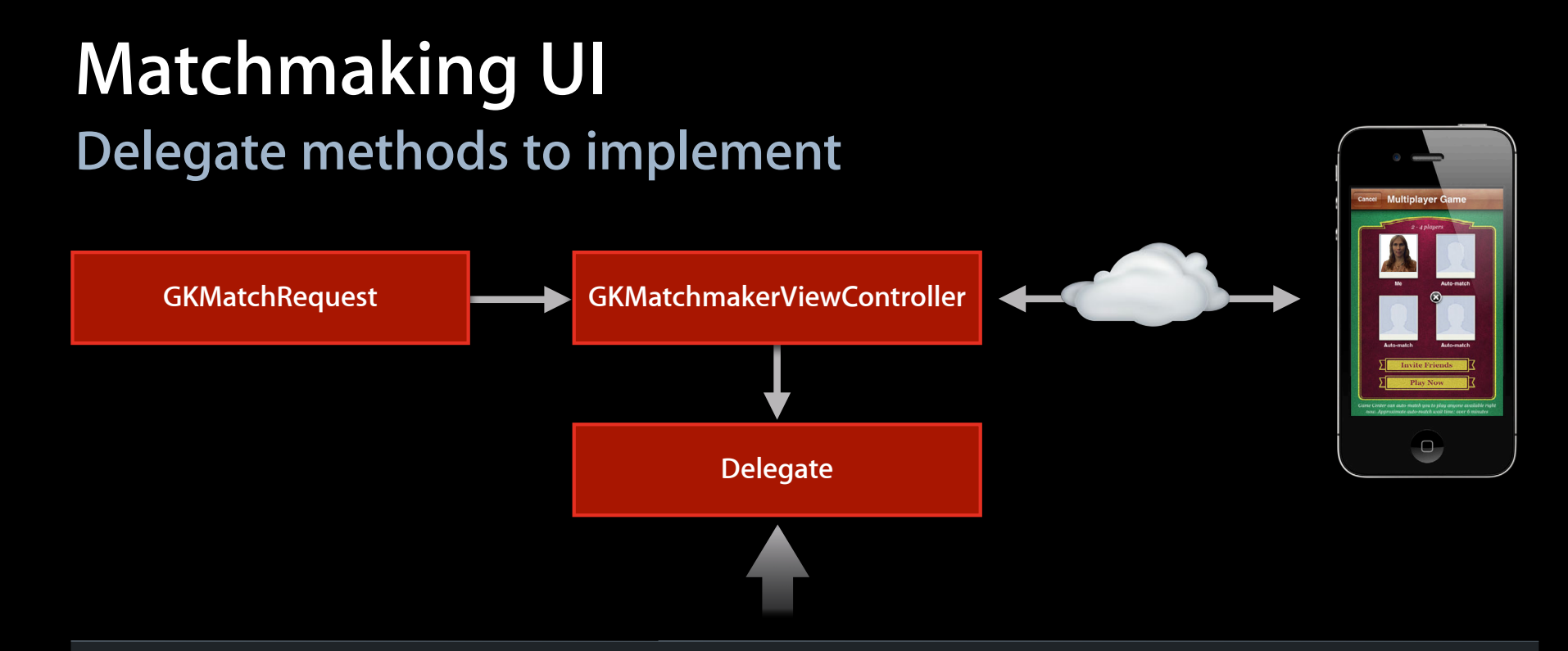

User hits "Play" or Invite Friends - matchmakerViewController:didFindMatch:
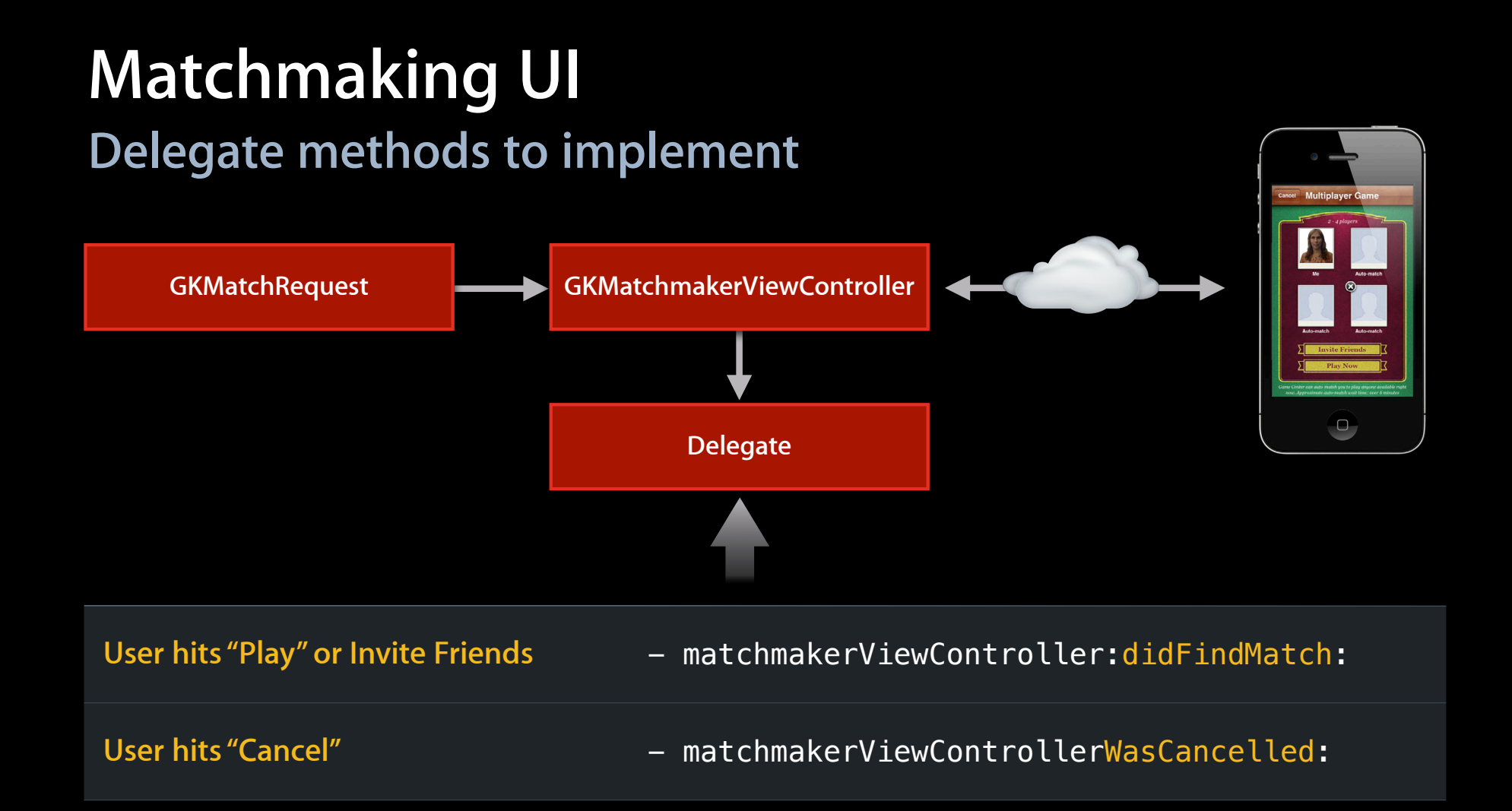

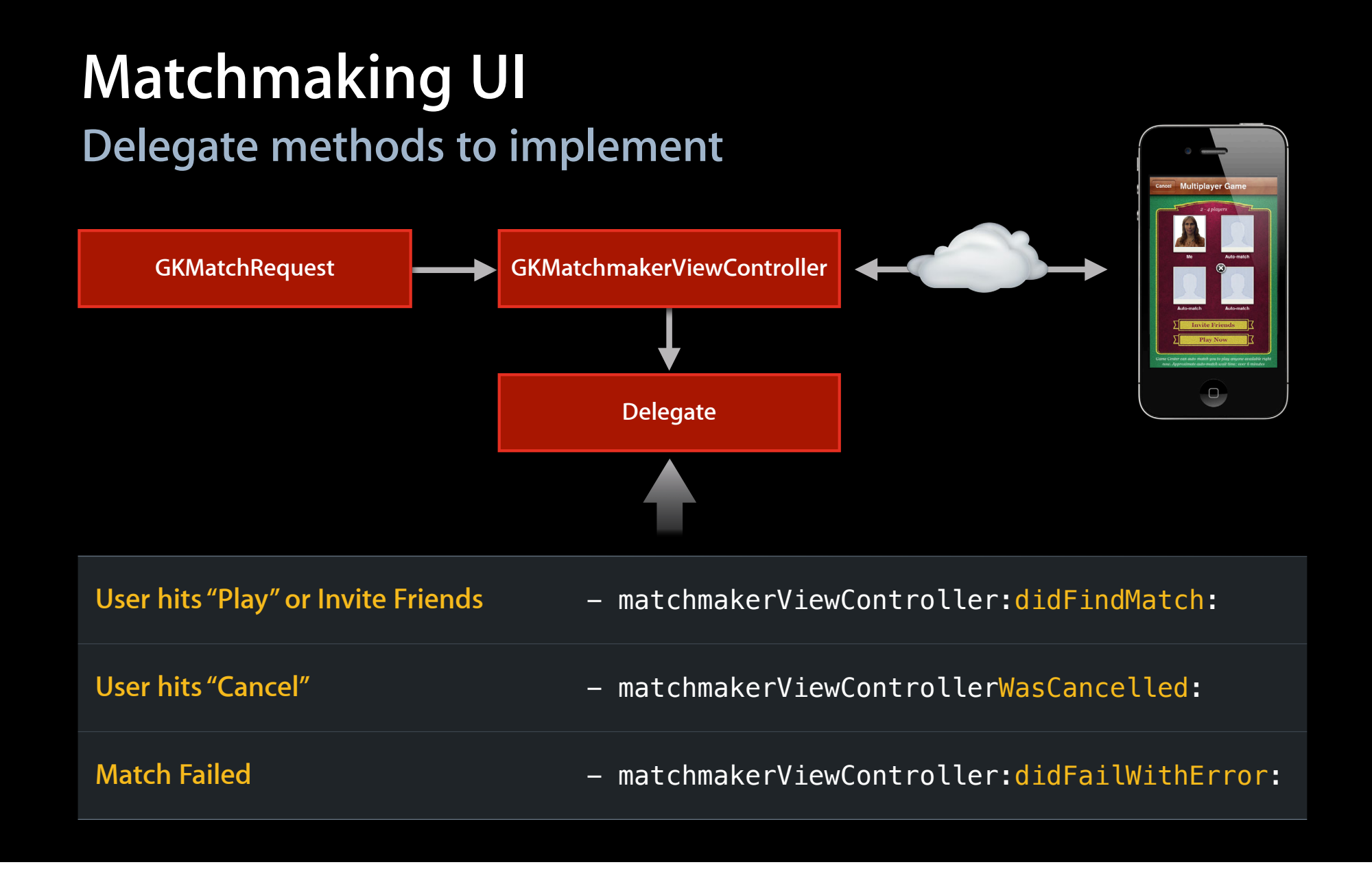

### **Handling invites Invitations**

- Implement inviteHandler block
	- Times called
		- Recipient has accepted an invite
		- User launches your game from Game Center app
- Install inviteHandler early

 $-[GKMatchmaker sharedMatchmakeF].inviteHandler = ^(GKInvite *invite, NSArray * players) _{GKUMate}$ if (invite) {

// Create view controller from invite

GKMatchmakerViewController \*controller =

[[GKMatchmakerViewController alloc] initWithInvite:invite];

controller.matchmakerDelegate = self;

[self.viewController presentViewController:viewController animated:YES completion:nil]; [controller autorelease]:

```
} else if (players ) {
```
} }

// Create view controller from players

GKMatchmakerViewController \*controller =

[[GKMatchmakerViewController alloc] initWithMatchRequest:self.matchRequest playersToInvite:players];

```
controller.matchmakerDelegate = self;
```
 $-[GKMatchmaker sharedMatchmaker] .inviteHandler = ^(GKInvite *invite)$  NSArray \*players) { if (invite) {

// Create view controller from invite

GKMatchmakerViewController \*controller =

[[GKMatchmakerViewController alloc] initWithInvite:invite];

controller.matchmakerDelegate = self;

[self.viewController presentViewController:viewController animated:YES completion:nil]; [controller autorelease]:

```
} else if (players ) {
```
} }

// Create view controller from players

GKMatchmakerViewController \*controller =

[[GKMatchmakerViewController alloc] initWithMatchRequest:self.matchRequest playersToInvite:players];

```
controller.matchmakerDelegate = self;
```

```
-[GKMatchmaker sharedMatchmaker].inviteHandler = ^(GKInvite *invite, NSArray *players)
 if (invite) {
```

```
// Create view controller from invite
```

```
GKMatchmakerViewController *controller =
```

```
[[GKMatchmakerViewController alloc] initWithInvite:invite];
```

```
controller.matchmakerDelegate = self;
```

```
[self.viewController presentViewController:viewController animated:YES completion:nil];
[controller autorelease]:
```

```
} else if (players ) {
```
} }

```
 // Create view controller from players
```
GKMatchmakerViewController \*controller =

[[GKMatchmakerViewController alloc] initWithMatchRequest:self.matchRequest playersToInvite:players];

```
controller.matchmakerDelegate = self;
```
 $-[GKMatchmaker sharedMatchmakeF].inviteHandler = ^(GKInvite *invite, NSArray * players) _{GKMatchmaker}$ if (invite) {

// Create view controller from invite

GKMatchmakerViewController \*controller =

[[GKMatchmakerViewController alloc] initWithInvite:invite];

controller.matchmakerDelegate = self;

[self.viewController presentViewController:viewController animated:YES completion:nil]; [controller autorelease]:

```
} else if (players ) {
```
} }

// Create view controller from players

 GKMatchmakerViewController \*controller = [[GKMatchmakerViewController alloc] initWithMatchRequest:self.matchRequest playersToInvite:players];

controller.matchmakerDelegate = self;

 $-[GKMatchmaker sharedMatchmakeF].inviteHandler = ^(GKInvite *invite, NSArray * players) _{GKUMate}$ if (invite) {

// Create view controller from invite

GKMatchmakerViewController \*controller =

[[GKMatchmakerViewController alloc] initWithInvite:invite];

controller.matchmakerDelegate = self;

[self.viewController presentViewController:viewController animated:YES completion:nil]; [controller autorelease]:

```
} else if (players ) {
```

```
 // Create view controller from players
       GKMatchmakerViewController *controller = 
           [[GKMatchmakerViewController alloc] initWithMatchRequest:self.matchRequest
                                          playersToInvite:players];
controller.matchmakerDelegate = self;
[self.viewController presentViewController:viewController animated:YES completion:nil];
[controller autorelease];
}
```
# **Matchmaker UI**

**Summary**

- Create match request
- Present standard UI
- Handle invites
	- May be called at app launch
	- Called any time even during the game
- Same UI works if you want to host yourself
- Programmatic auto-match is easy

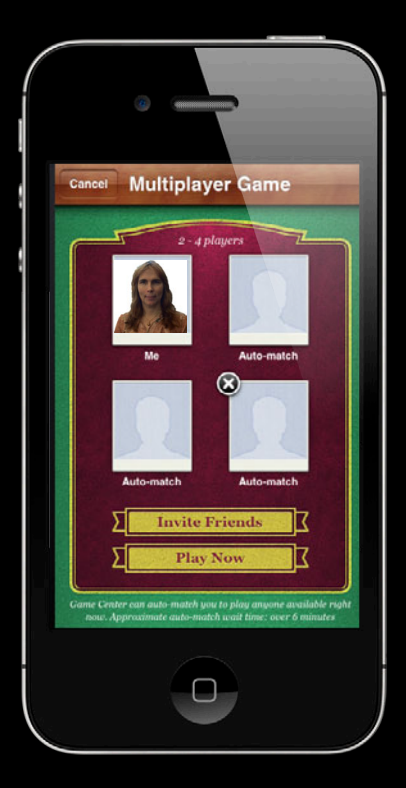

# **Programmatic Matchmaking**

# **Programmatic Matchmaking Quick way to play**

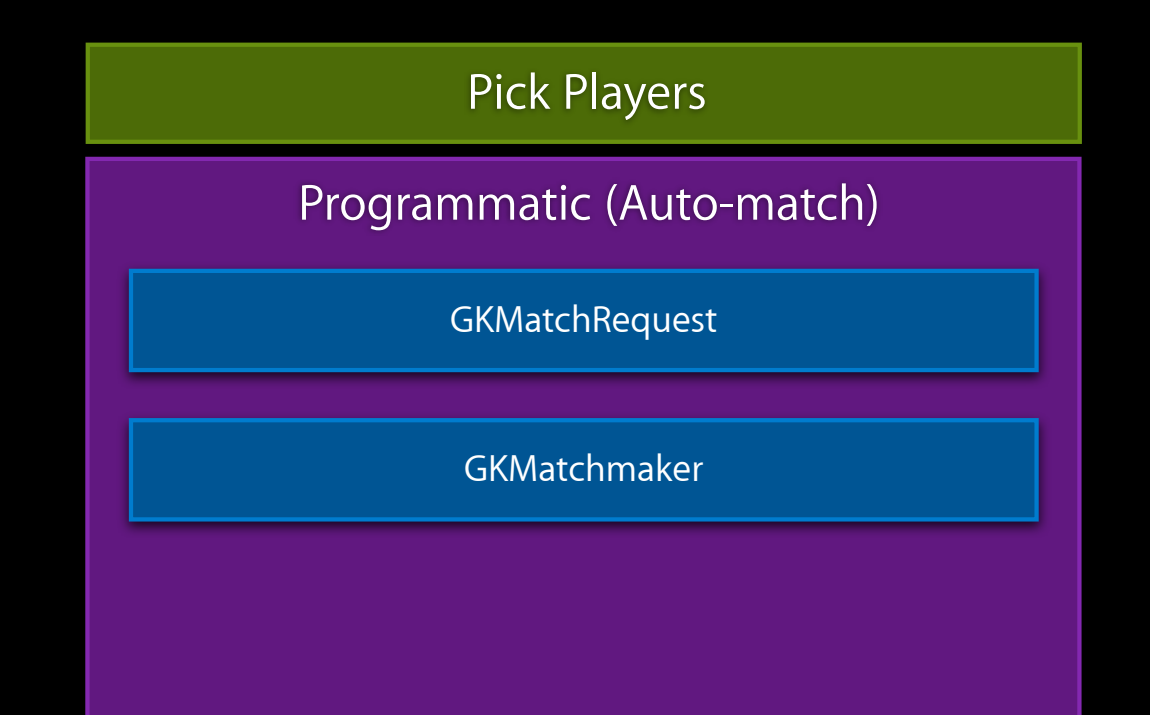

# **Programmatic Matchmaking Quick way to play**

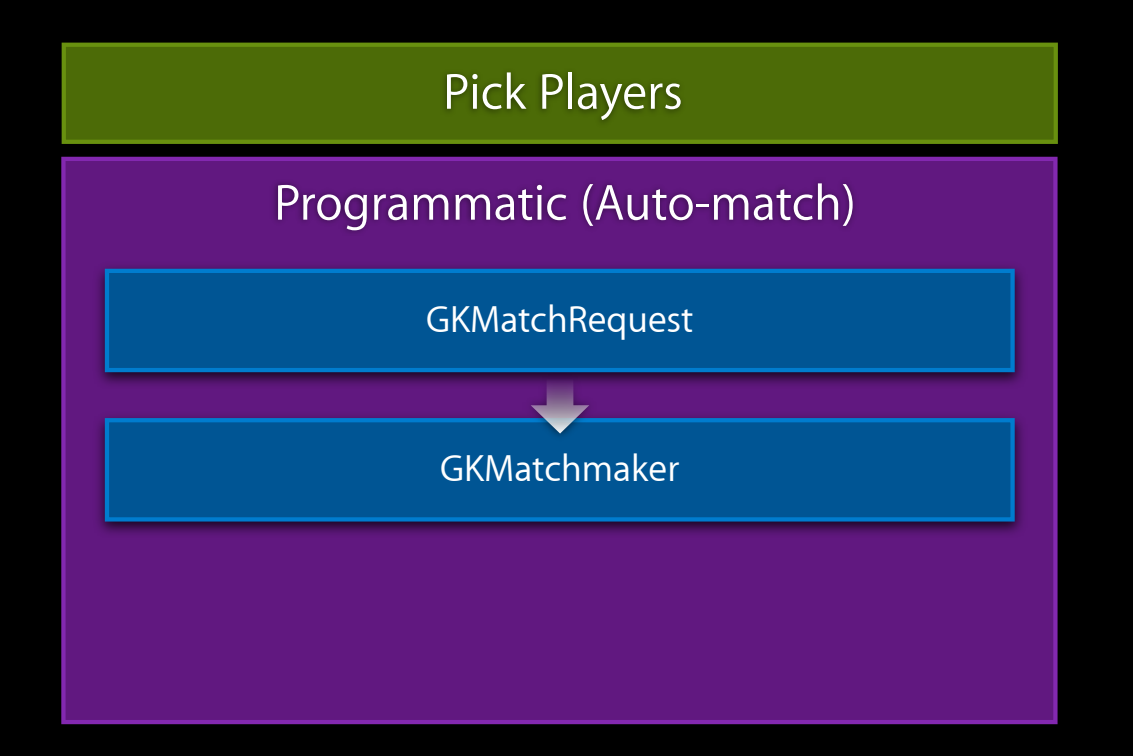

# **Programmatic Matchmaking Quick way to play**

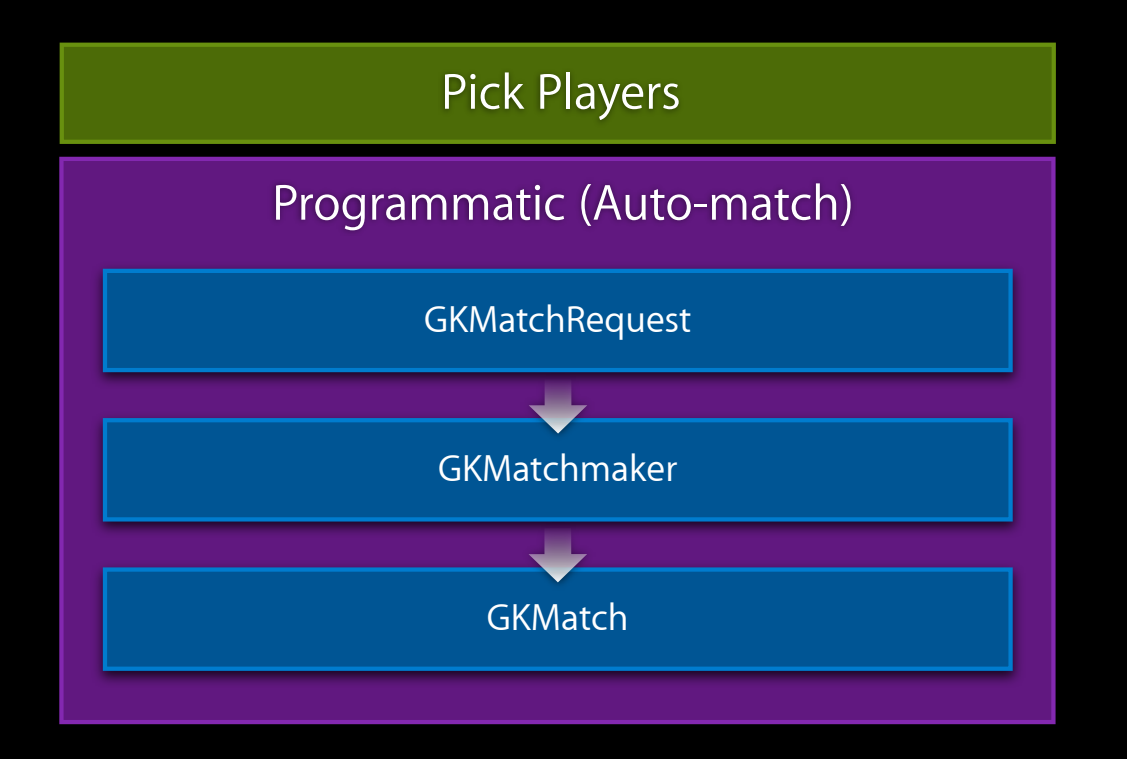

# **Quick and easy Auto-Match**

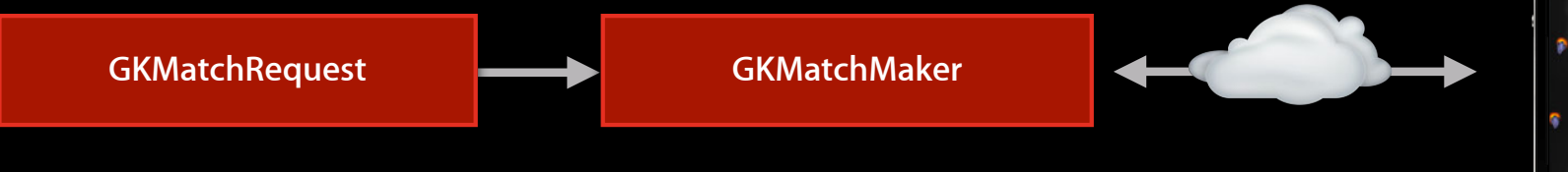

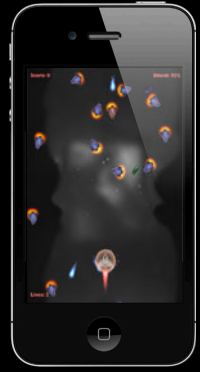

# **Quick and easy Auto-Match**

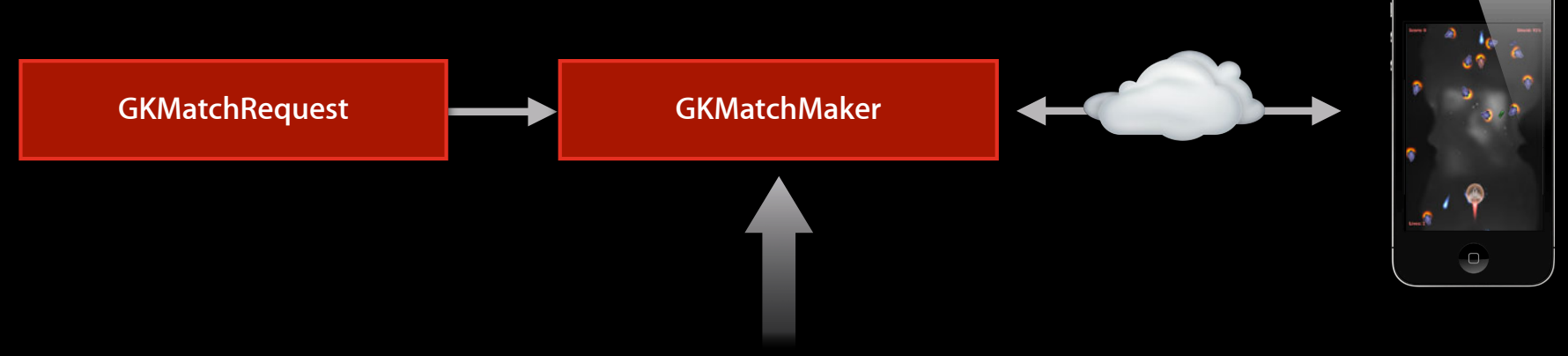

 $GKMatchmaker *matchmaker = [GKMatchmaker sharedMatchmaker];$ 

```
[matchmaker findMatchForRequest:myMatchRequest
 withCompletionHandler:^(GKMatch *match, NSError *error) {
 if (error) {
   // Handle error
 }
 else {
   // get ready to play
 }
}];
```
# **Find nearby players running your game Local Multiplayer**

}

{

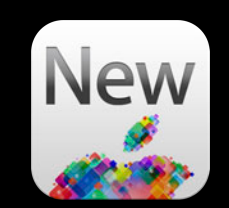

```
- (void)startLookingForPlayers
    // get shared matchmaker
    GKMatchmaker *matchmaker = [GKMatchmaker sharedMatchmaker];
```

```
 // look for nearby players
   [matchMaker startBrowsingForNearbyPlayersWithReachableHandler: 
            ^(NSString *playerID, BOOL reachable) {
       // add to your array
        [self.playersToInvite addObject:playerID];
   ];
- (void)stopLookingForPlayers
   // stop looking nearby players
```

```
 [[GKMatchmaker sharedMatchmaker] stopBrowsingForNearbyPlayers];
```
# **Find nearby players running your game Local Multiplayer**

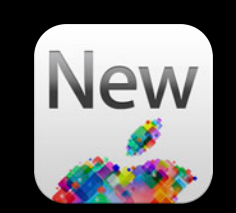

#### - (void)startLookingForPlayers

```
// get shared matchmaker
 GKMatchmaker *matchmaker = [GKMatchmaker sharedMatchmaker];
 // look for nearby players
 [matchMaker startBrowsingForNearbyPlayersWithReachableHandler: 
         ^(NSString *playerID, BOOL reachable) {
     // add to your array
     [self.playersToInvite addObject:playerID];
 ];
```
- (void)stopLookingForPlayers  $\{$  // stop looking nearby players [[GKMatchmaker sharedMatchmaker] stopBrowsingForNearbyPlayers];

}

# **Find nearby players running your game Local Multiplayer**

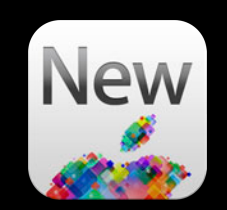

```
- (void)startLookingForPlayers
    // get shared matchmaker
     GKMatchmaker *matchmaker = [GKMatchmaker sharedMatchmaker];
     // look for nearby players
     [matchMaker startBrowsingForNearbyPlayersWithReachableHandler: 
             ^(NSString *playerID, BOOL reachable) {
         // add to your array
         [self.playersToInvite addObject:playerID];
     ];
  - (void)stopLookingForPlayers
```
 // stop looking nearby players [[GKMatchmaker sharedMatchmaker] stopBrowsingForNearbyPlayers];

$$
\overline{\mathcal{F}}
$$

{

## **Programmatic Invites Sending invite**

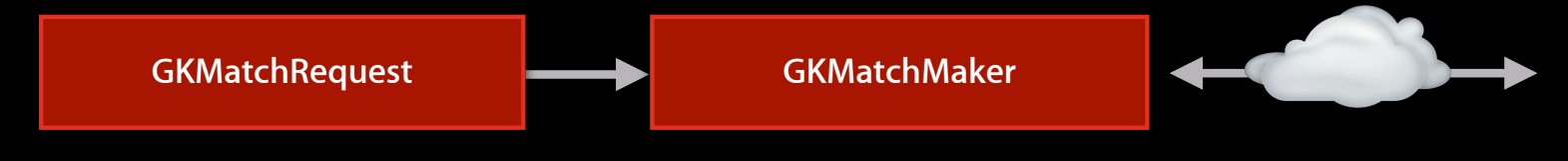

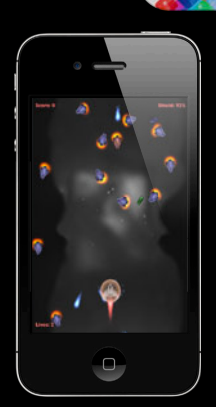

**New** 

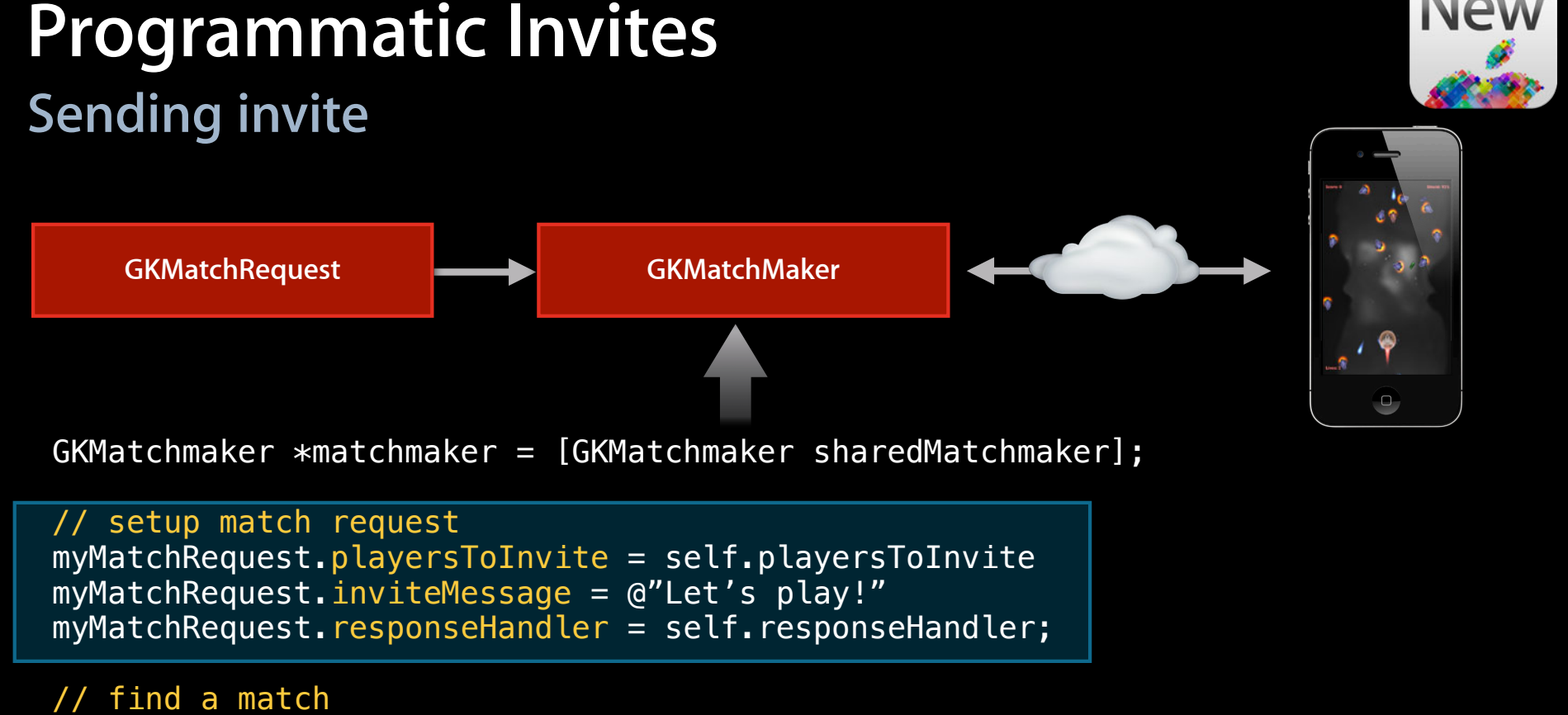

```
[matchmaker findMatchForRequest:myMatchRequest
           withCompletionHandler:^(GKMatch *match, NSError *error) {
    match.delegate = self;
   self.match = match;
```
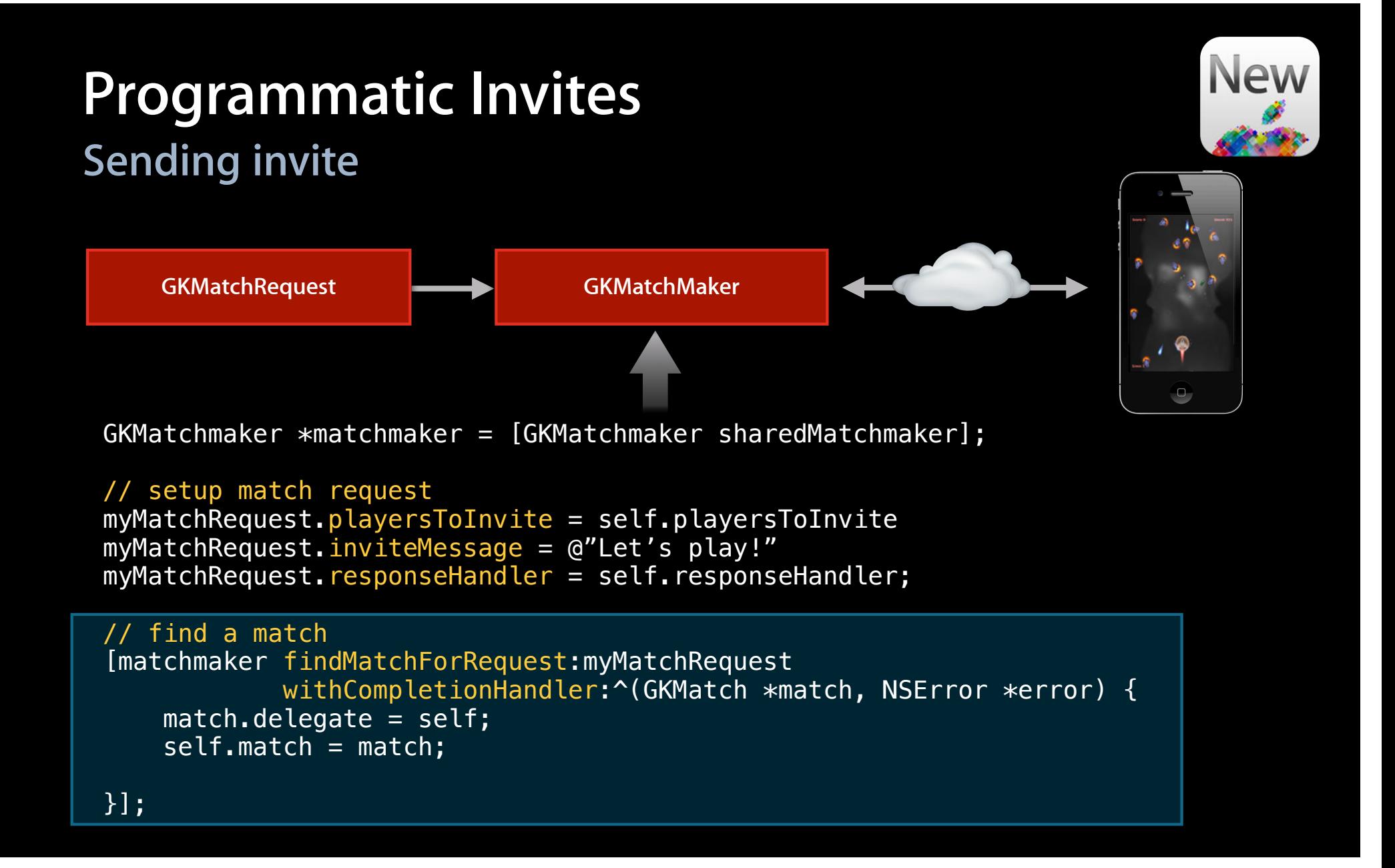

### **Handle response from invitee Programmatic Invites**

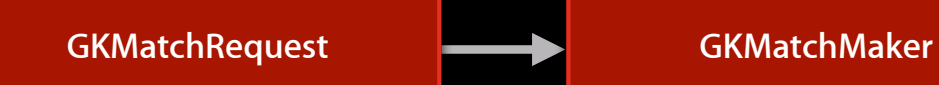

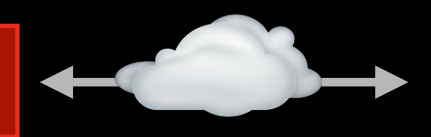

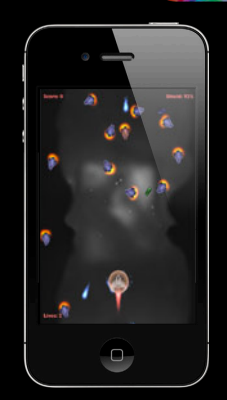

**New** 

# **Handle response from invitee Programmatic Invites**

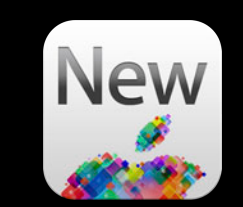

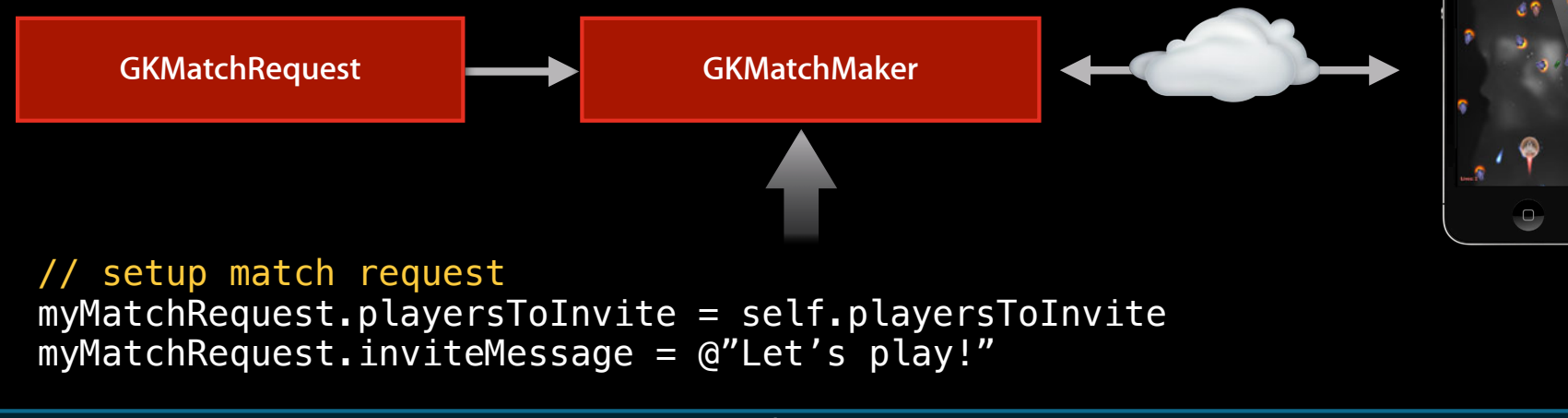

```
myMatchRequest.responseHandler = \hat{\ }(NSString *playerID, GKInviteeResponse
response) {
     // Mark player as accepted in your UI
      if (self.haveEnoughPlayers) 
            [matchmaker finishMatchmakingForMatch];
}];
```
// find a match [matchmaker findMatchForRequest:myMatchRequest

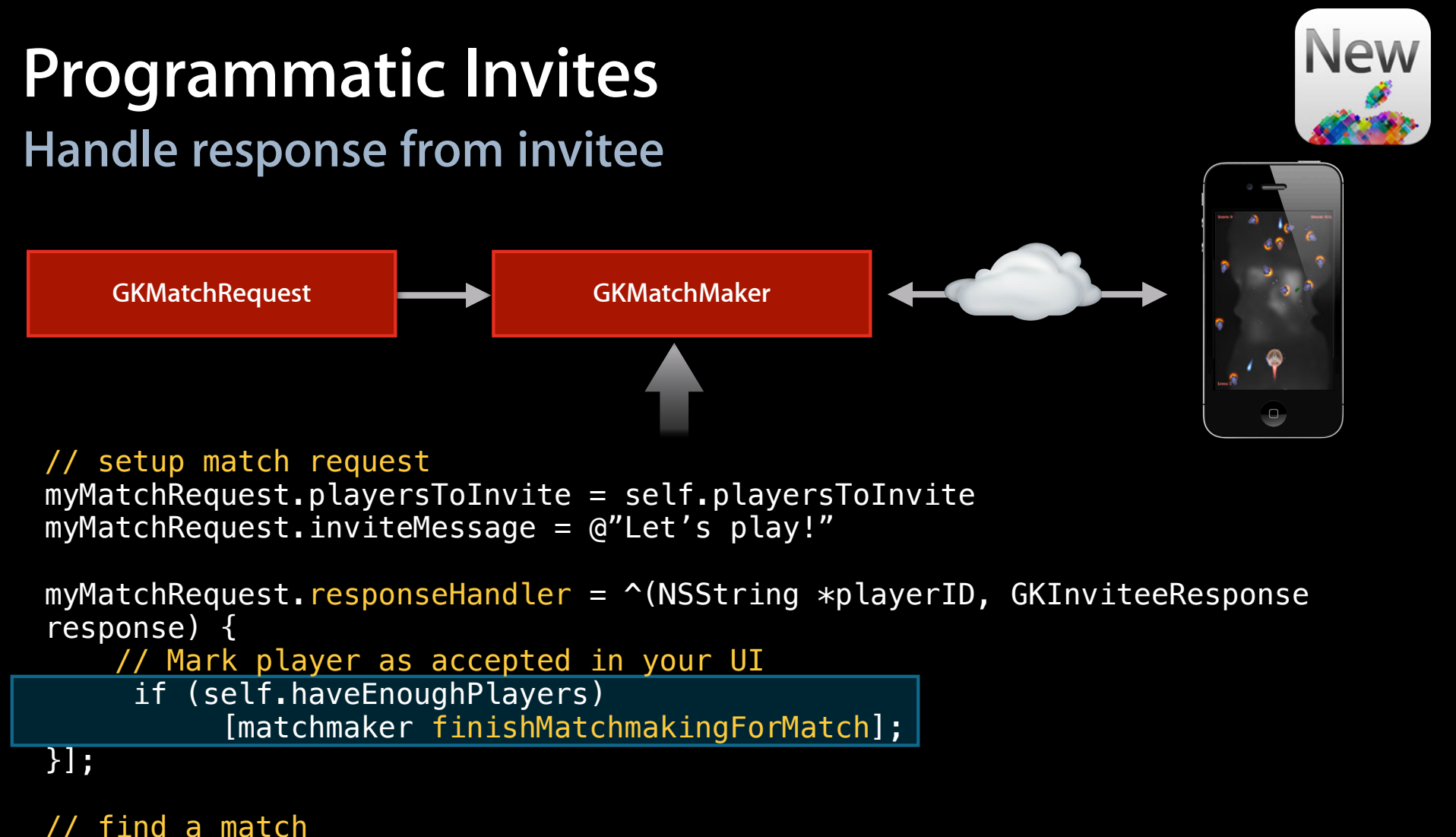

[matchmaker findMatchForRequest:myMatchRequest

### **Pick a track Player Groups**

• Match players based on game defined groups

GKMatchRequest \*matchRequest = [[GKMatchRequest alloc] init]; matchRequest.playerGroup = FigureEightTrack;

- Other ideas for player group assignment
	- Difficulty (easy, normal, hard)
	- Game type (death match, capture the flag, team-fortress)
- API to check player group activity

# **Pick a track Player Groups**

• Match players based on game defined groups

GKMatchRequest \*matchRequest = [[GKMatchRequest alloc] init]; matchRequest.playerGroup = FigureEightTrack;

- Other ideas for player group assignment
	- Difficulty (easy, normal, hard)
	- Game type (death match, capture the flag, team-fortress)
- API to check player group activity

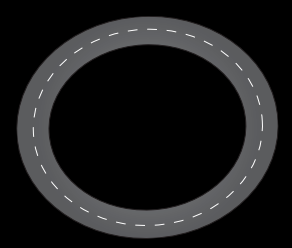

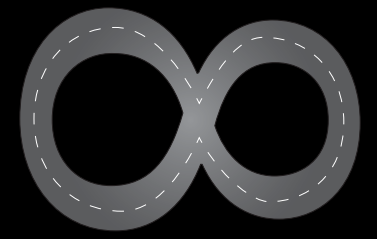

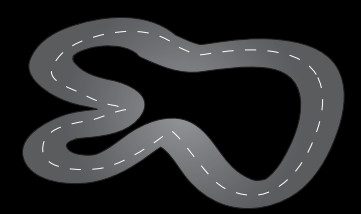

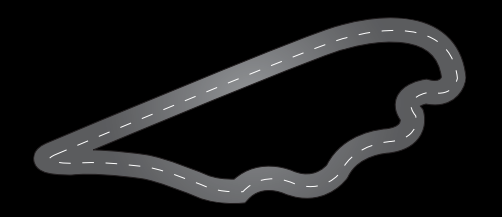

- Specify the player's role
- 32-bit unsigned integer
- Logical OR operation
- Chosen based on player characteristics
	- Chess (white vs. black)
	- Role-playing (fighter, cleric, mage, thief)
	- Sports (goalie, forward, defense)

- Specify the player's role
- 32-bit unsigned integer
- Logical OR operation
- Chosen based on player characteristics
	- Chess (white vs. black)

■ Role-playing (fighter, cleric, mage, thief) ■ Sports (goalie, forward, defense)

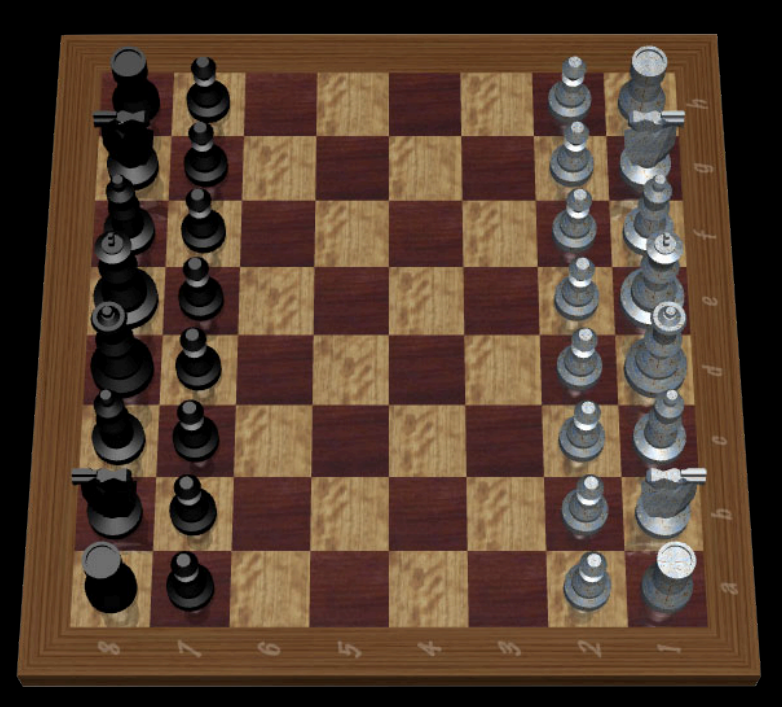

- Specify the player's role
- 32-bit unsigned integer
- Logical OR operation
- Chosen based on player characteristics
	- Chess (white vs. black)

■ Role-playing (fighter, cleric, mage, thief) ■ Sports (goalie, forward, defense)

Black

0xFFFF0000

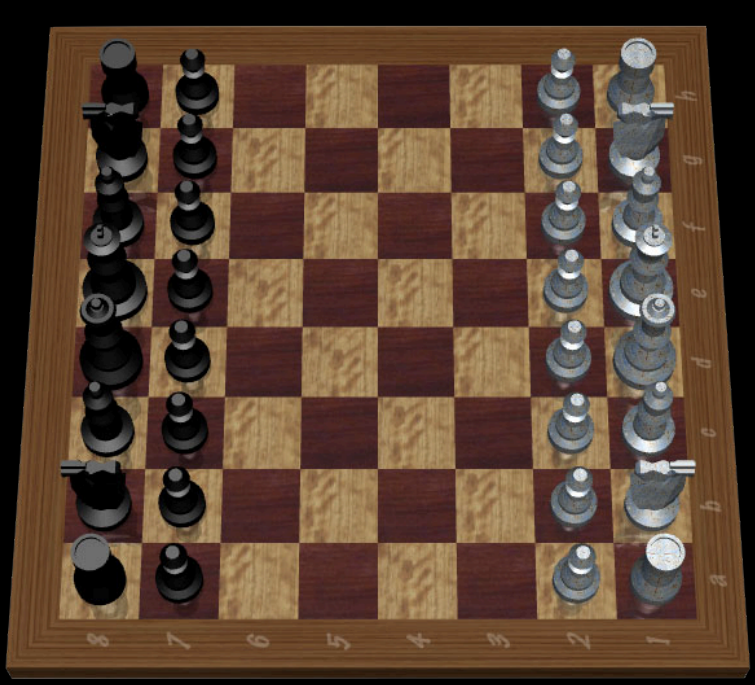

- Specify the player's role
- 32-bit unsigned integer
- Logical OR operation
- Chosen based on player characteristics
	- Chess (white vs. black)

■ Role-playing (fighter, cleric, mage, thief) ■ Sports (goalie, forward, defense)

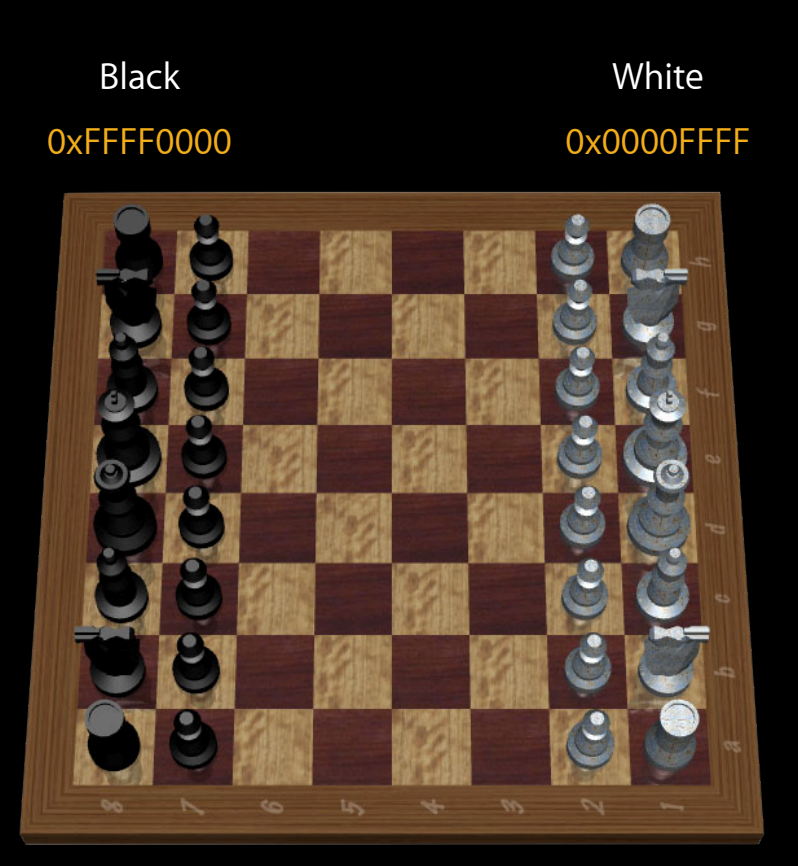

- Specify the player's role
- 32-bit unsigned integer
- Logical OR operation
- Chosen based on player characteristics
	- Chess (white vs. black)

■ Role-playing (fighter, cleric, mage, thief) ■ Sports (goalie, forward, defense)

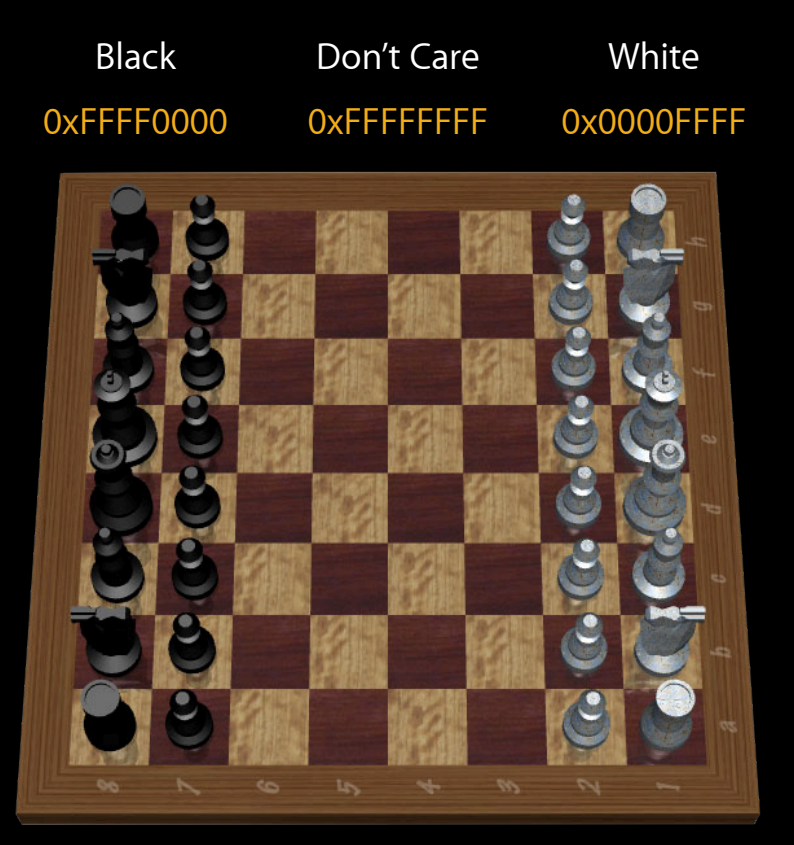

- Specify the player's role
- 32-bit unsigned integer
- Logical OR operation
- Chosen based on player characteristics
	- Chess (white vs. black)

■ Role-playing (fighter, cleric, mage, thief) ■ Sports (goalie, forward, defense)

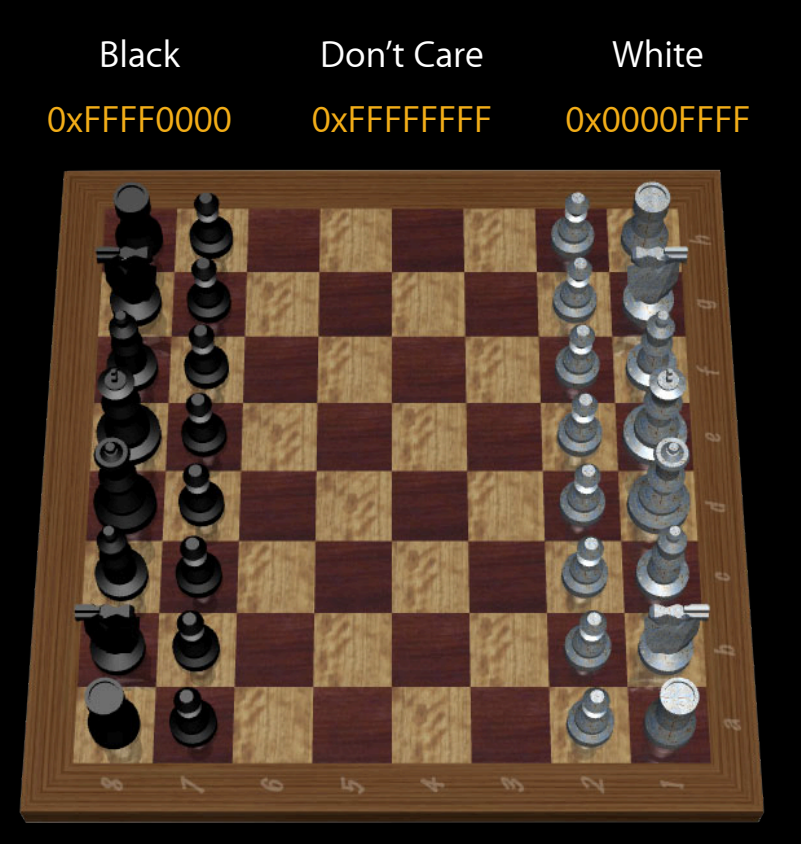

Match players that OR to 0xFFFFFFFF

- Specify the player's role
- 32-bit unsigned integer
- Logical OR operation
- Chosen based on player characteristics
	- Chess (white vs. black)
	- Role-playing (fighter, cleric, mage, thief)
	- Sports (goalie, forward, defense)

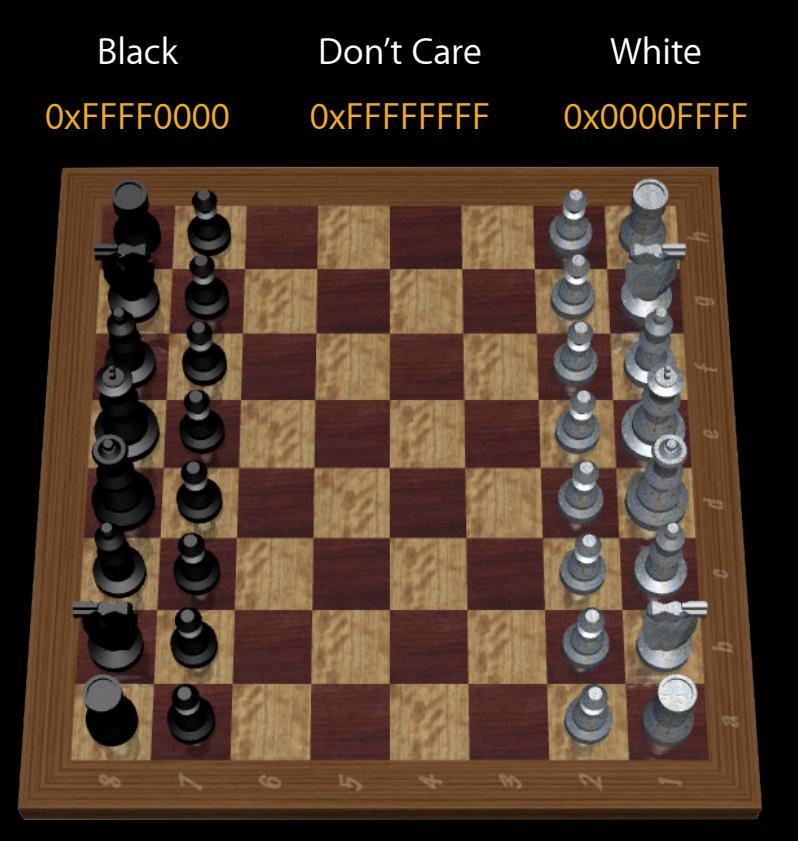

Match players that OR to 0xFFFFFFFF

# **Auto-Match**

#### **Summary**

- Create a match request
	- Use player groups and attributes as desired
- Request match
- Wait for players to connect
- Play!

# **Peer-to-Peer Communications**

# **Peer-to-Peer Communications**

#### **Overview**

- Networking strategy
	- Host selection
- Send data
- Receive data
- State changes

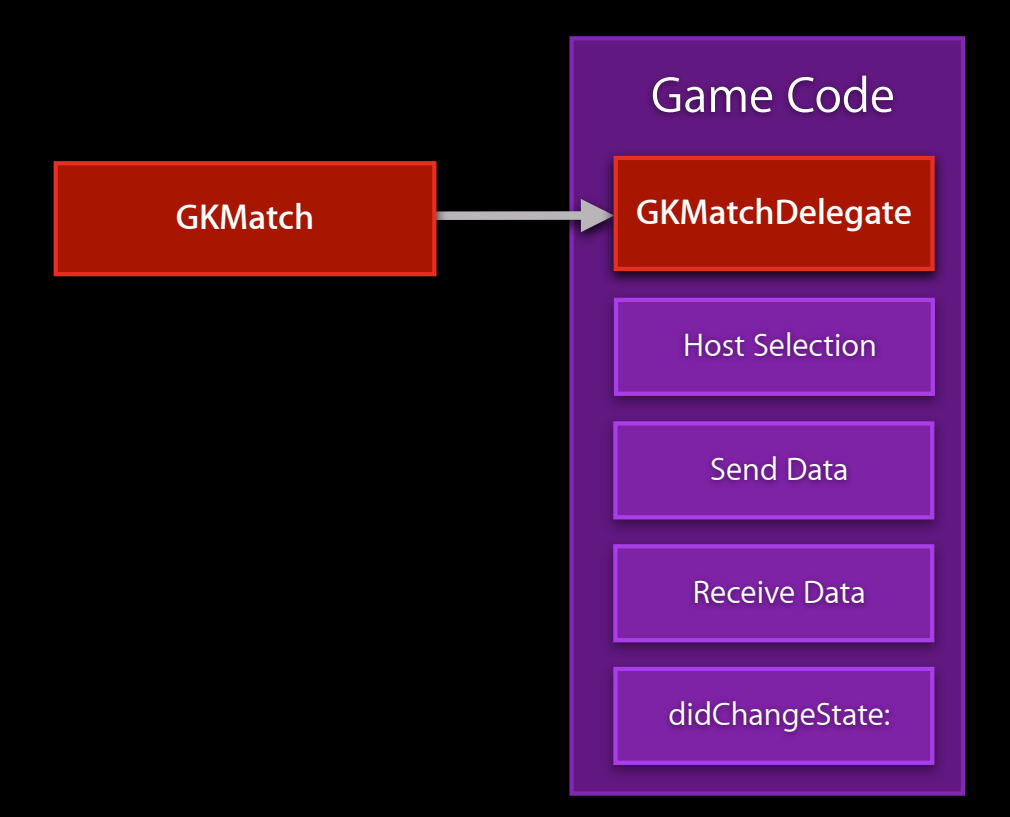
### **Network Strategy Full mesh**

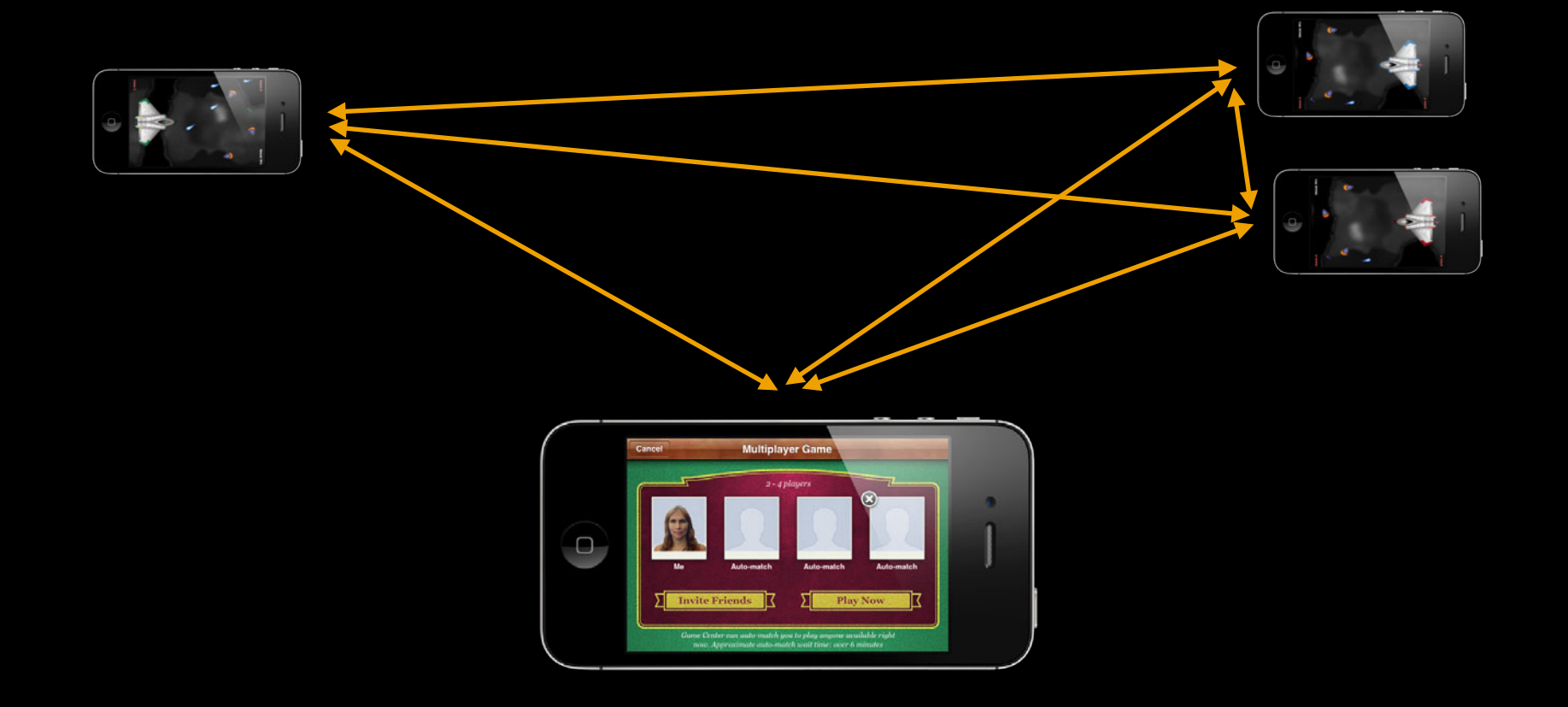

## **Network Strategy Full mesh**

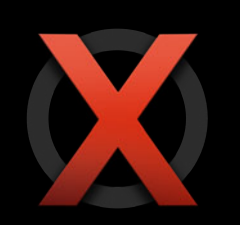

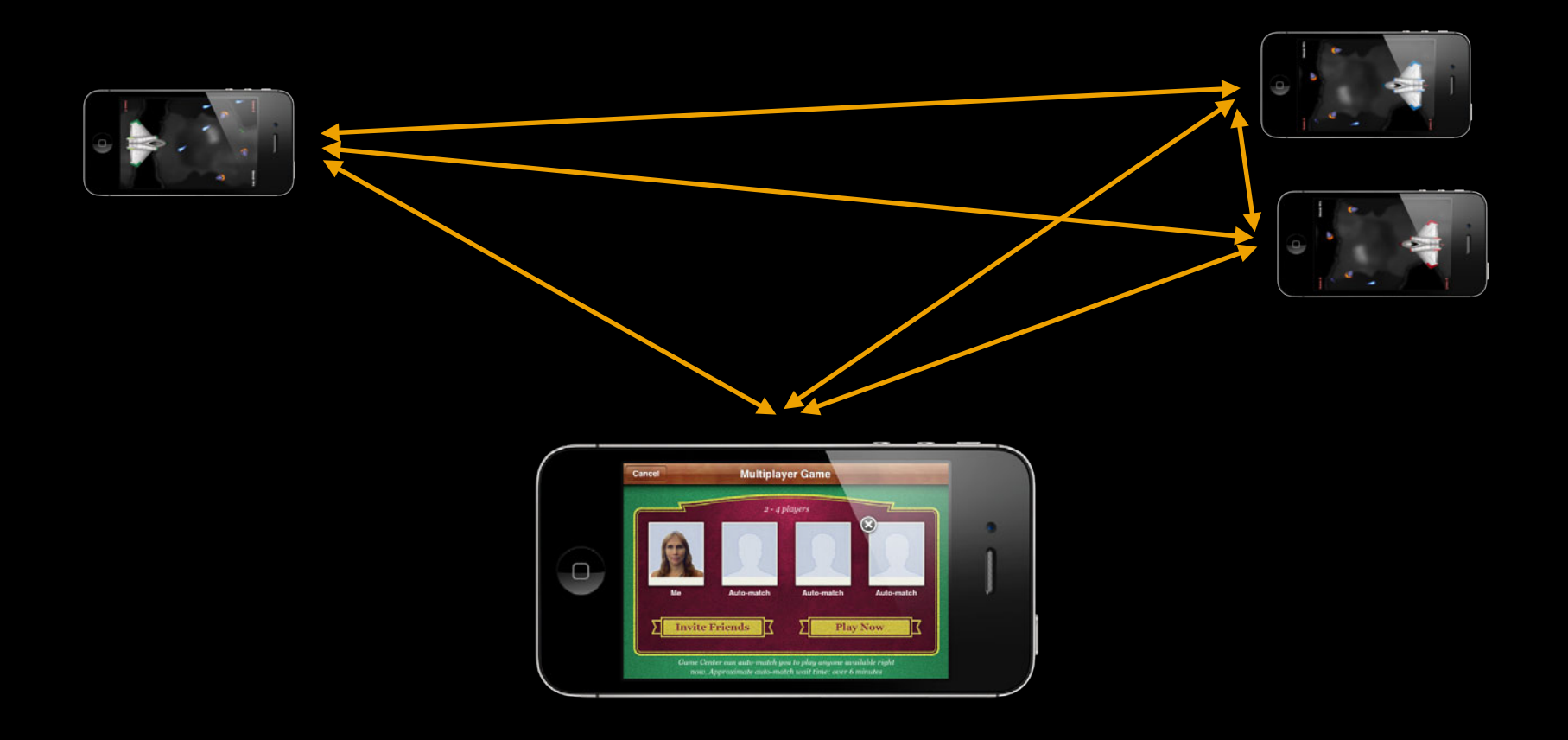

# **Network Strategy**

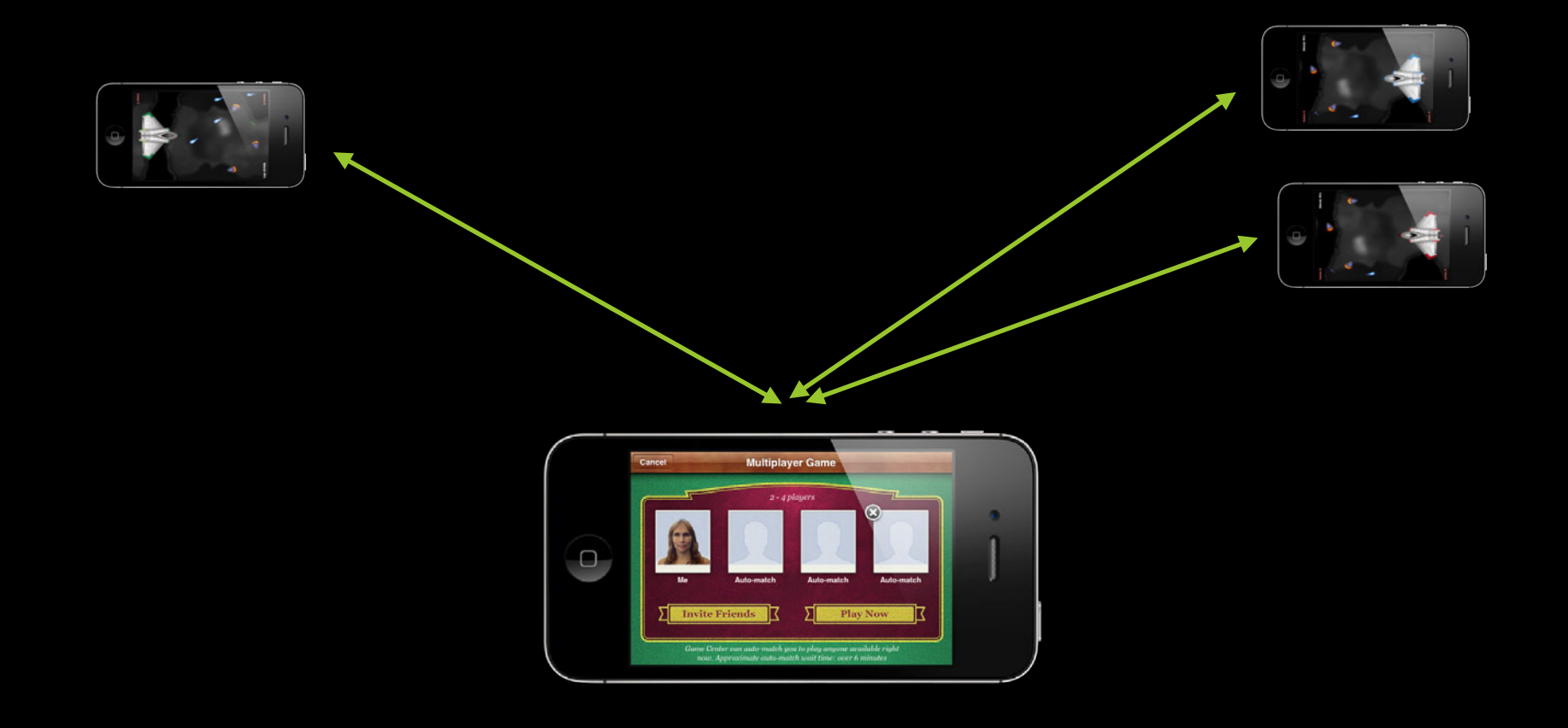

# **Network Strategy**

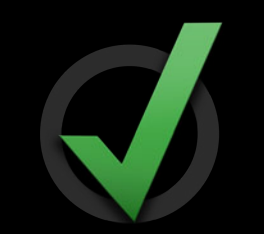

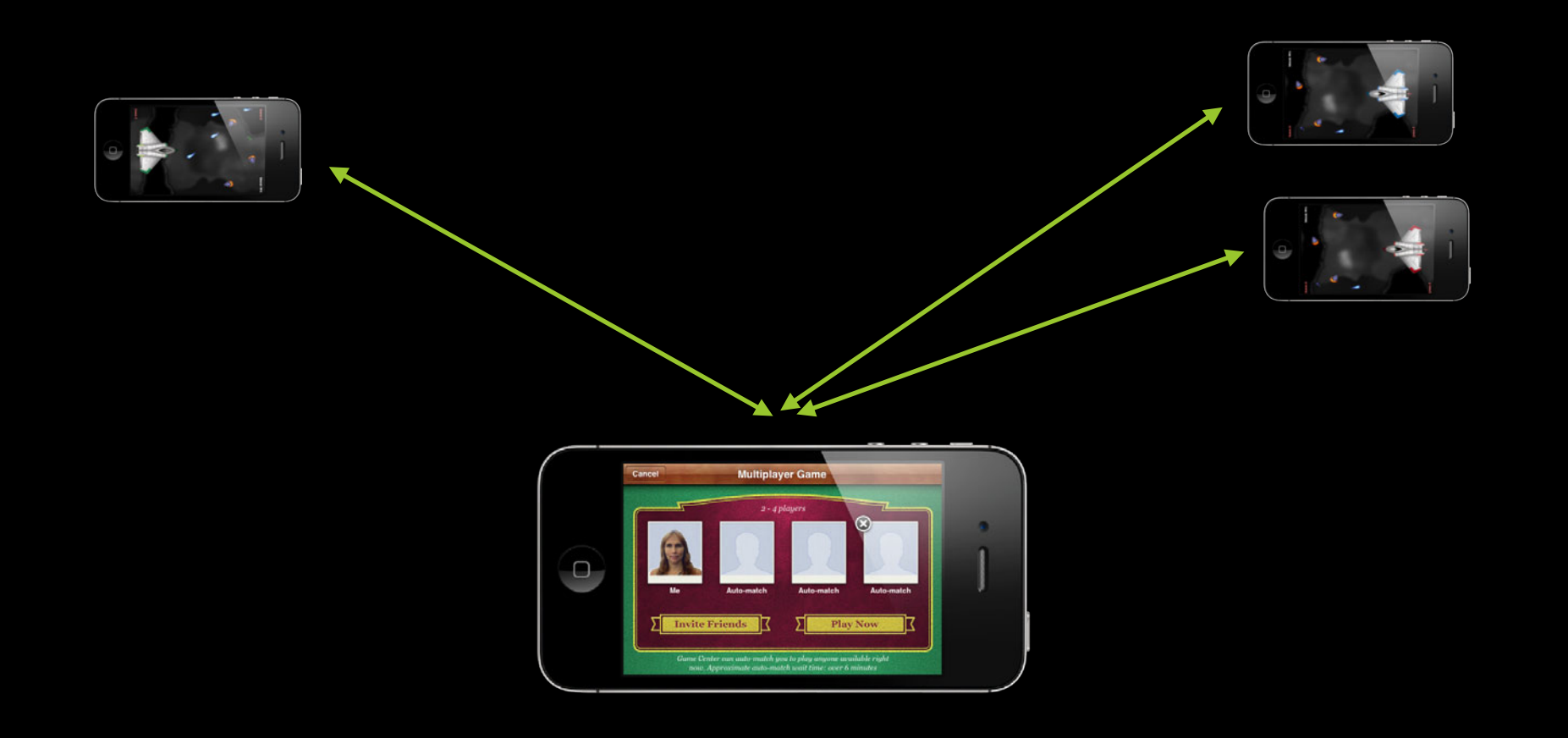

### **Host Election API Pick your host**

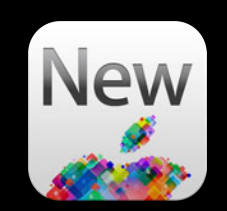

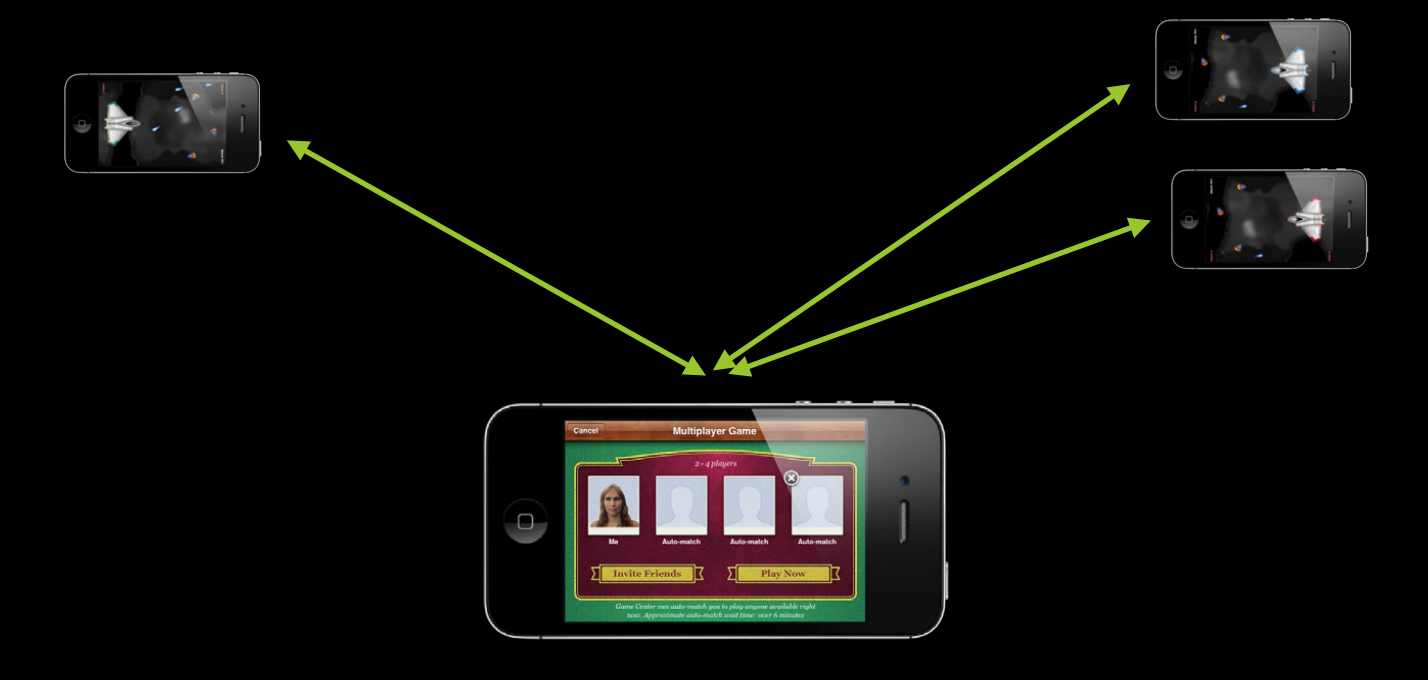

[self.match chooseBestHostPlayerWithCompletionHandler: ^(NSString \*playerID) { self.hostingPlayer = playerID; }];

#### **Sending data Peer-to-Peer Network**

- Data size and frequency
- Choice of communication styles
	- Reliable vs. unreliable
- All players or specific

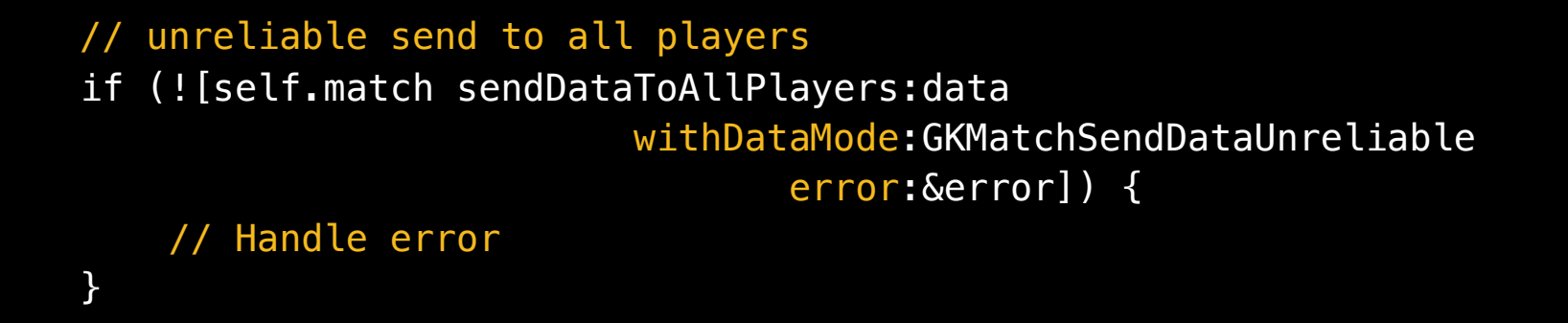

#### **Send to specific player Peer-to-Peer Network**

```
// choose players
NSArray *playerIDs = [NSArray arrayWithObject:destPlayerID];
// unreliable send to specific players
```

```
if (![self.match sendData:data 
                  toPlayers:playerIDs
              withDataMode:GKMatchSendDataReliable 
                      error:&error]) {
     // Handle error
}
```
#### **Receiving data Peer-to-Peer Network**

```
// delegate callback to receive data
```
- (void)match:(GKMatch \*)match didReceiveData:(NSData \*)data fromPlayer:(NSString \*)playerID

// Parse data

{

}

#### **State changes Peer-to-Peer Networking**

- Waiting for players to connect
	- Check expectedPlayers

```
- (void)match:(GKMatch *)match player:(NSString *)playerID 
                        didChangeState:(GKPlayerConnectionState)state {
  if (state == GKPlayerStateConnected)
       // Show that the player has connected
  else if (state == GKPlayerStateDisconnected)
       // Handle player disconnection
   if (!self.gameStarted && match.expectedPlayers == 0) {
     // Begin game once all players are connected
   }
}
```
#### **Works only on invite-based games Enable Reconnect for 1–1 Games**

• Implement shouldReinvitePlayer on your GKMatchDelegate

```
- (BOOL)match: (GKMatch *)match shouldReinvitePlayer: (GKPlayer *)player
{
   return TRUE;
```

```
}
```
• Easy-to-use method on GKMatchMakerViewController

#### // modify existing match request

GKMatchRequest \*matchRequest = self.matchRequest; matchRequest.minPlayers = 2; matchRequest.maxPlayers = 4;

#### // create view controller

GKMatchmakerViewController \*controller = [[GKMatchmakerViewController alloc] initWithMatchRequest: matchRequest]; controller.delegate = self;

• Easy-to-use method on GKMatchMakerViewController

// modify existing match request GKMatchRequest \*matchRequest = self.matchRequest; matchRequest.minPlayers = 2; matchRequest.maxPlayers = 4;

#### // create view controller

GKMatchmakerViewController \*controller = [[GKMatchmakerViewController alloc] initWithMatchRequest: matchRequest]; controller.delegate = self;

• Easy-to-use method on GKMatchMakerViewController

#### // modify existing match request

GKMatchRequest \*matchRequest = self.matchRequest; matchRequest.minPlayers = 2; matchRequest.maxPlayers = 4;

#### // create view controller GKMatchmakerViewController \*controller = [[GKMatchmakerViewController alloc] initWithMatchRequest: matchRequest]; controller.delegate = self;

• Easy-to-use method on GKMatchMakerViewController

#### // modify existing match request

GKMatchRequest \*matchRequest = self.matchRequest; matchRequest.minPlayers = 2; matchRequest.maxPlayers = 4;

#### // create view controller

GKMatchmakerViewController \*controller = [[GKMatchmakerViewController alloc] initWithMatchRequest: matchRequest]; controller.delegate = self;

#### **Summary Peer-to-Peer Multiplayer**

- Matchmaking UI
- Handling invites
- Programatic matchmaking
- Peer-to-peer communications

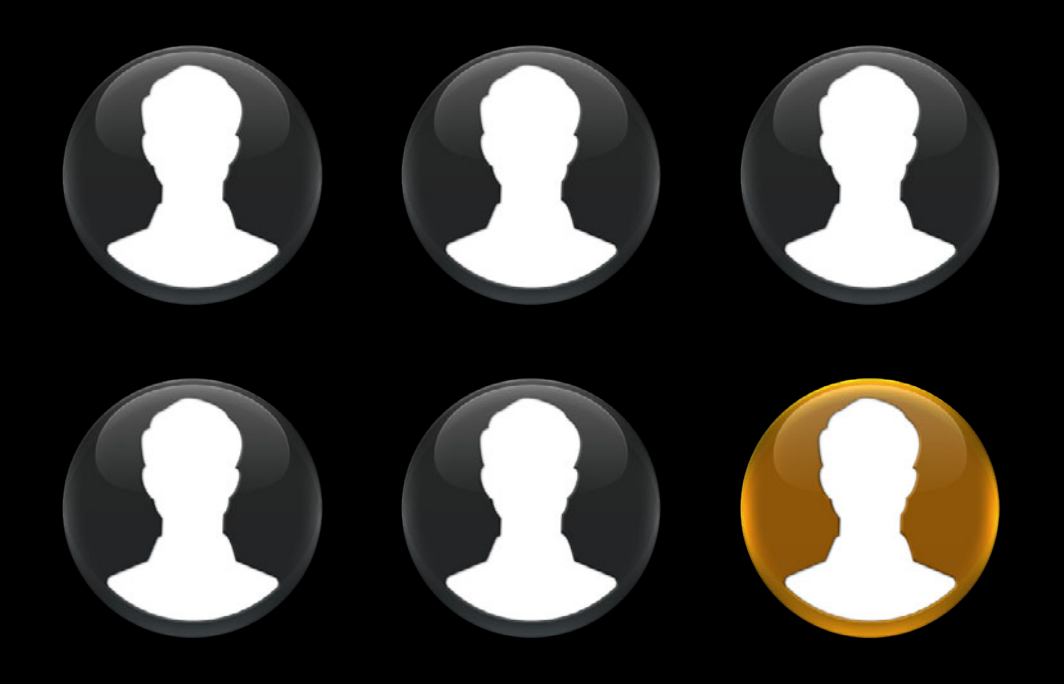

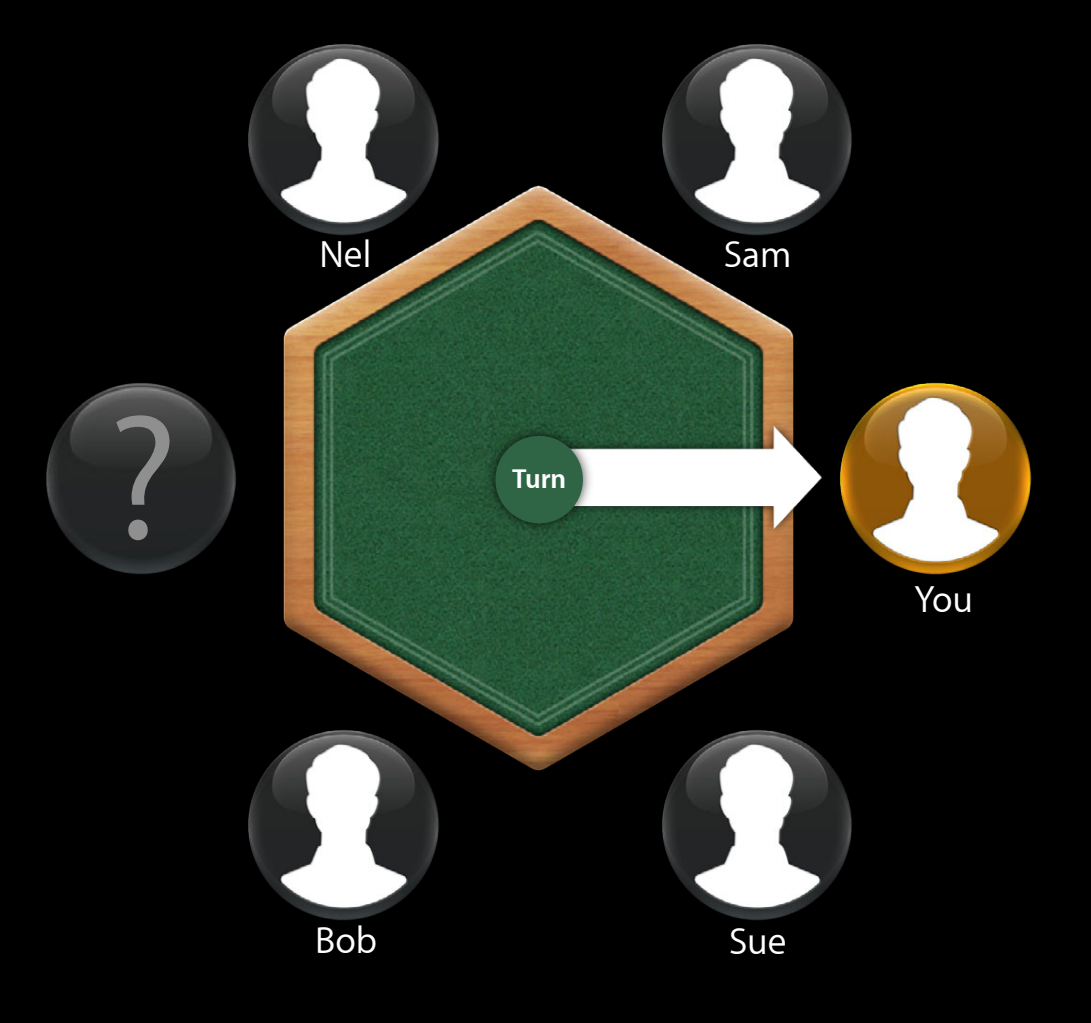

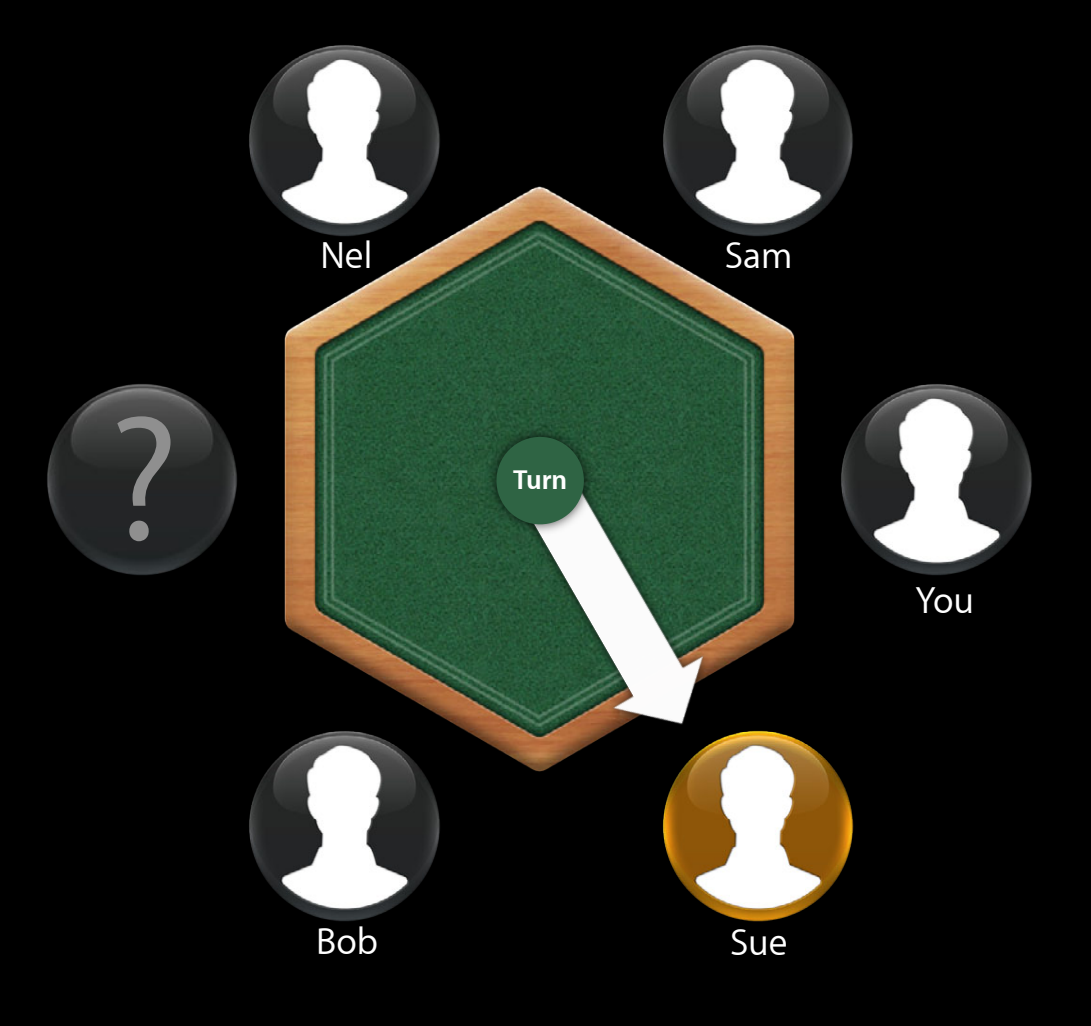

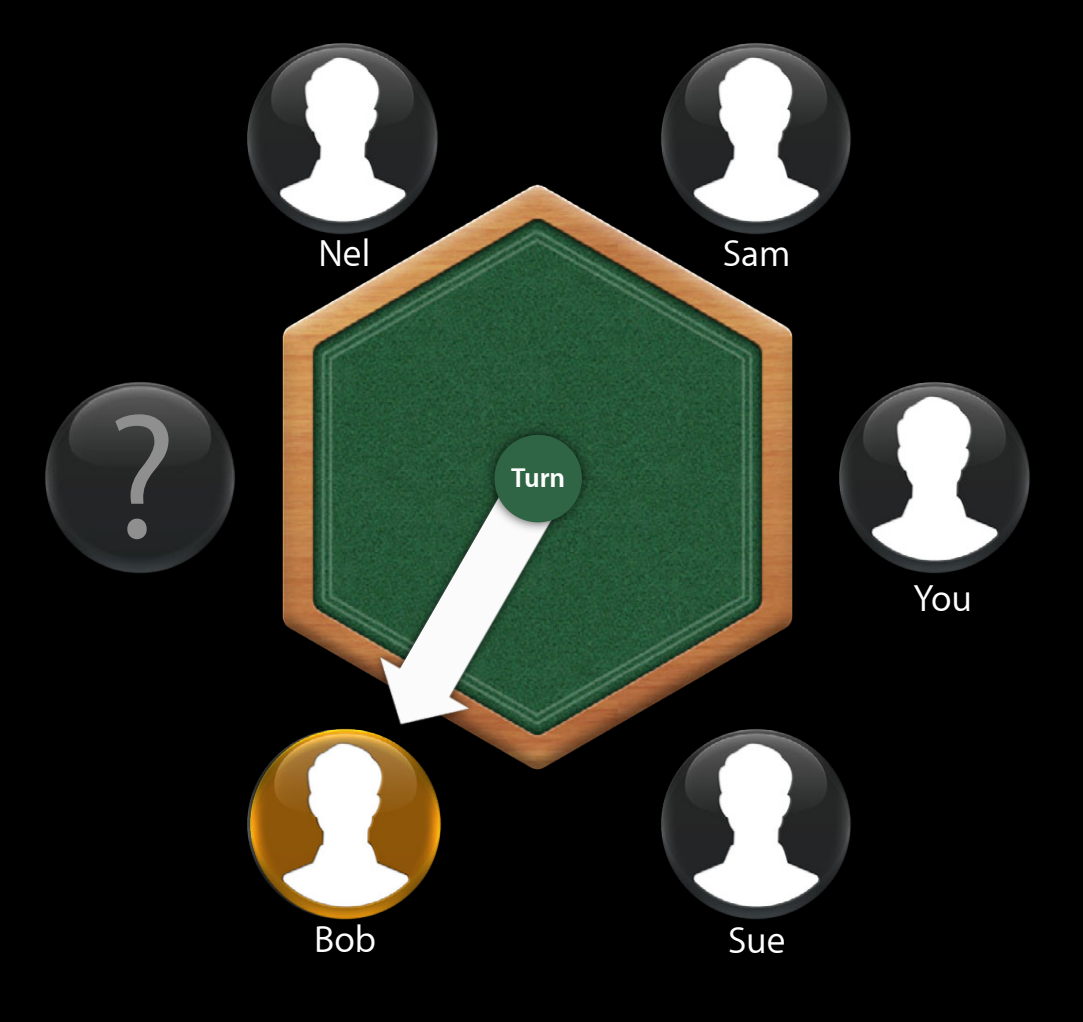

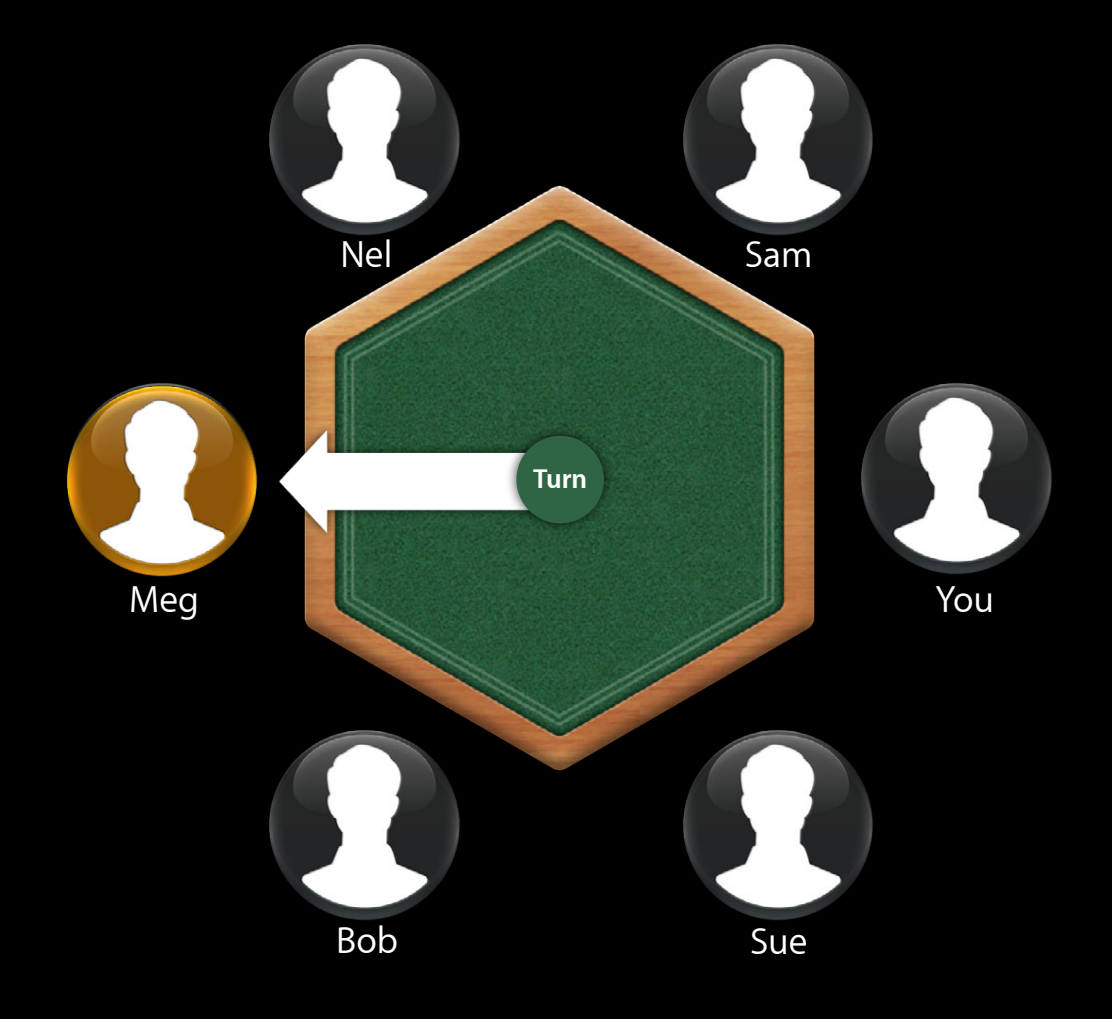

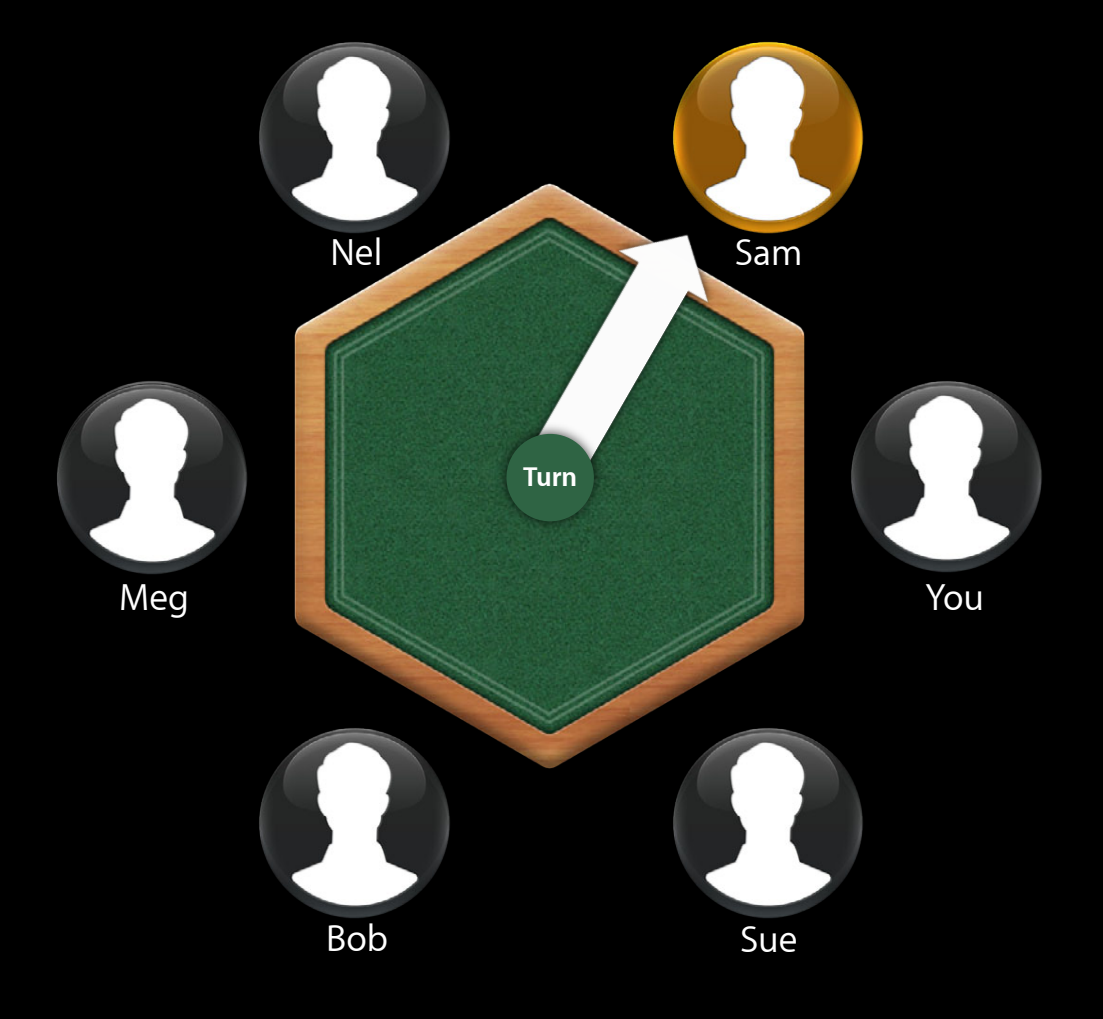

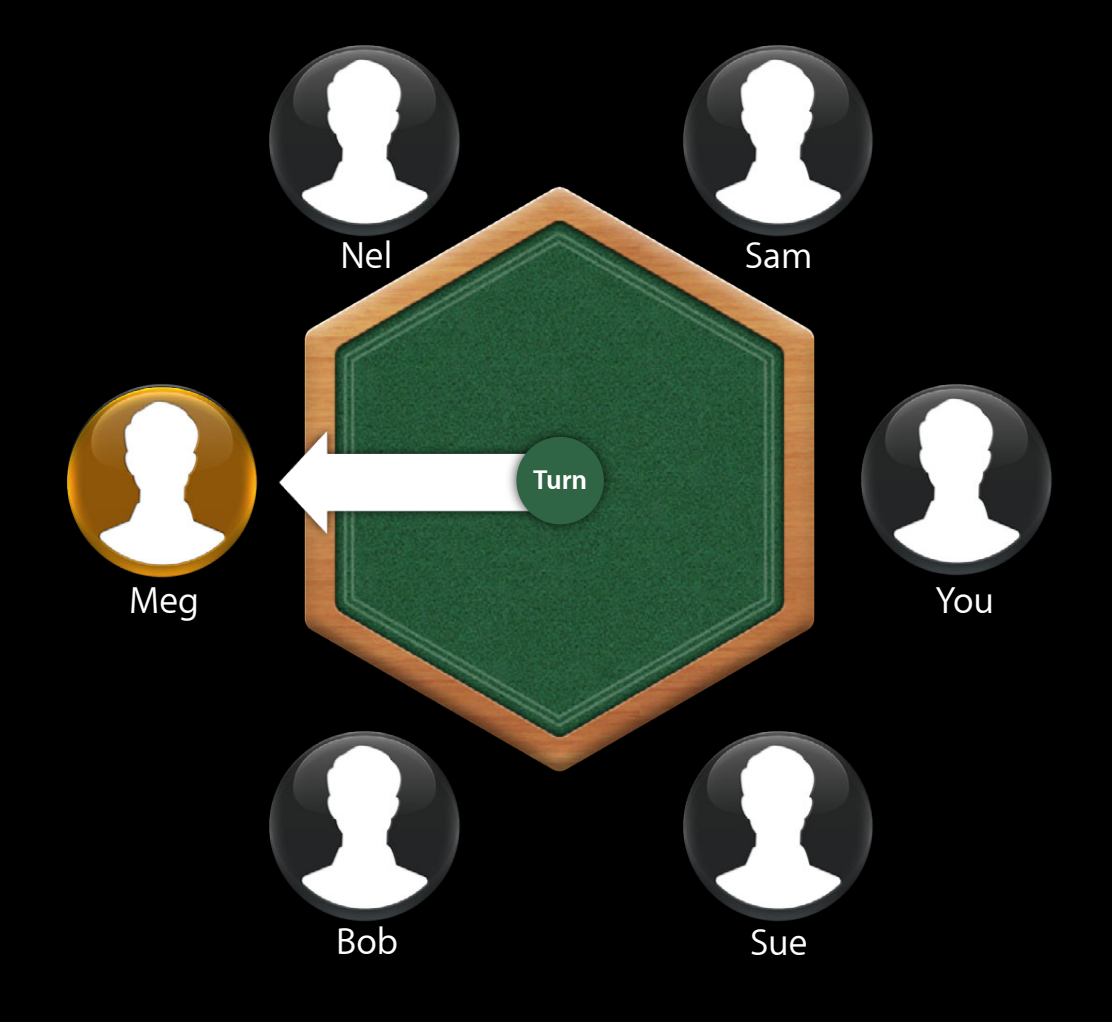

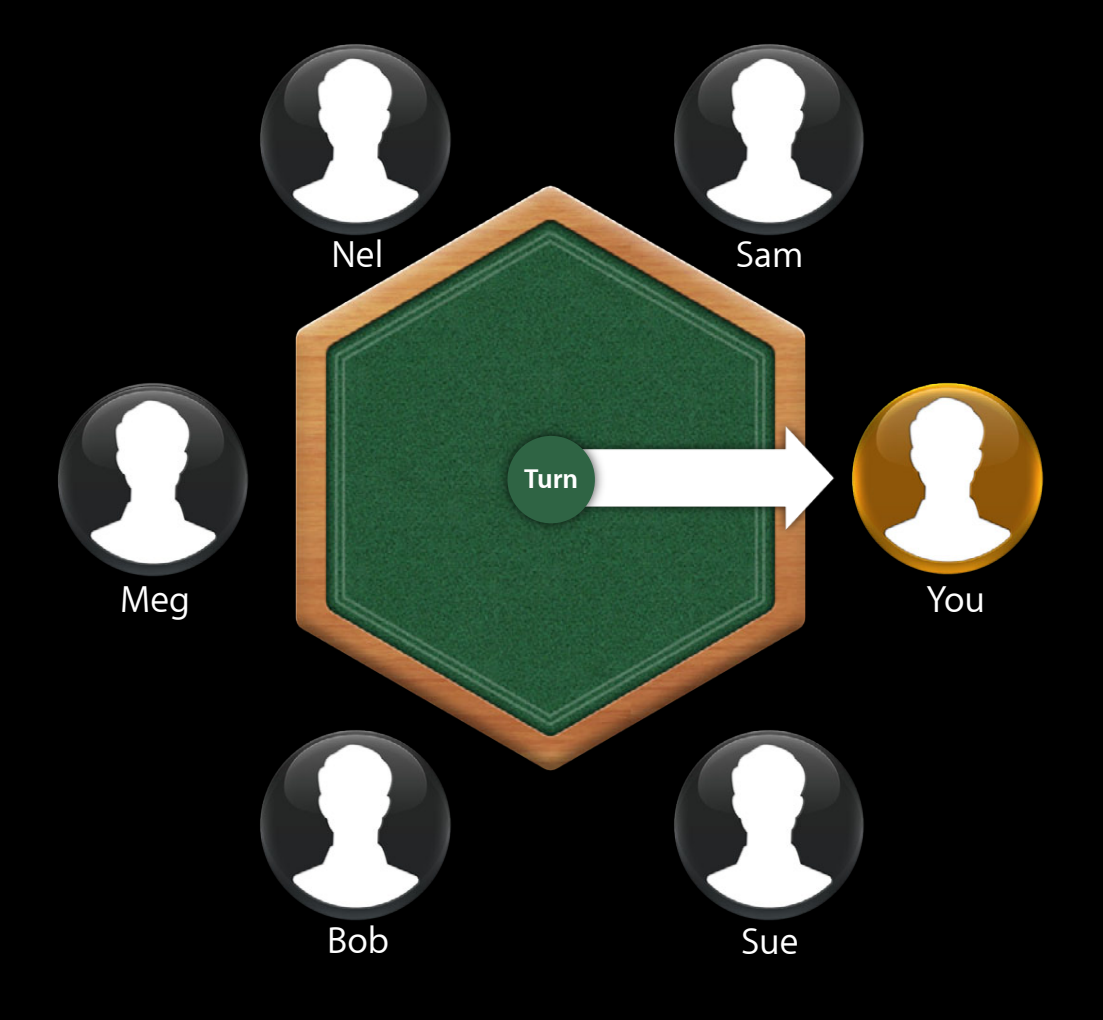

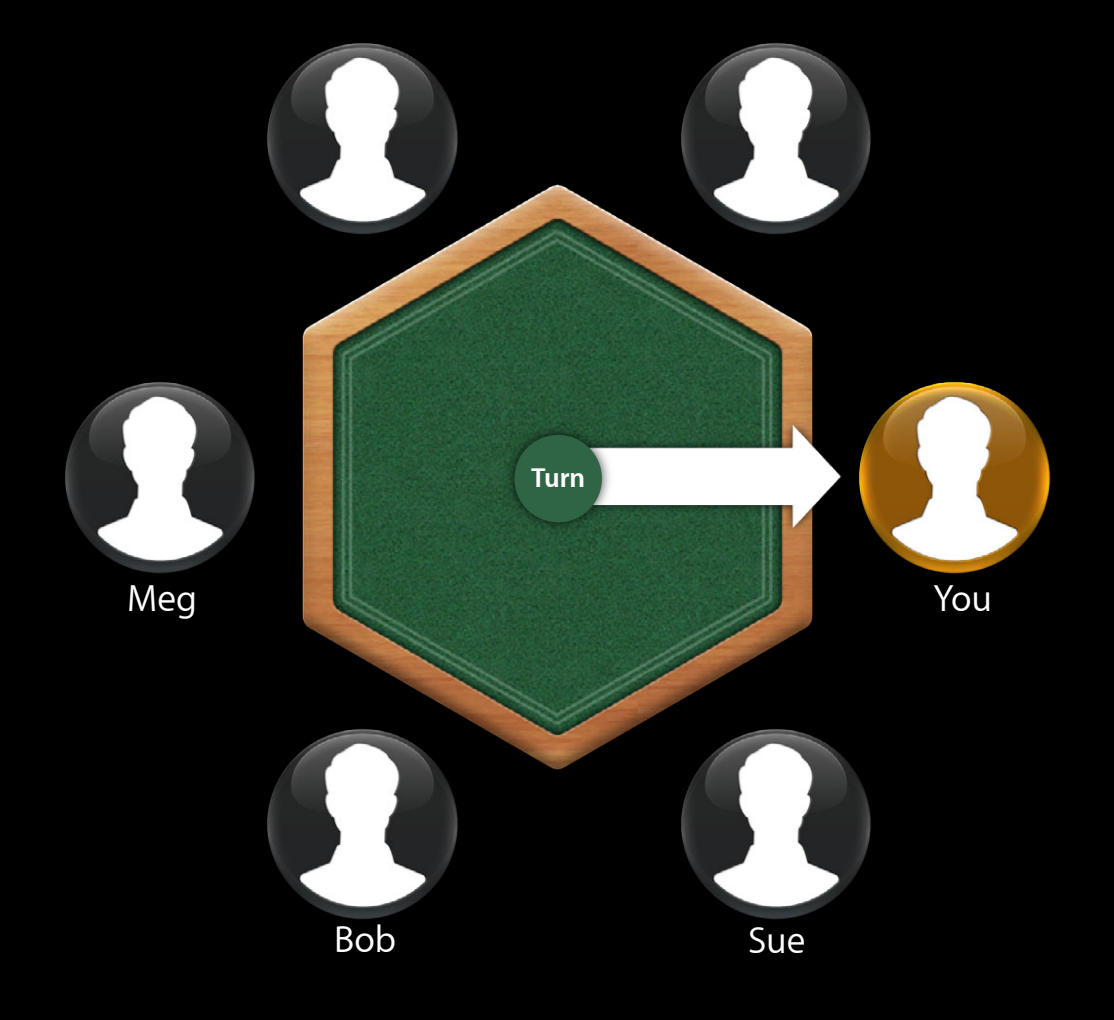

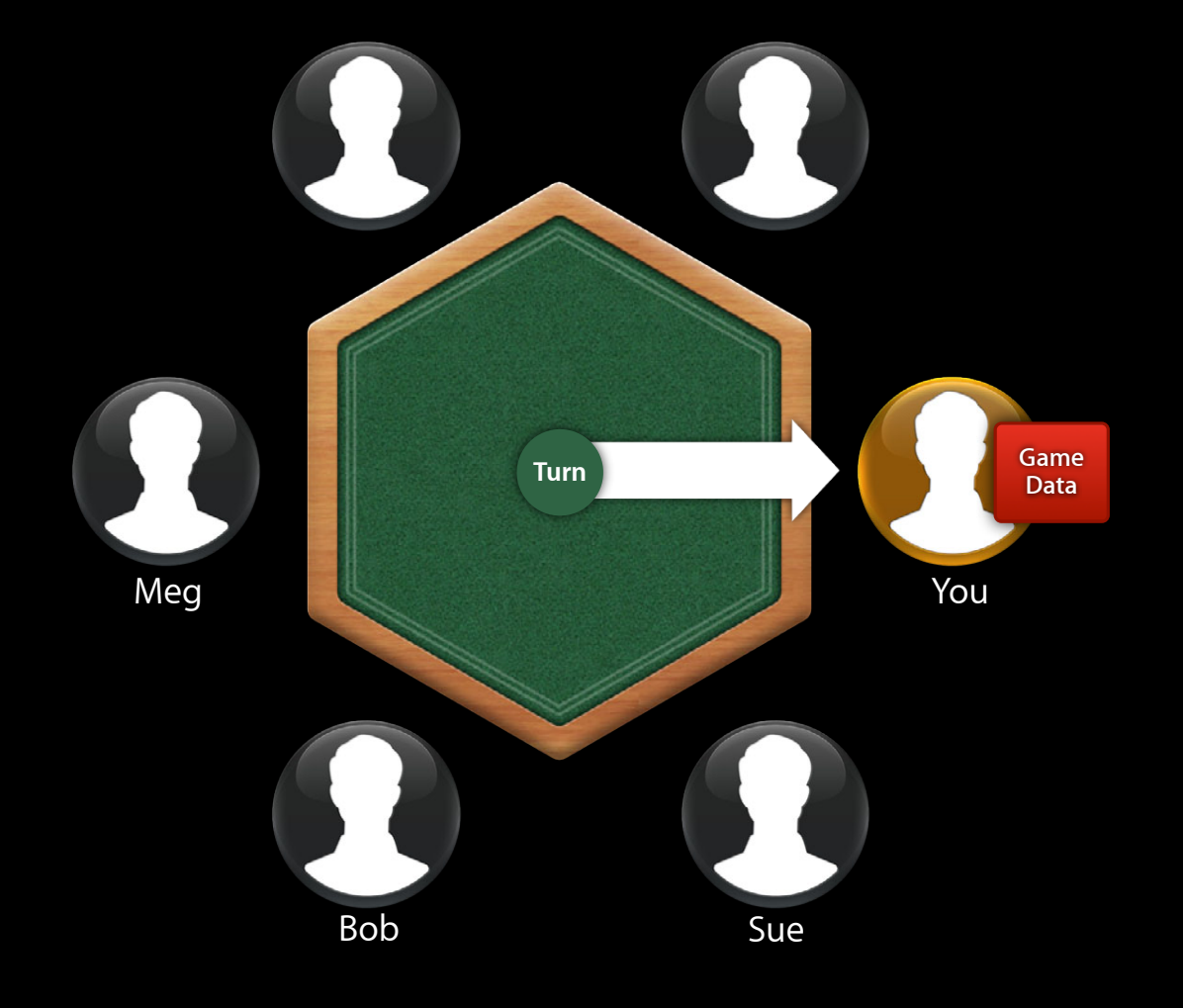

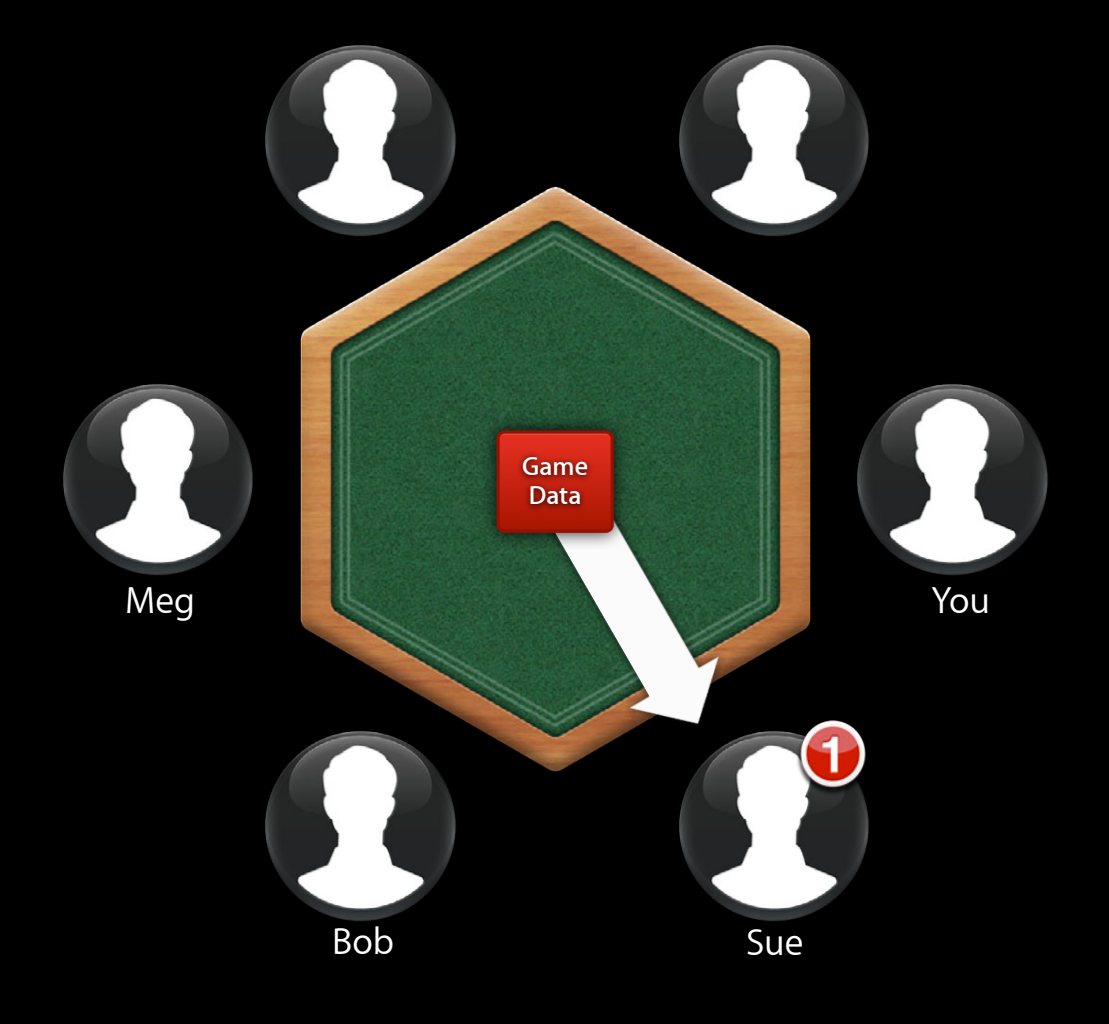

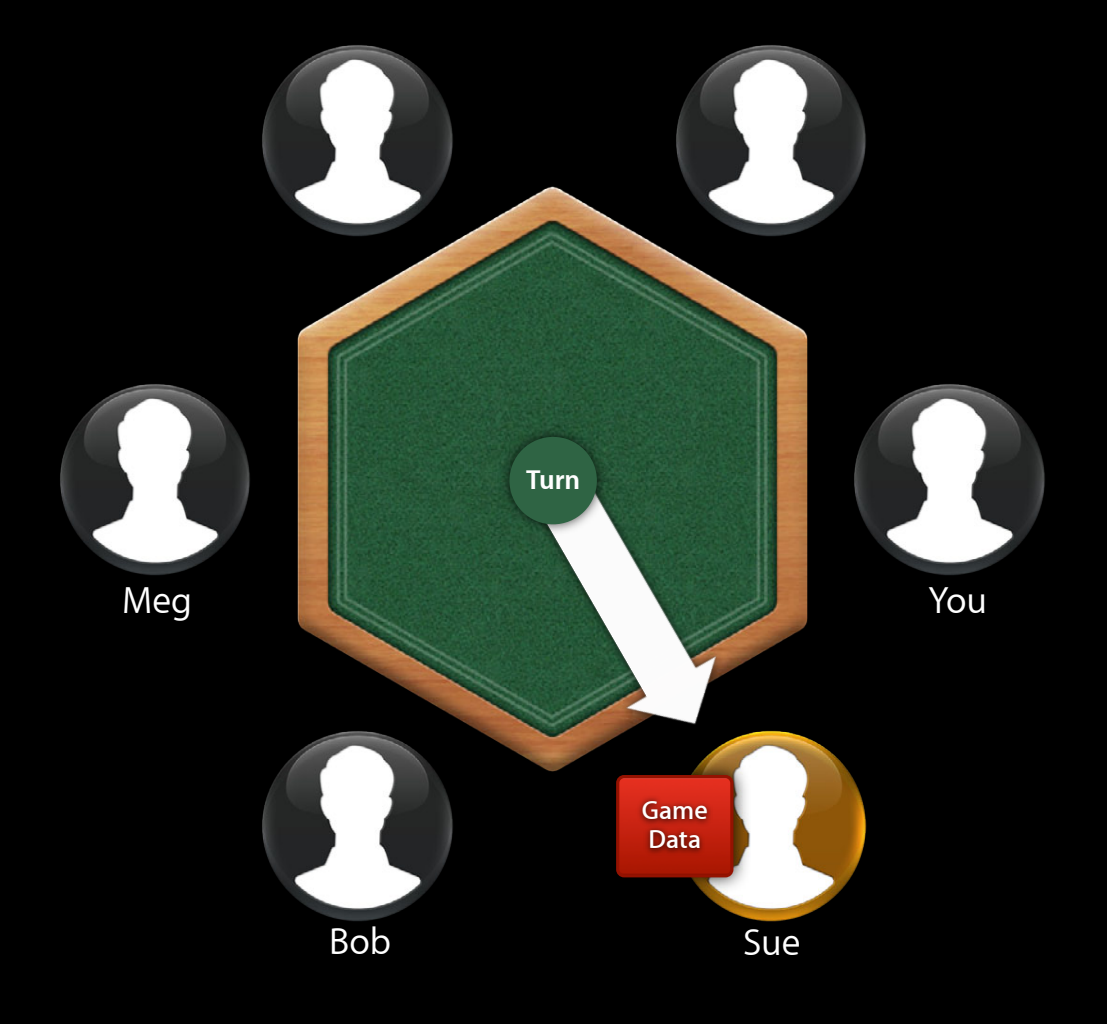

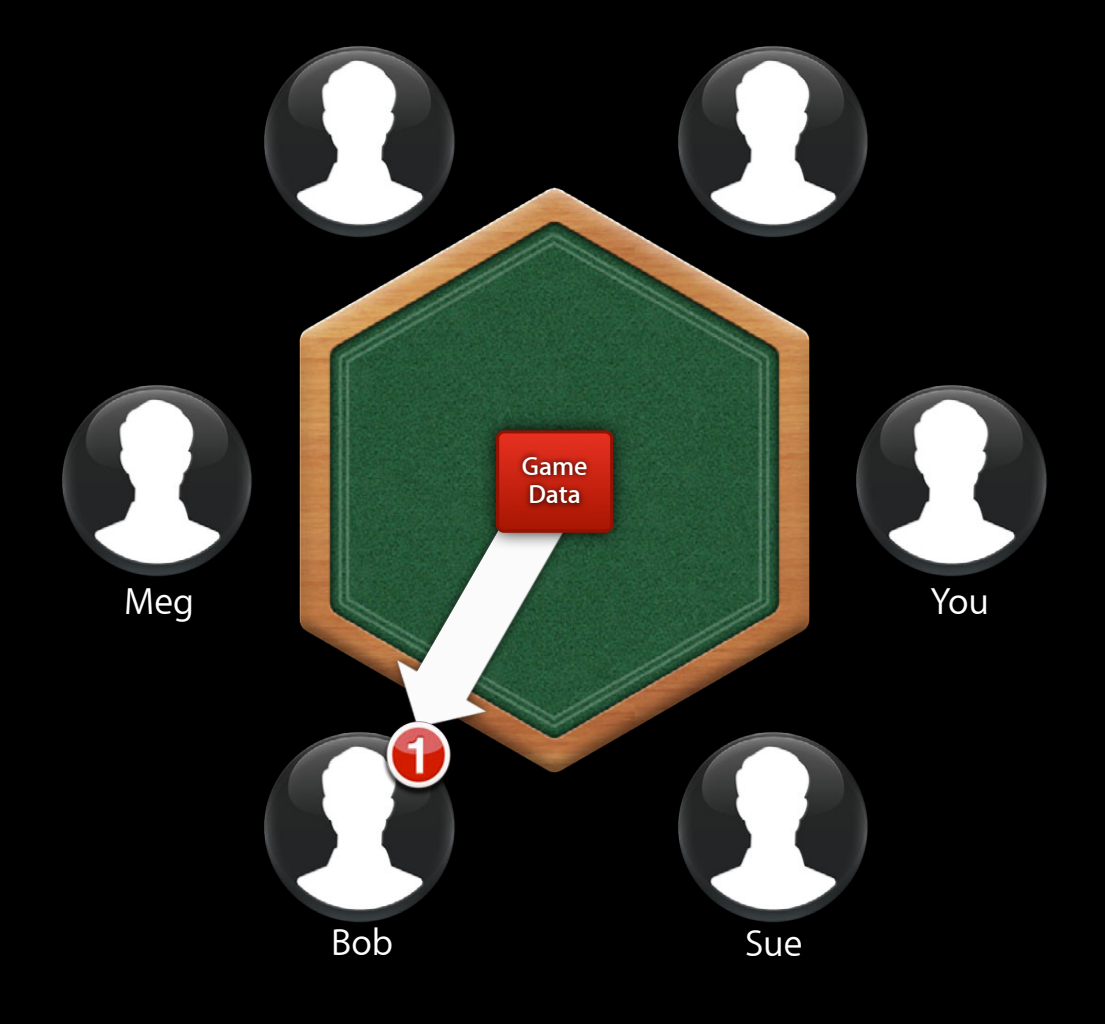

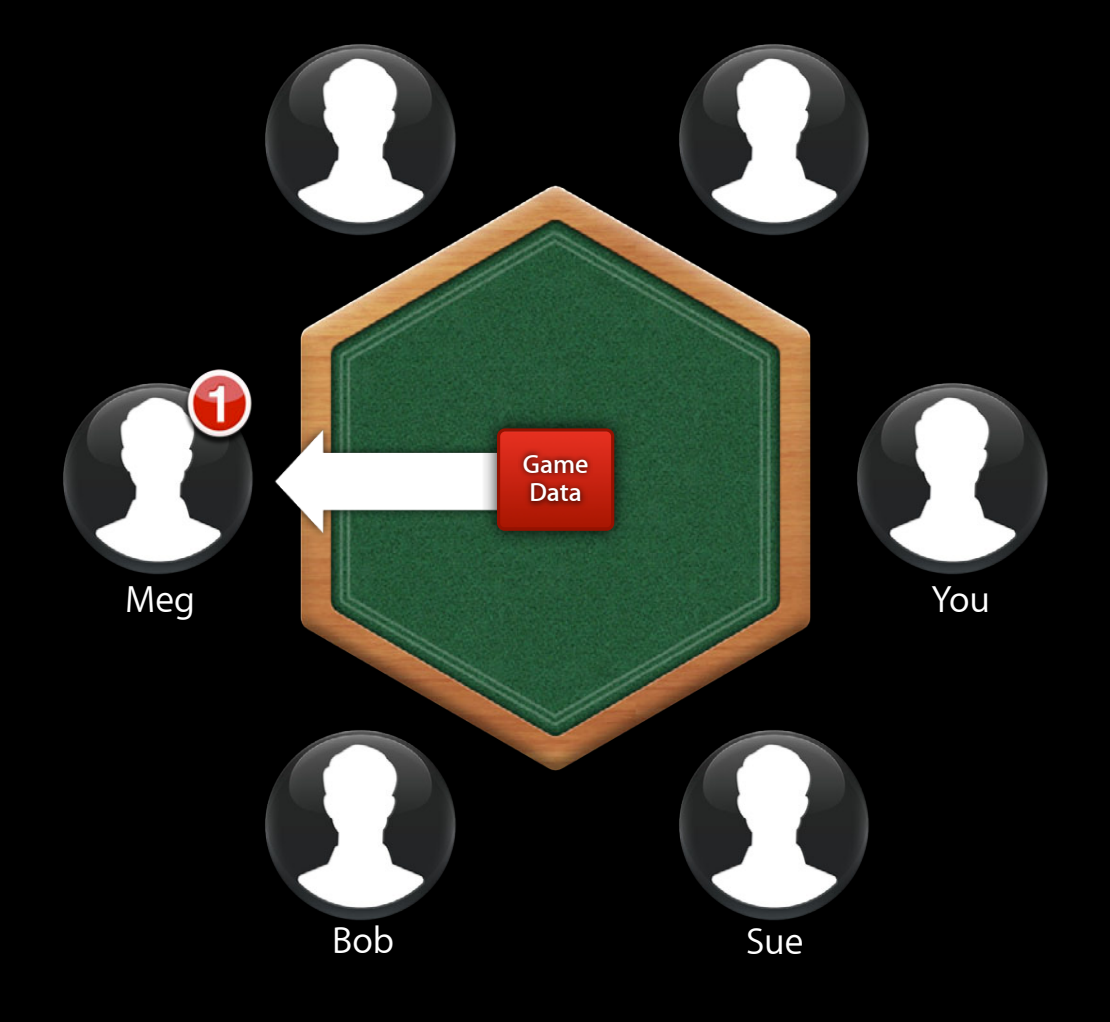

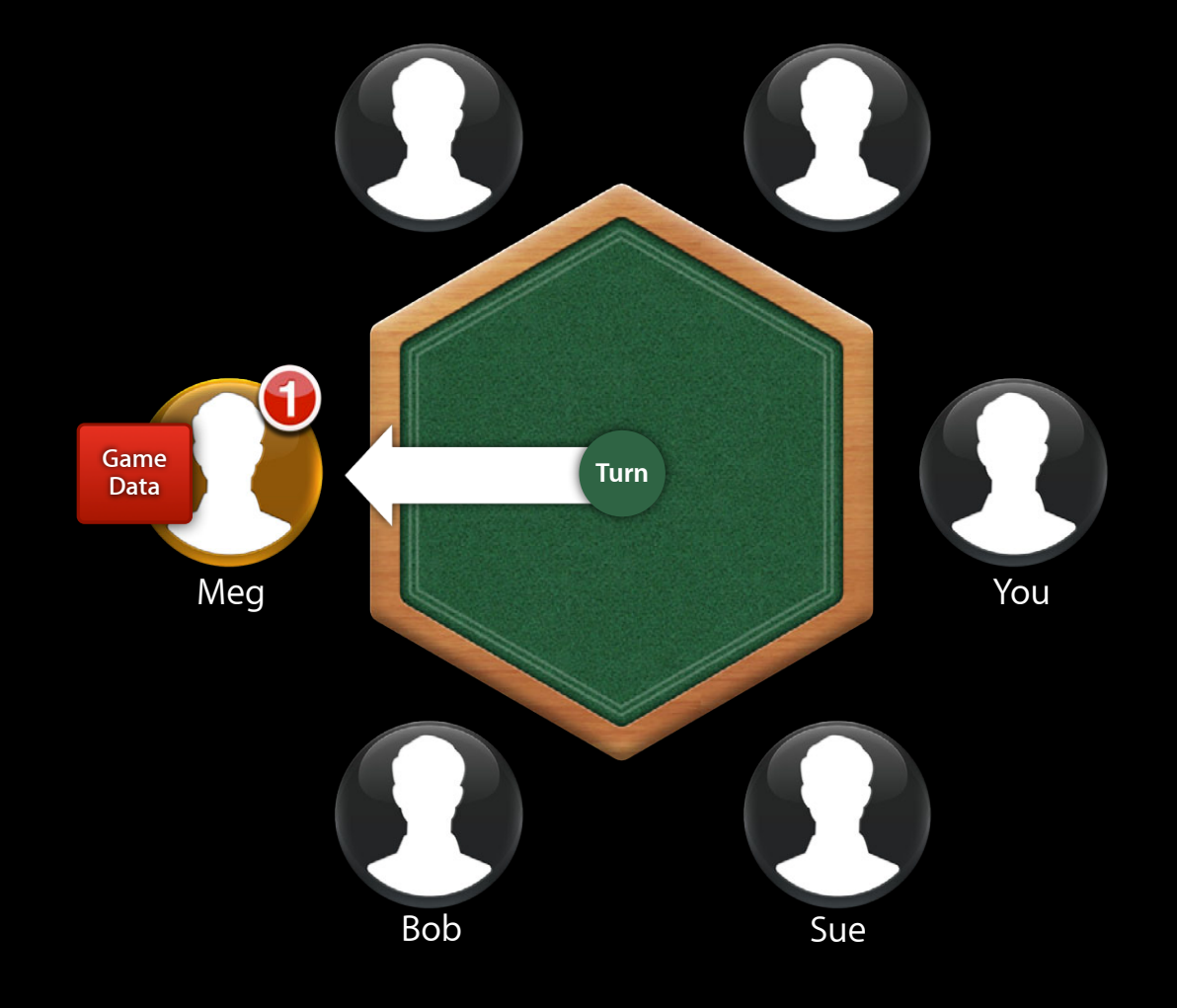

# **Multiple Matches**

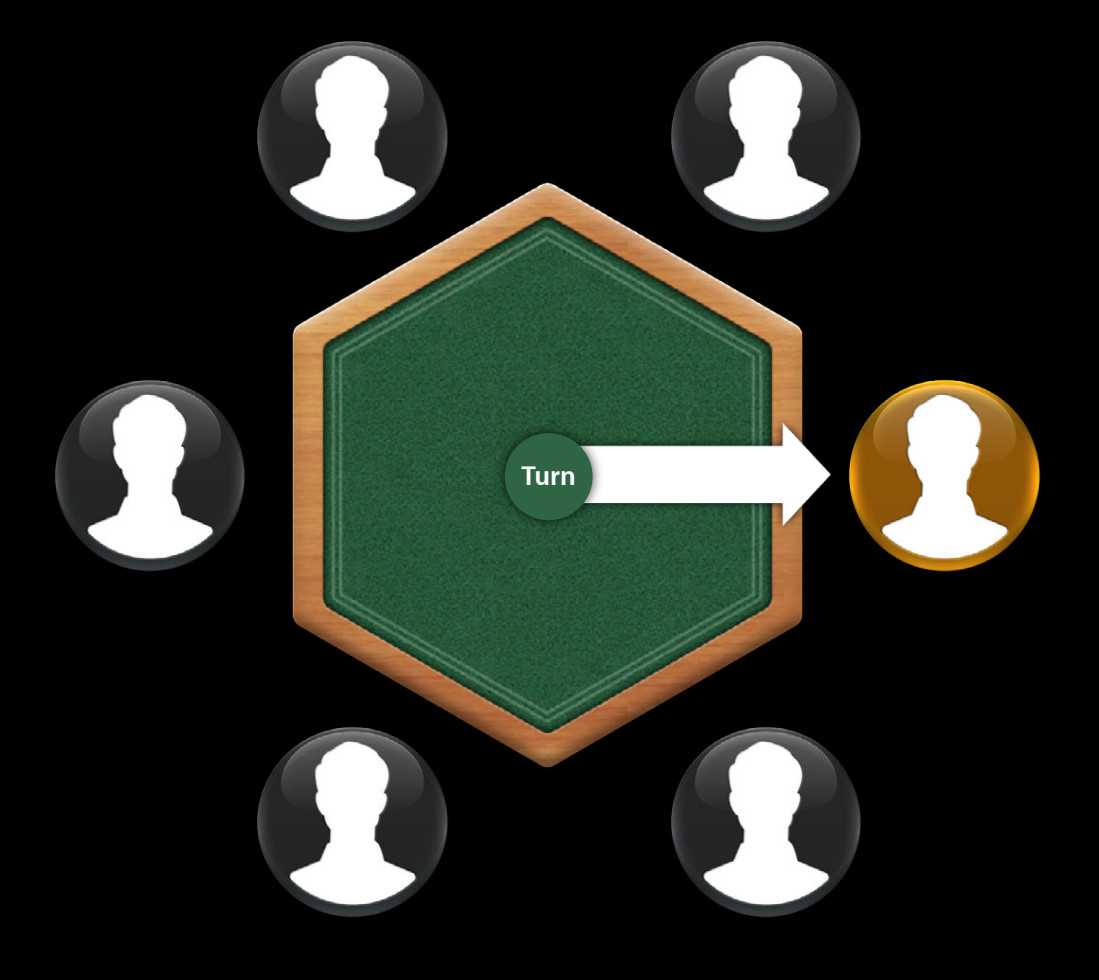

# **Multiple Matches**

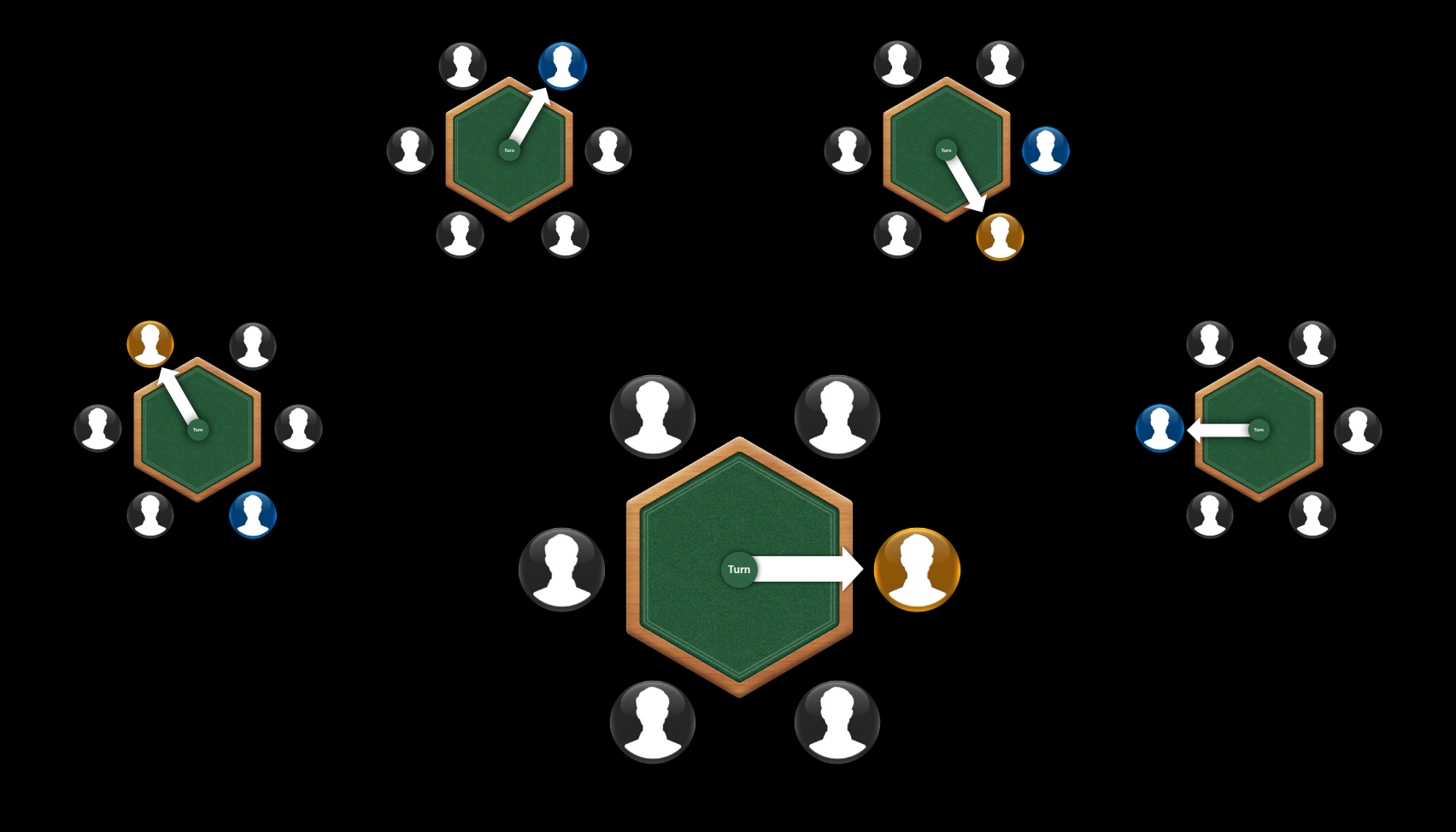

# **Multiple Matches**

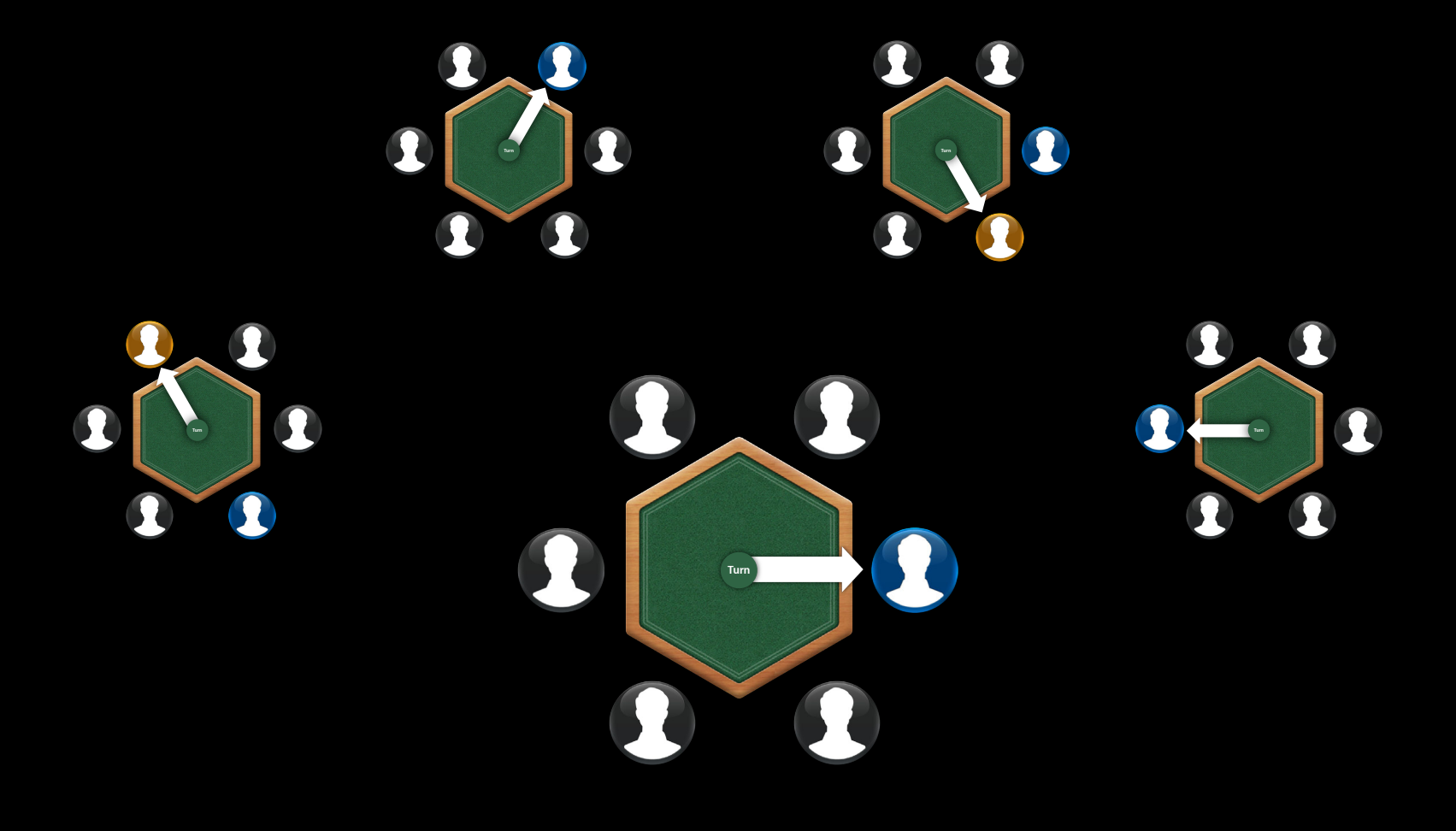

#### **Turn-Based Games Capabilities**

### **Turn-Based Games Capabilities**

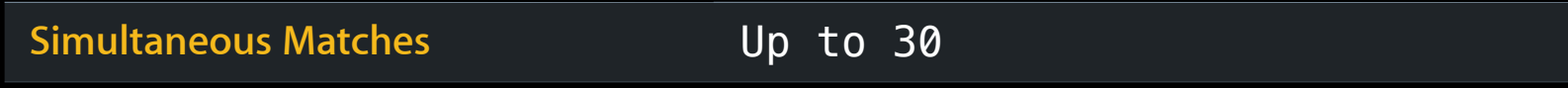

### **Turn-Based Games Capabilities**

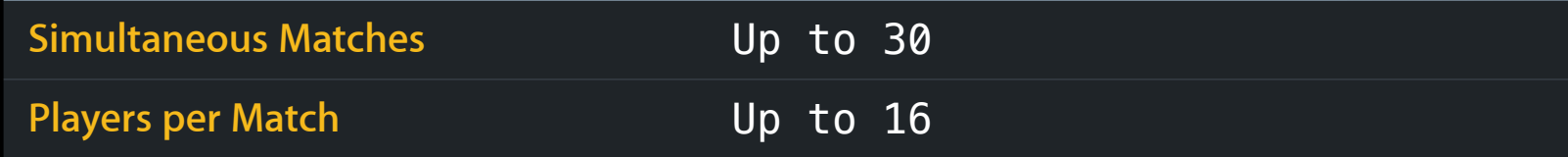
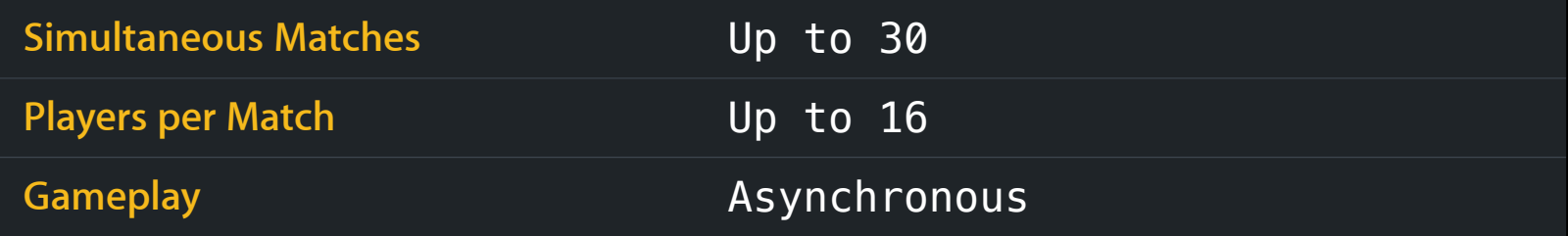

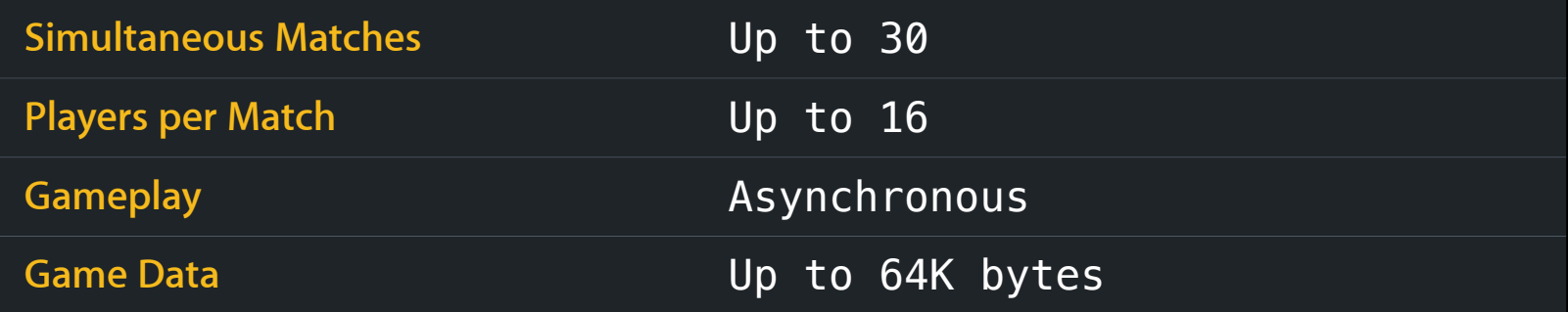

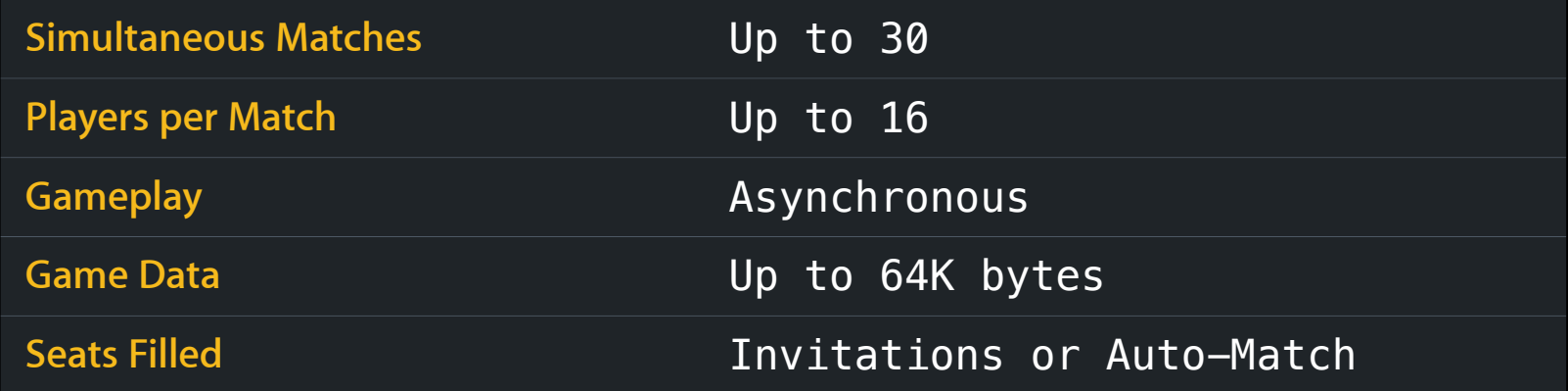

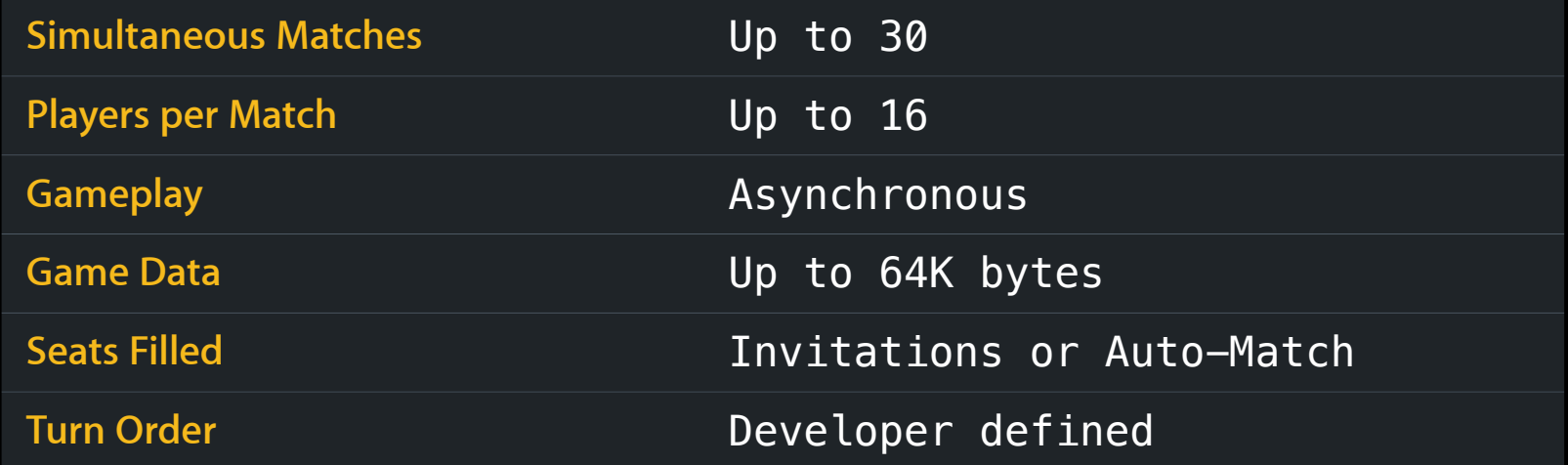

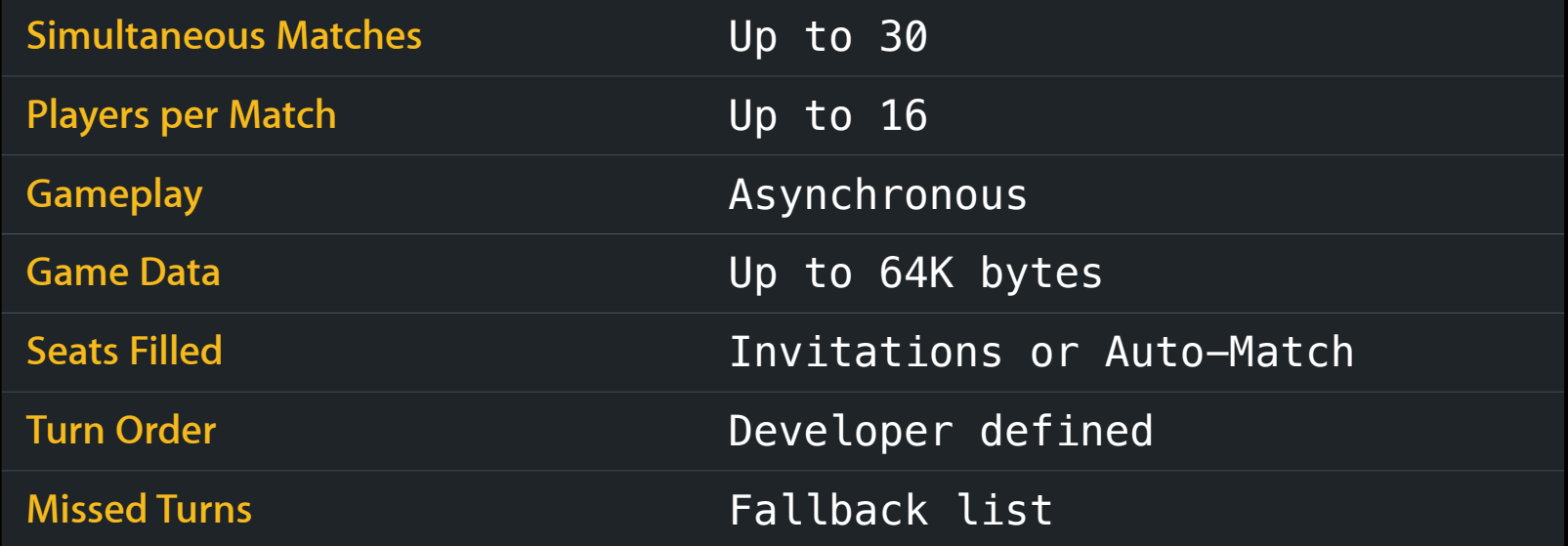

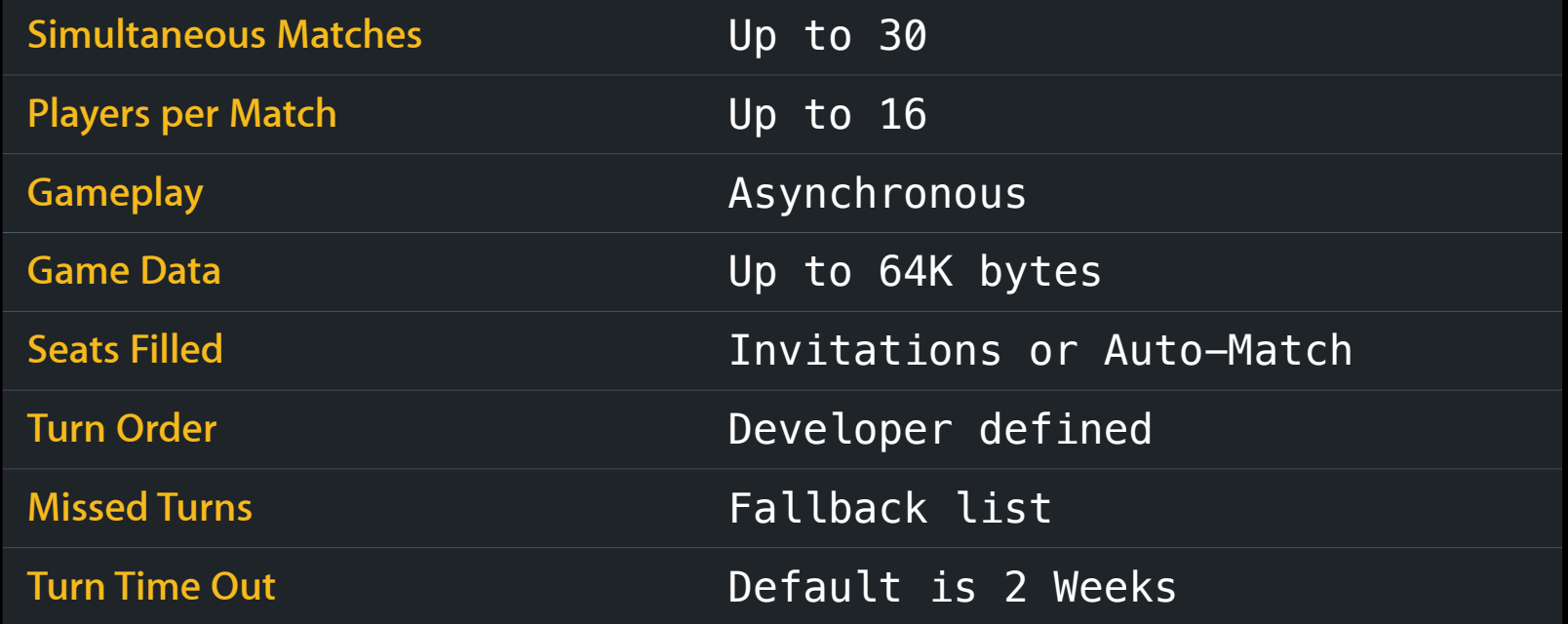

- Multiple simultaneous matches
	- Each with its own state, players, outcome

- Multiple simultaneous matches
	- Each with its own state, players, outcome
- One player at a time
	- ■Other players just observe until it is their turn

- Multiple simultaneous matches
	- Each with its own state, players, outcome
- One player at a time
	- ■Other players just observe until it is their turn
- Not always running
	- Choose match, takes turn, and exits

- Multiple simultaneous matches
	- Each with its own state, players, outcome
- One player at a time
	- ■Other players just observe until it is their turn
- Not always running
	- Choose match, takes turn, and exits
- Anywhere in app
	- Making a move in match three when turn notification received for match six

### **Classes for Turn-Based Gaming**

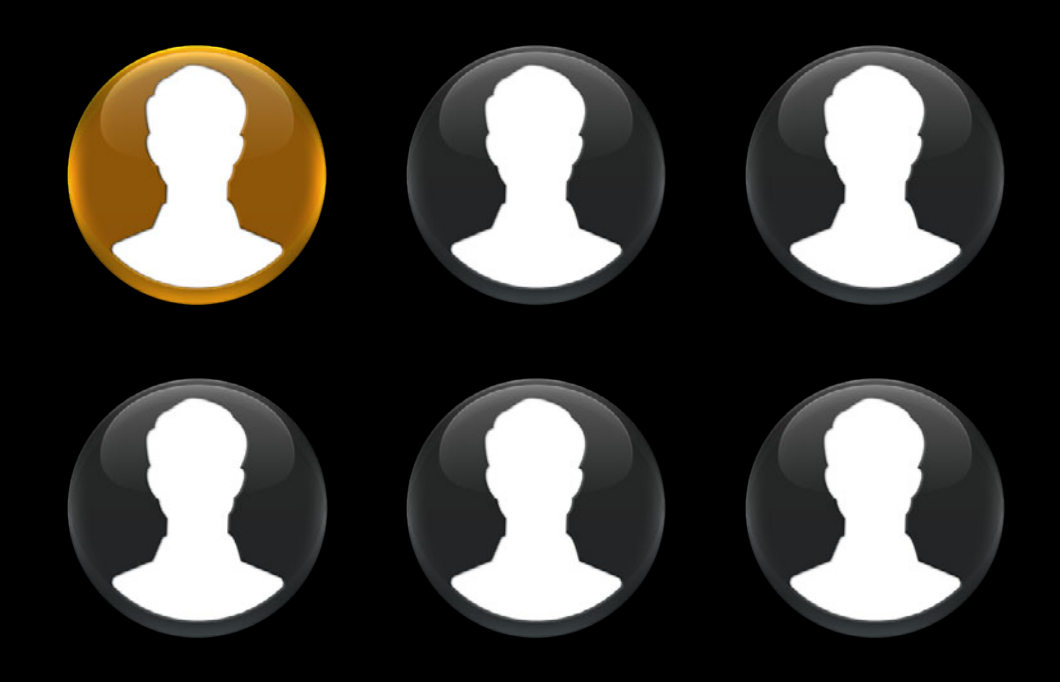

### **GKTurnBasedMatch**

**Main entry point to Turn-Based API**

- Instance of the game
	- List of participants
	- The current game state
	- The player whose turn it is now

### **GKTurnBasedParticipant**

**Details about each participant in the match**

- Player ID
	- May be a player or an open position
- Status
	- Invited, matching, active, done
- Outcome
	- Filled when game over, or player quits
	- Won, lost, tied, 1st place, 2nd place, etc.

# **GKTurnBasedEventHandler**

### **Entry point for events**

- Singleton for external events
- Called when:
	- The player has received an invite to join a new match
	- An invite has been initiated from the Game Center app
	- Someone has taken their turn in a match
	- The match has ended

### **Focal point for player actions in game GKTurnBasedMatchmakerViewController**

- Manage matches
	- Choose a match to play
	- ■Quit from a match
- Create new matches
	- Invites
	- Auto-match

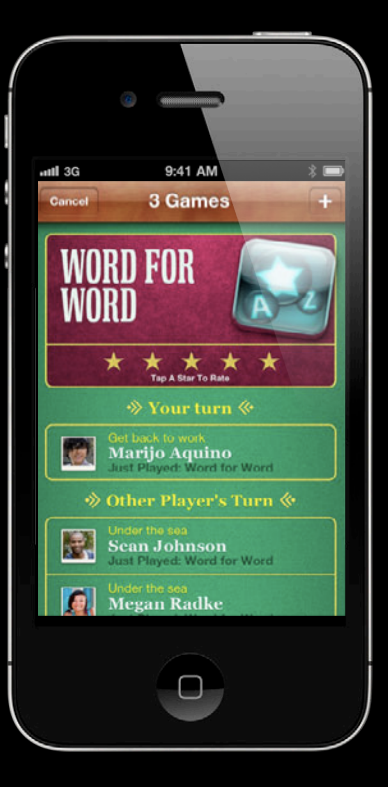

### **Focal point for player actions in game GKTurnBasedMatchmakerViewController**

- Manage matches
	- Choose a match to play
	- ■Quit from a match
- Create new matches
	- Invites
	- Auto-match

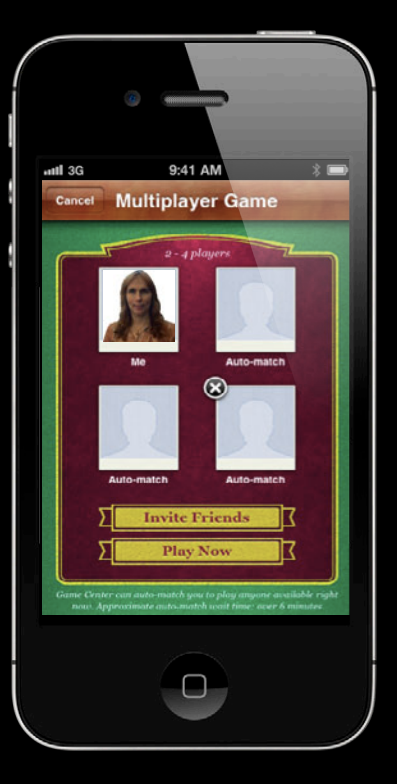

#### // Set up match request

 $GKMatchRequest *request = [[GKMatchRequest alloc] init];$ request.minPlayers = 2; request.maxPlayers = 4;

#### // Create view controller & pass match request info GKTurnBasedMatchmakerViewController \*viewController = [[GKTurnBasedMatchmakerViewController alloc] initWithMatchRequest:request];

// Set options & delegate viewController.showExistingMatches = YES; viewController.turnBasedMatchmakerDelegate = self;

```
// Set up match request
GKMatchRequest *request = [[GKMatchRequest] - [GKMAC]request.minPlayers = 2;
request.maxPlayers = 4;
```
// Create view controller & pass match request info GKTurnBasedMatchmakerViewController \*viewController = [[GKTurnBasedMatchmakerViewController alloc] initWithMatchRequest:request];

// Set options & delegate viewController.showExistingMatches = YES; viewController.turnBasedMatchmakerDelegate = self;

#### // Set up match request

 $GKMatchRequest *request = [[GKMatchRequest alloc] init];$ request.minPlayers = 2; request.maxPlayers = 4;

// Create view controller & pass match request info GKTurnBasedMatchmakerViewController \*viewController = [[GKTurnBasedMatchmakerViewController alloc] initWithMatchRequest:request];

// Set options & delegate viewController.showExistingMatches = YES; viewController.turnBasedMatchmakerDelegate = self;

#### // Set up match request

 $GKMatchRequest *request = [[GKMatchRequest alloc] init];$ request.minPlayers = 2; request.maxPlayers = 4;

#### // Create view controller & pass match request info

GKTurnBasedMatchmakerViewController \*viewController = [[GKTurnBasedMatchmakerViewController alloc] initWithMatchRequest:request];

// Set options & delegate viewController.showExistingMatches = YES; viewController.turnBasedMatchmakerDelegate = self;

#### // Set up match request

 $GKMatchRequest *request = [[GKMatchRequest alloc] init];$ request.minPlayers = 2; request.maxPlayers = 4;

#### // Create view controller & pass match request info GKTurnBasedMatchmakerViewController \*viewController = [[GKTurnBasedMatchmakerViewController alloc] initWithMatchRequest:request];

#### // Set options & delegate viewController.showExistingMatches = YES; viewController.turnBasedMatchmakerDelegate = self;

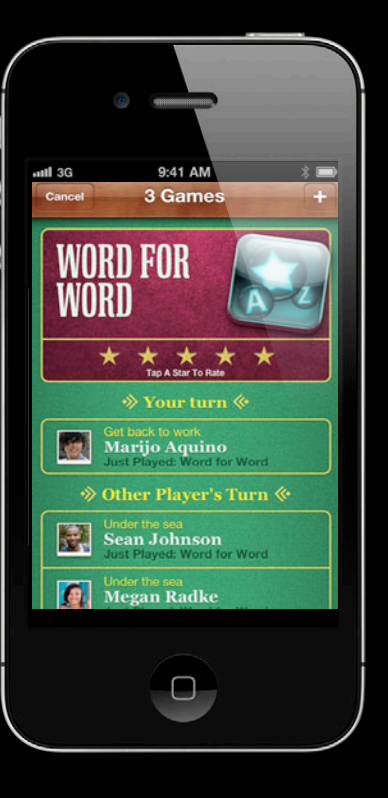

**Create New Match - didFindMatch:** 

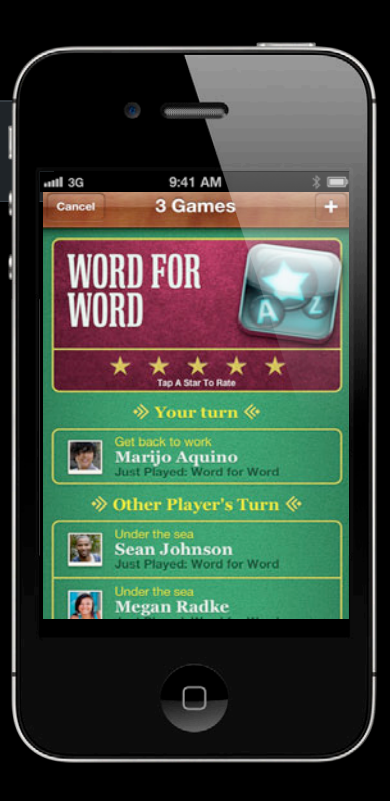

**Create New Match** - didFindMatch:

Select a Match - didFindMatch:

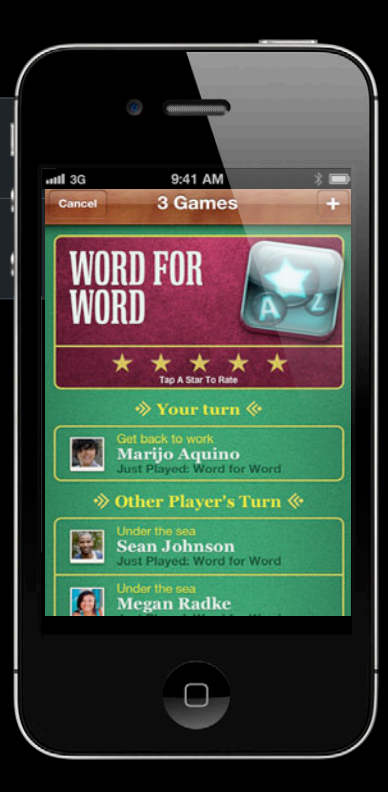

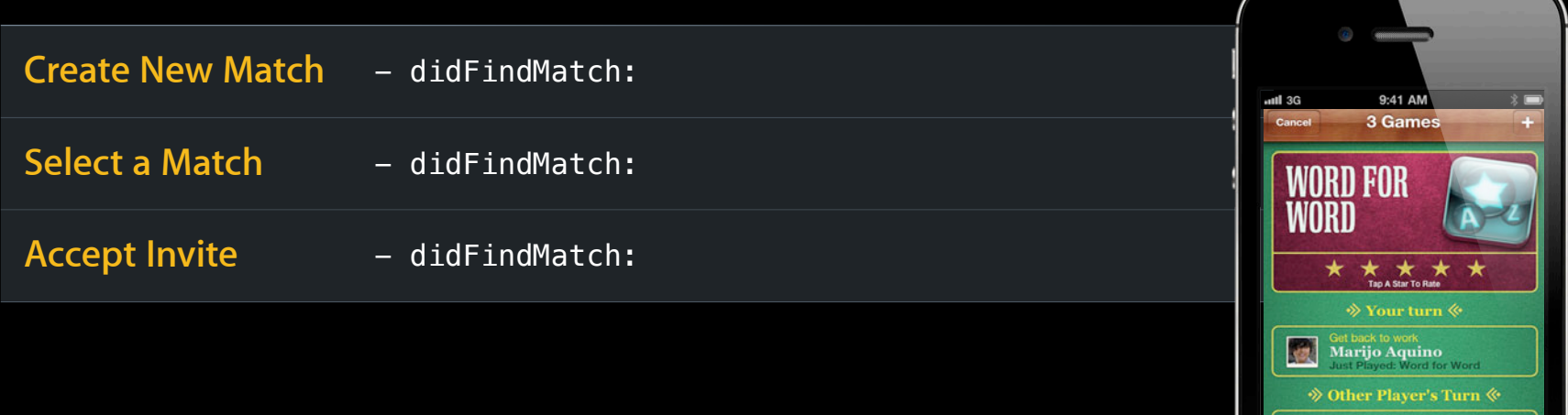

 $\begin{array}{|c|c|}\n\hline\n\end{array}$  Sean Johnson

**Megan Radke** 

 $\Box$ 

 $\bullet$ 

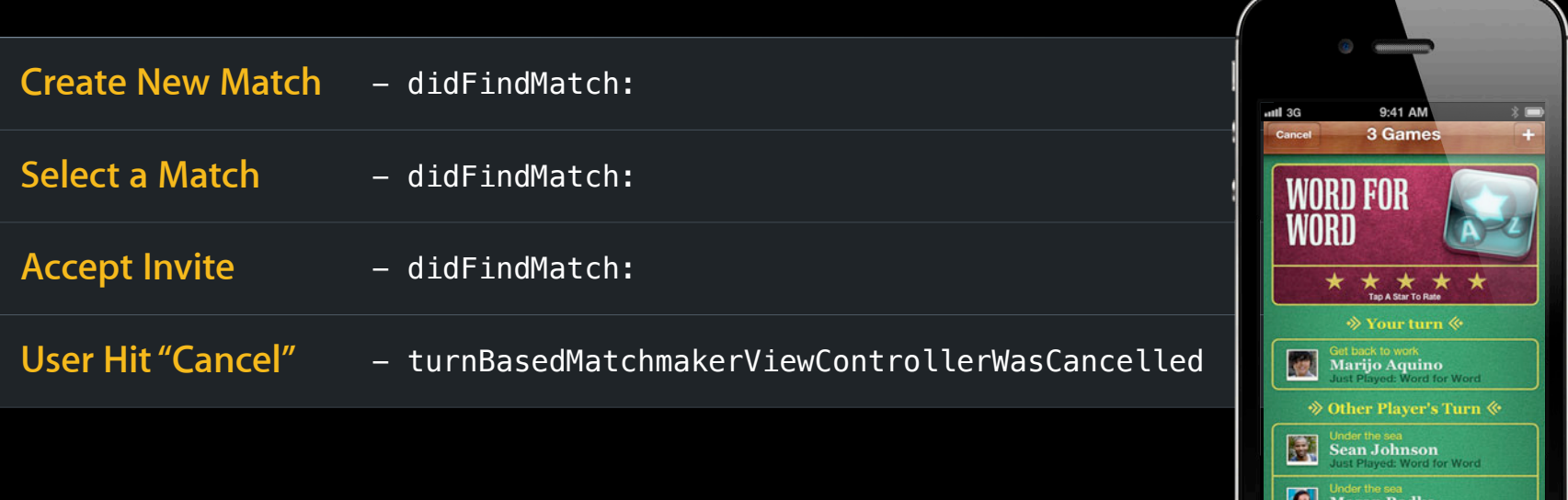

 $\Box$ 

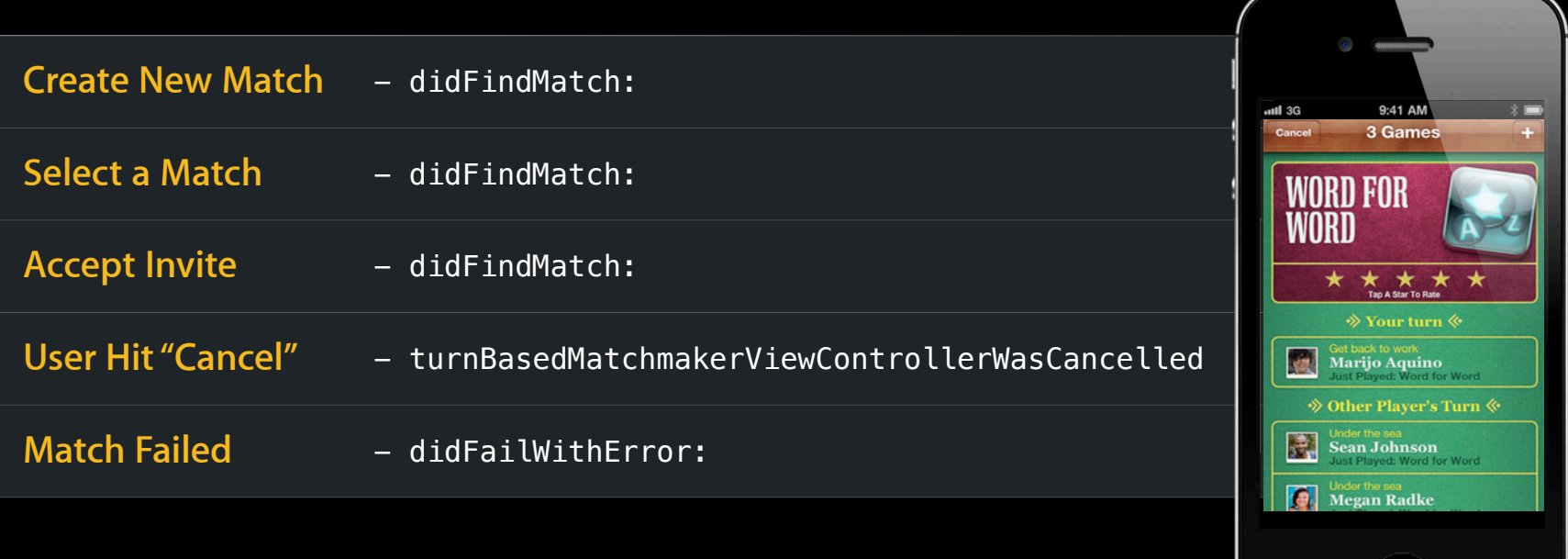

 $\begin{array}{c} \square \end{array}$ 

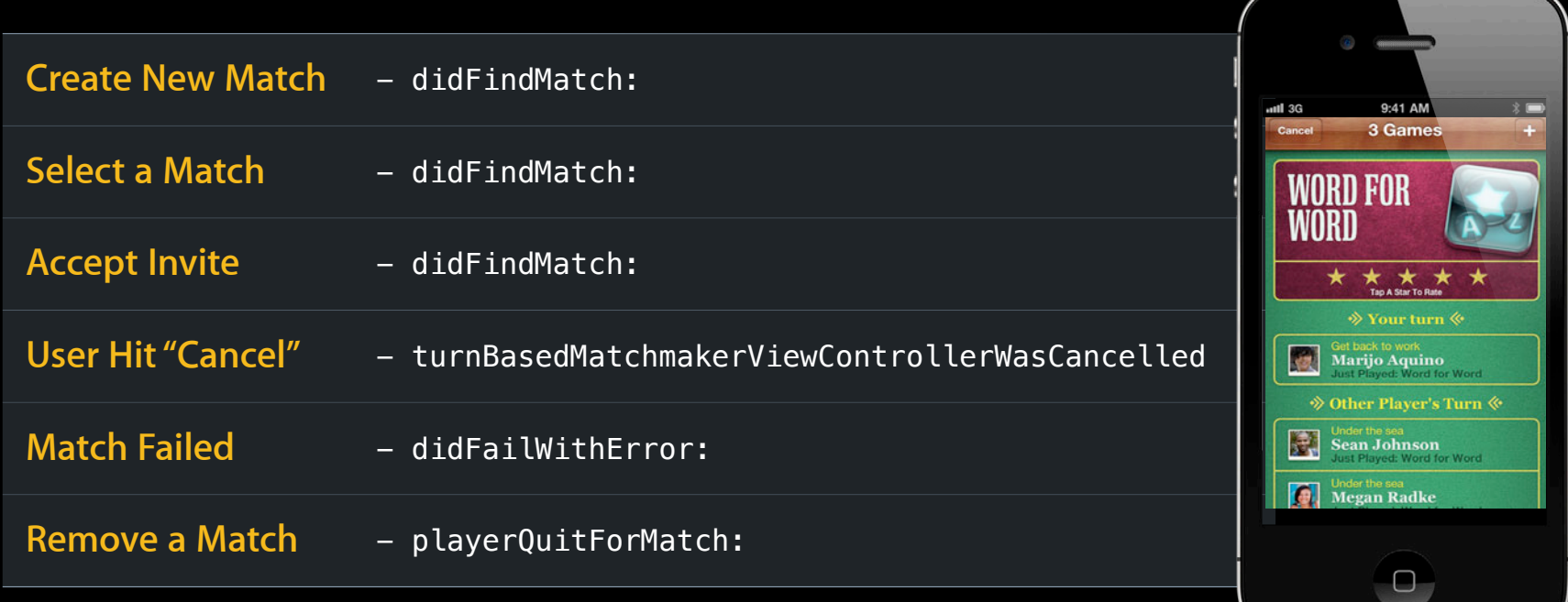

-(void)turnBasedMatchmakerViewController:(GKTurnBasedMatchmakerViewController \*)tbmvc didFindMatch:(GKTurnBasedMatch \*)match

#### // Dismiss view controller

[rootViewController dismissViewControllerAnimated:YES completion:nil];

#### // Download latest game state

 [match loadMatchDataWithCompletionHandler:^(NSData \*data, NSError \*err) { [self unpackMatchData:data forMatch:match];

 // Show match to user [self displayGameStateForMatch:match];

#### // If my turn, allow player to take actions in-game

 if ([match.currentParticipant.playerID isEqualToString:localPlayer.playerID]) [self takeMyTurnForMatch:match];

```
 }];
```
}

 $\{$ 

-(void)turnBasedMatchmakerViewController:(GKTurnBasedMatchmakerViewController \*)tbmvc didFindMatch:(GKTurnBasedMatch \*)match

#### // Dismiss view controller

[rootViewController dismissViewControllerAnimated:YES completion:nil];

#### // Download latest game state

 [match loadMatchDataWithCompletionHandler:^(NSData \*data, NSError \*err) { [self unpackMatchData:data forMatch:match];

 // Show match to user [self displayGameStateForMatch:match];

#### // If my turn, allow player to take actions in-game if ([match.currentParticipant.playerID isEqualToString:localPlayer.playerID])

```
 [self takeMyTurnForMatch:match];
```
}];

}

{

-(void)turnBasedMatchmakerViewController:(GKTurnBasedMatchmakerViewController \*)tbmvc didFindMatch:(GKTurnBasedMatch \*)match

// Dismiss view controller

{

}

[rootViewController dismissViewControllerAnimated:YES completion:nil];

// Download latest game state

 [match loadMatchDataWithCompletionHandler:^(NSData \*data, NSError \*err) { [self unpackMatchData:data forMatch:match];

 // Show match to user [self displayGameStateForMatch:match];

```
 // If my turn, allow player to take actions in-game
   if ([match.currentParticipant.playerID isEqualToString:localPlayer.playerID])
       [self takeMyTurnForMatch:match]; 
 }];
```
-(void)turnBasedMatchmakerViewController:(GKTurnBasedMatchmakerViewController \*)tbmvc didFindMatch:(GKTurnBasedMatch \*)match

 $\{$ 

// Dismiss view controller

[rootViewController dismissViewControllerAnimated:YES completion:nil];

// Download latest game state

 [match loadMatchDataWithCompletionHandler:^(NSData \*data, NSError \*err) { [self unpackMatchData:data forMatch:match];

 // Show match to user [self displayGameStateForMatch:match];

```
 // If my turn, allow player to take actions in-game
   if ([match.currentParticipant.playerID isEqualToString:localPlayer.playerID])
       [self takeMyTurnForMatch:match]; 
 }];
```
}

-(void)turnBasedMatchmakerViewController:(GKTurnBasedMatchmakerViewController \*)tbmvc didFindMatch:(GKTurnBasedMatch \*)match

#### // Dismiss view controller

 $\{$ 

}

[rootViewController dismissViewControllerAnimated:YES completion:nil];

#### // Download latest game state

 [match loadMatchDataWithCompletionHandler:^(NSData \*data, NSError \*err) { [self unpackMatchData:data forMatch:match];

 // Show match to user [self displayGameStateForMatch:match];

```
 // If my turn, allow player to take actions in-game
   if ([match.currentParticipant.playerID isEqualToString:localPlayer.playerID])
       [self takeMyTurnForMatch:match]; 
 }];
```
-(void)turnBasedMatchmakerViewController:(GKTurnBasedMatchmakerViewController \*)tbmvc didFindMatch:(GKTurnBasedMatch \*)match

#### // Dismiss view controller

[rootViewController dismissViewControllerAnimated:YES completion:nil];

#### // Download latest game state

 [match loadMatchDataWithCompletionHandler:^(NSData \*data, NSError \*err) { [self unpackMatchData:data forMatch:match];

 // Show match to user [self displayGameStateForMatch:match];

 // If my turn, allow player to take actions in-game if ([match.currentParticipant.playerID isEqualToString:localPlayer.playerID]) [self takeMyTurnForMatch:match];

}];

}

 $\{$ 

### **Match Data**

**Current state of the match**

- NSData
	- **Contents are developer-defined**
- Stored online
	- Must have turn to update
	- ■Others can read
- Limited size: 64K bytes
	- Pack data wisely
	- **Or point to server stored data**
# **Taking a Turn**

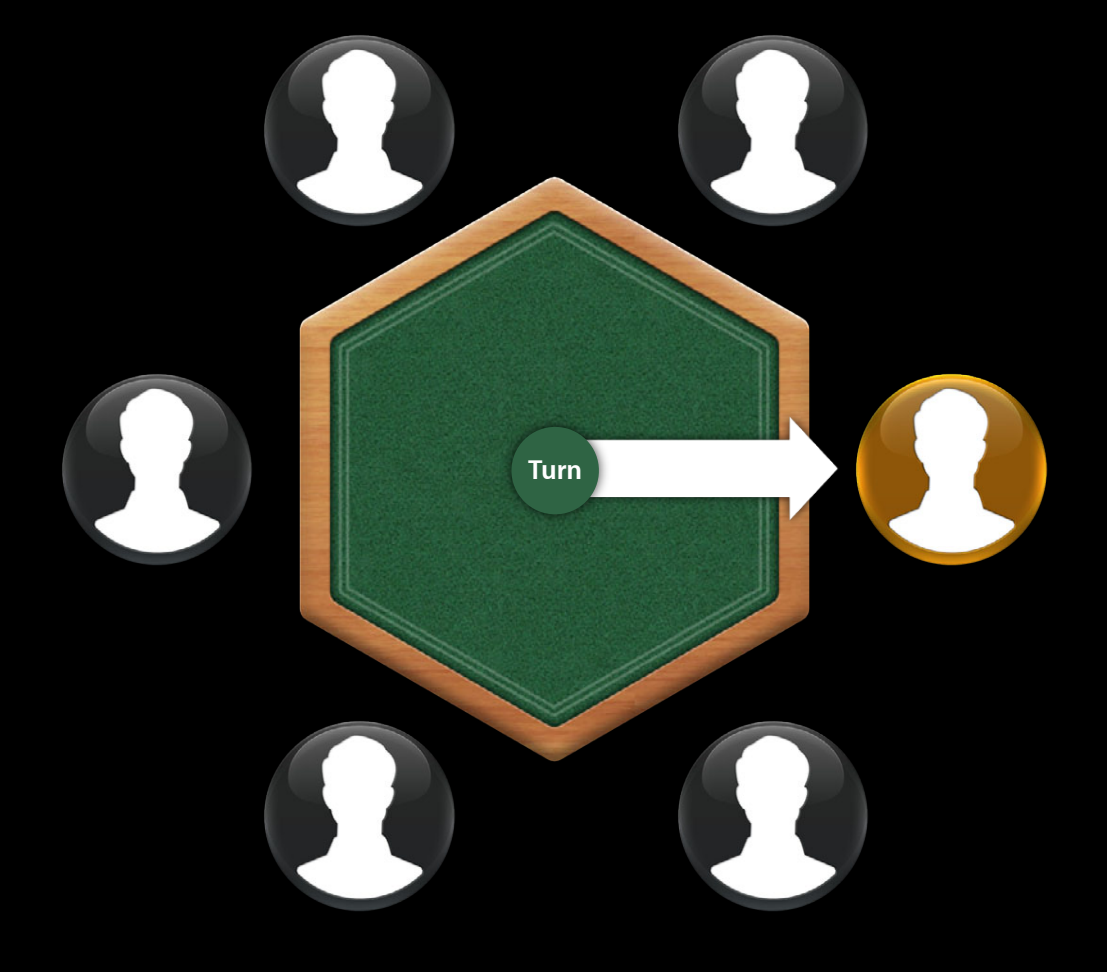

# **Taking a Turn**

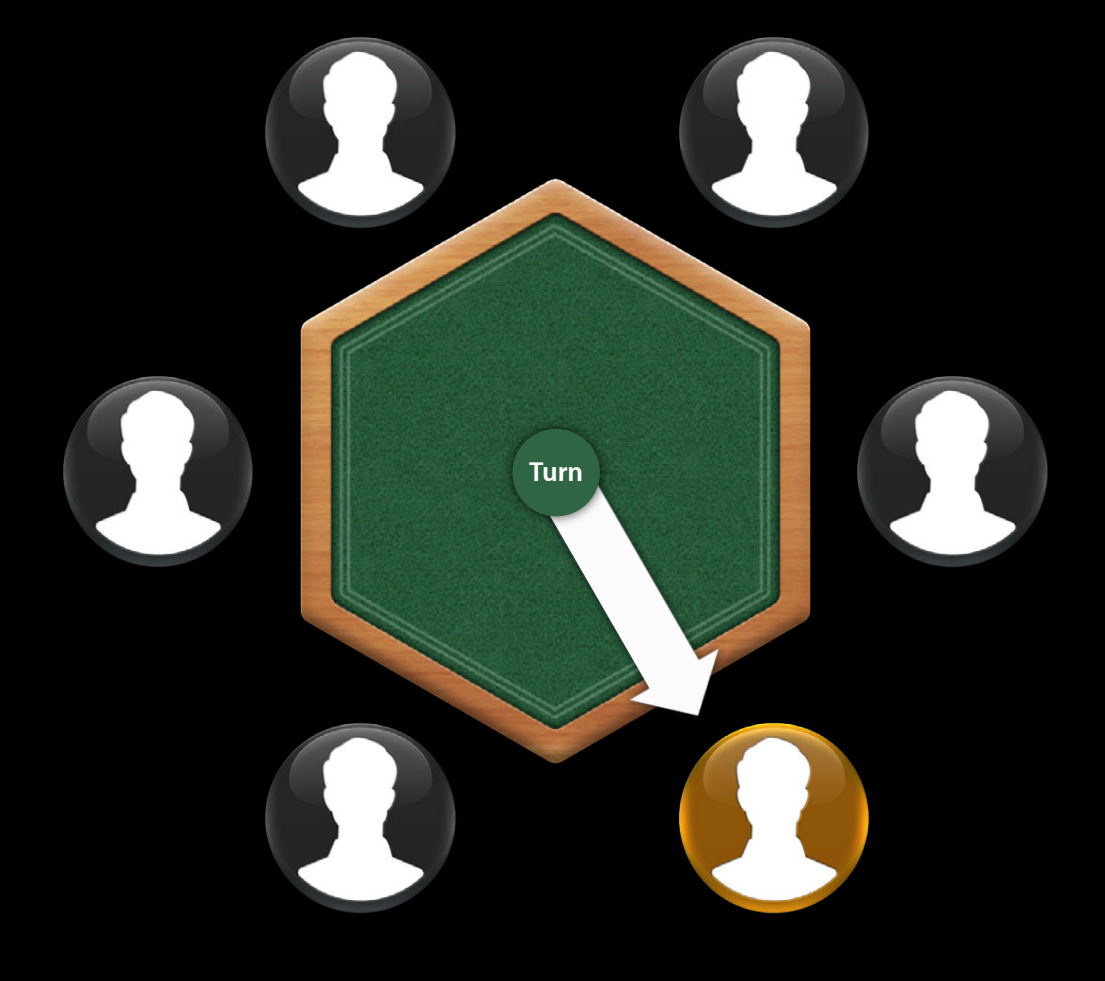

#### **Overview Taking My Turn**

- •Make move
	- Based on rules of your game
	- Make a move, resign, pass, etc.
- •Choose the next player(s)
- •Submit turn

// Update the state of the match newMatchData = [self updateMatchData:match.matchData];

// Choose next participants NSArray  $*nextParticipants = [self chooseNextParticipants:match]$ ;

// Set a message to be shown to other participant(s) match.message = @"Made Kessel Run in 12 parsecs!";

// Update the state of the match newMatchData = [self updateMatchData:match.matchData];

// Choose next participants NSArray  $*nextParticipants = [self chooseNextParticipants:match]$ ;

// Set a message to be shown to other participant(s) match.message = @"Made Kessel Run in 12 parsecs!";

// Update the state of the match newMatchData = [self updateMatchData:match.matchData];

// Choose next participants NSArray  $*$ nextParticipants = [self chooseNextParticipants:match];

// Set a message to be shown to other participant(s) match.message = @"Made Kessel Run in 12 parsecs!";

// Update the state of the match newMatchData = [self updateMatchData:match.matchData];

#### // Choose next participants

NSArray  $*nextParticipants = [self chooseNextParticipants:match]$ ;

// Set a message to be shown to other participant(s) match.message = @"Made Kessel Run in 12 parsecs!";

```
// Update the state of the match
newMatchData = [self updateMatchData:match.matchData];
```
// Choose next participants NSArray  $*nextParticipants = [self chooseNextParticipants:match]$ ;

// Set a message to be shown to other participant(s) match.message = @"Made Kessel Run in 12 parsecs!";

- Based on game rules
- Choose active players
- Guard against missed turns
	- Provide a list of multiple next participants
	- Use time outs
	- **-Last participant on list does NOT time out**
	- Include yourself last

```
-(NSArray *)chooseNextParticipants:(GKTurnBasedMatch *)match
{
    NSMutableArray *nextParticipants = [NSMutableArray array];
    // Get my index in the player list
    NSUInteger i = [match.participants indexOfObject:match.currentParticipant];
    // Iterate through participants adding active players to array
   NSUInteger start = i;
    do {
       GKTurnBasedParticipant *participant =[match.participants objectAtIndex: ((i + 1) % match.participants.count)]; if (nextParticipant.status != GKTurnBasedParticipantStatusDone)
             [nextParticipants addObject: participant];
   } while ((i++ % match.participants.count) != start);
    if (nextParticipants.count > 0)
       return nextParticipants; 
    else
       return nil; // everyone else has quit, handle accordingly
}
```
}

```
-(NSArray *)chooseNextParticipants:(GKTurnBasedMatch *)match
{
```

```
 NSMutableArray *nextParticipants = [NSMutableArray array];
```

```
 // Get my index in the player list
 NSUInteger i = [match.participants indexOfObject:match.currentParticipant];
```

```
 // Iterate through participants adding active players to array
NSUInteger start = i;
 do {
    GKTurnBasedParticipant *participant =[match.participants objectAtIndex: ((i + 1) % match.participants.count)]; if (nextParticipant.status != GKTurnBasedParticipantStatusDone)
         [nextParticipants addObject: participant];
} while ((i++ % match.participants.count) != start);
if (nextParticipants.count > 0)
    return nextParticipants; 
 else
   return nil; // everyone else has quit, handle accordingly
```

```
-(NSArray *)chooseNextParticipants:(GKTurnBasedMatch *)match
{
    NSMutableArray *nextParticipants = [NSMutableArray array];
    // Get my index in the player list
```

```
 NSUInteger i = [match.participants indexOfObject:match.currentParticipant];
```

```
 // Iterate through participants adding active players to array
NSUInteger start = i;
 do {
    GKTurnBasedParticipant *participant = [match.participants objectAtIndex:((i + 1) % match.participants.count)];
     if (nextParticipant.status != GKTurnBasedParticipantStatusDone)
         [nextParticipants addObject: participant];
} while ((i++ % match.participants.count) != start);
if (nextParticipants.count > 0)
    return nextParticipants; 
 else
```

```
return nil; // everyone else has quit, handle accordingly
```

```
-(NSArray *)chooseNextParticipants:(GKTurnBasedMatch *)match
{
    NSMutableArray *nextParticipants = [NSMutableArray array];
    // Get my index in the player list
    NSUInteger i = [match.participants indexOfObject:match.currentParticipant];
    // Iterate through participants adding active players to array
   NSUInteger start = i;
    do {
       GKTurnBasedParticipant *participant =[match.participants objectAtIndex: ((i + 1) % match.participants.count)]; if (nextParticipant.status != GKTurnBasedParticipantStatusDone)
             [nextParticipants addObject: participant];
   } while ((i++ % match.participants.count) != start);
```

```
if (nextParticipants.count > 0)
   return nextParticipants; 
 else
   return nil; // everyone else has quit, handle accordingly
```

```
}
```
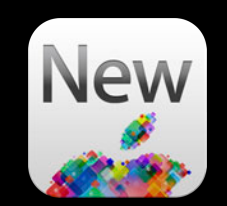

// turn lasts until wrong answer while ([self askTriviaQuestion) {

> // update state self.numberCorrect += 1

}

 // notify others [self.match saveCurrentTurnWithMatchData:self.matchData completionHandler:^(NSError \*error) { }];

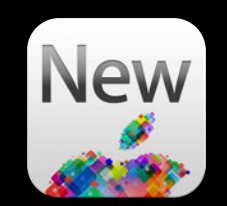

// turn lasts until wrong answer while ([self askTriviaQuestion) {

> // update state self.numberCorrect += 1

}

 // notify others [self.match saveCurrentTurnWithMatchData:self.matchData completionHandler:^(NSError \*error) { }];

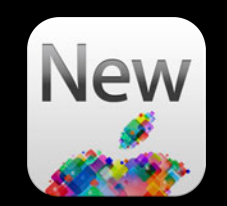

// turn lasts until wrong answer while ([self askTriviaQuestion) {

> // update state self.numberCorrect += 1

}

 // notify others [self.match saveCurrentTurnWithMatchData:self.matchData completionHandler:^(NSError \*error) { }];

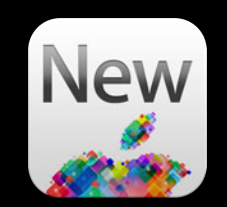

// turn lasts until wrong answer while ([self askTriviaQuestion) {

> // update state self.numberCorrect += 1

}

 // notify others [self.match saveCurrentTurnWithMatchData:self.matchData completionHandler:^(NSError \*error) { }];

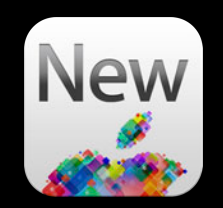

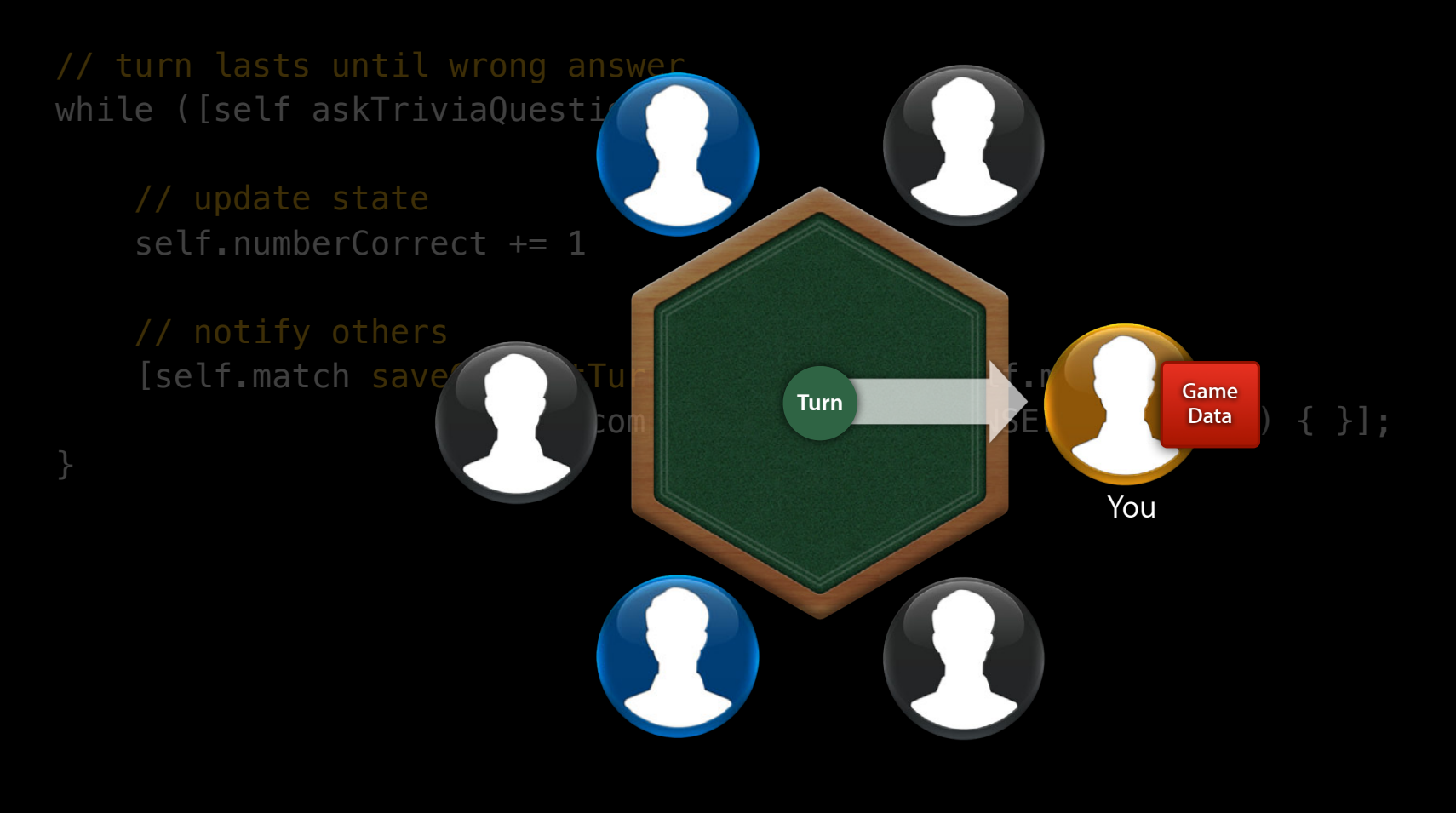

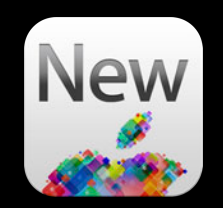

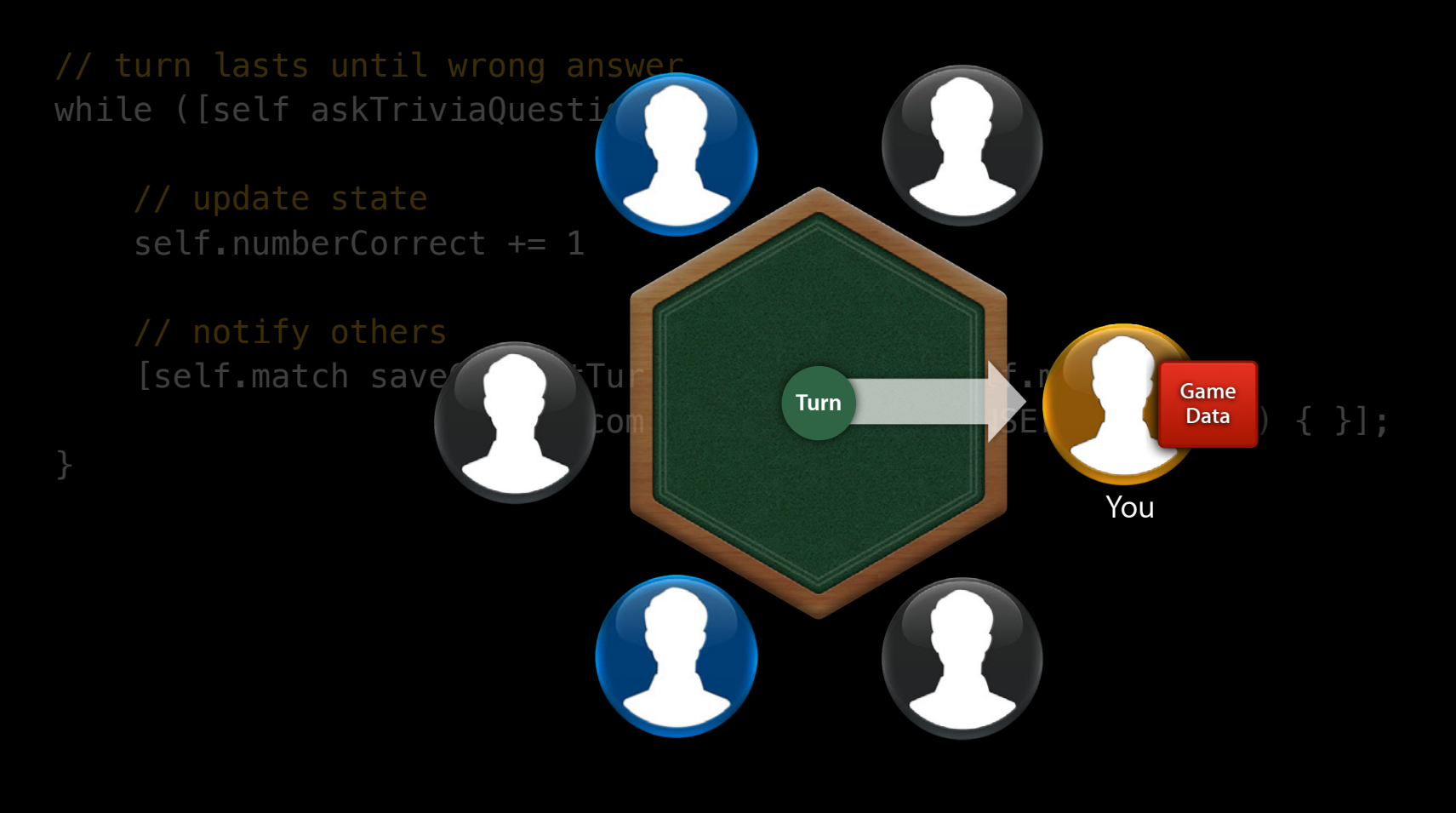

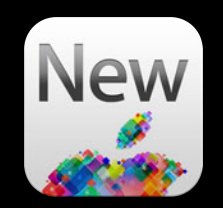

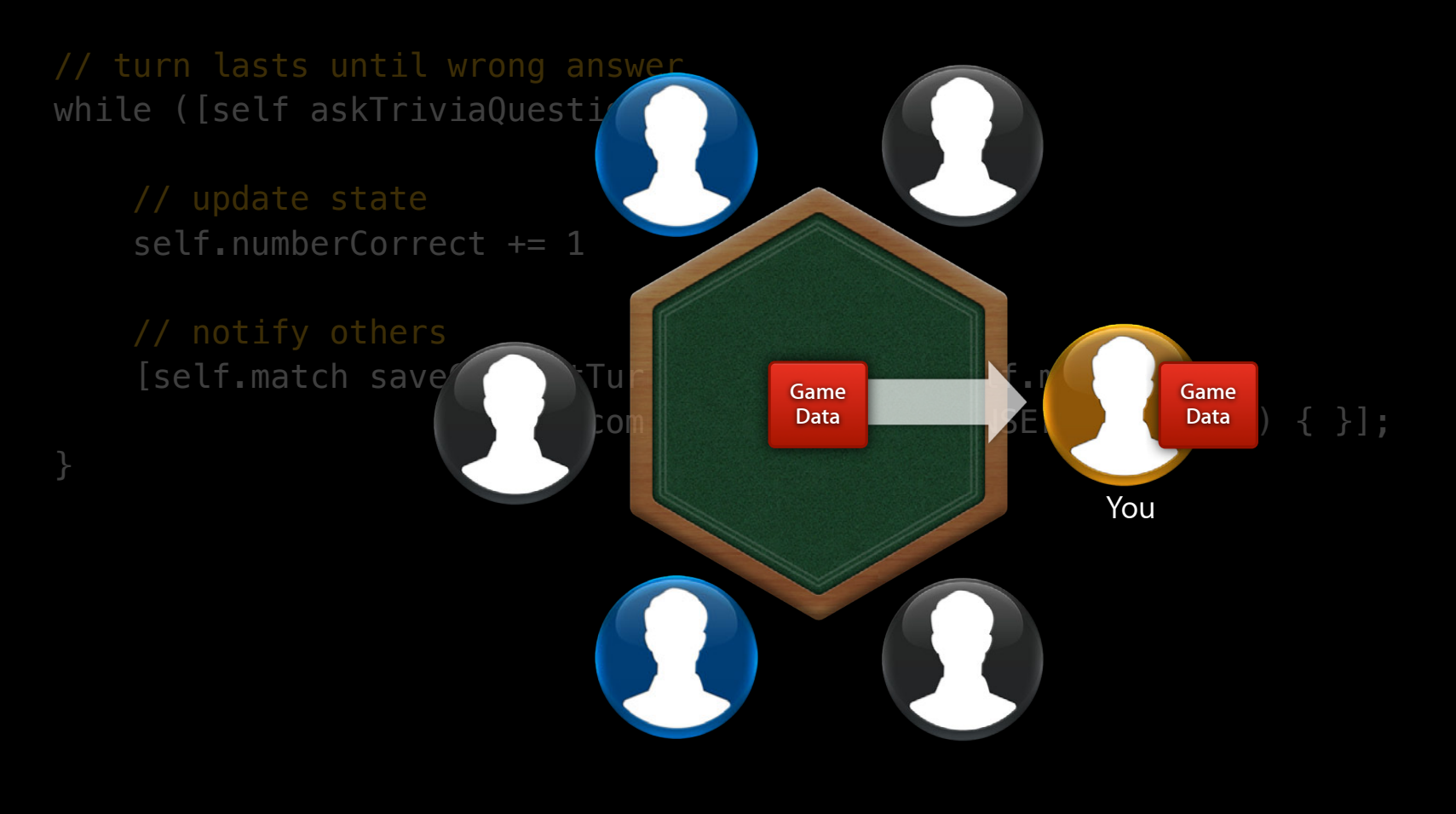

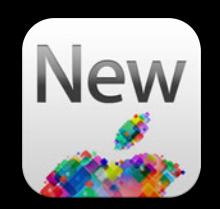

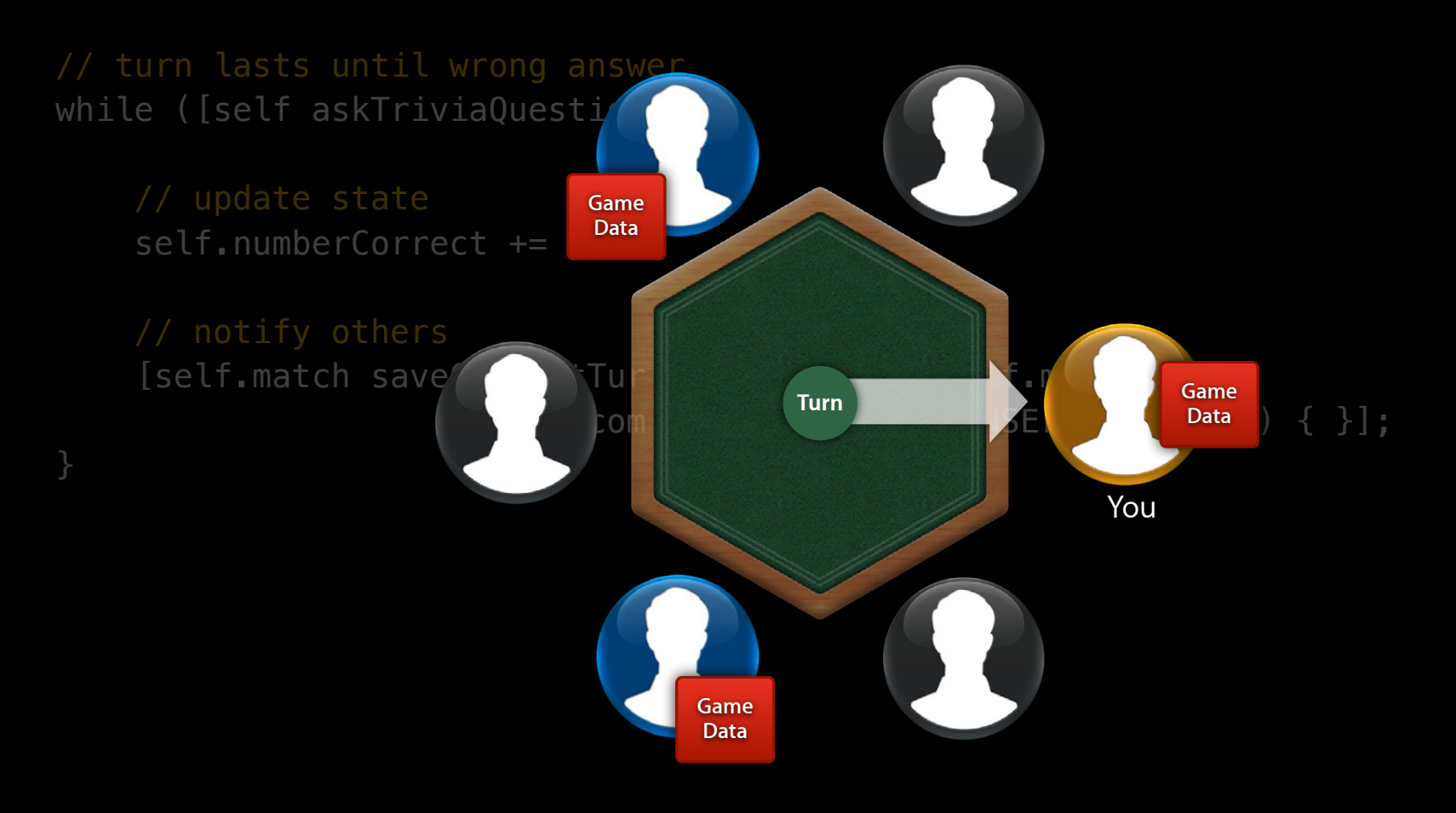

**Event Notification Method**

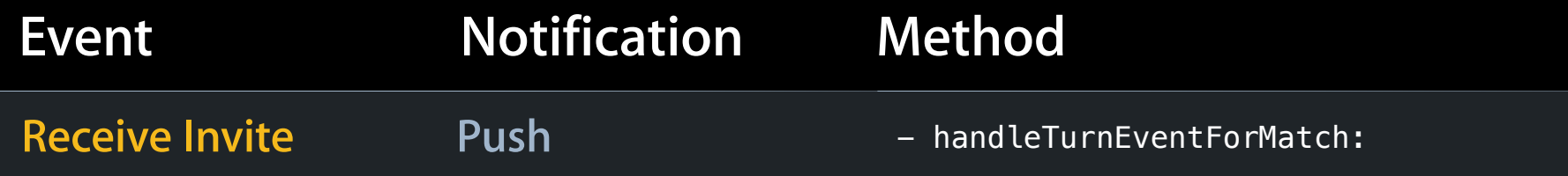

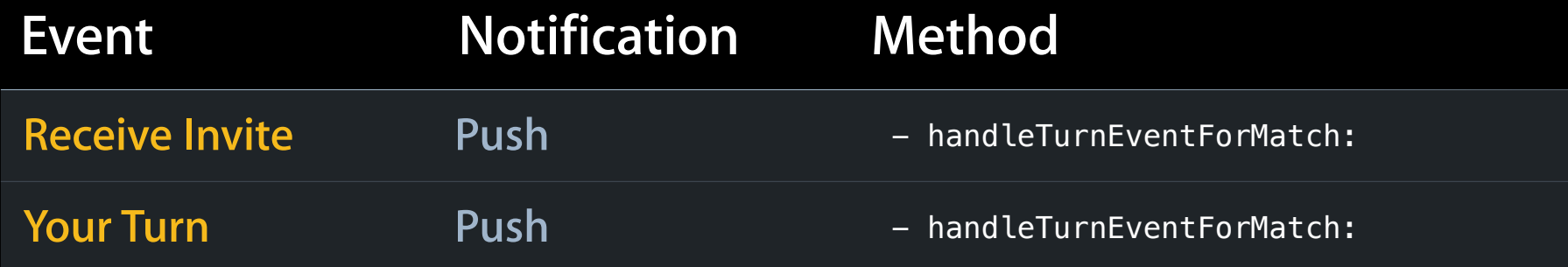

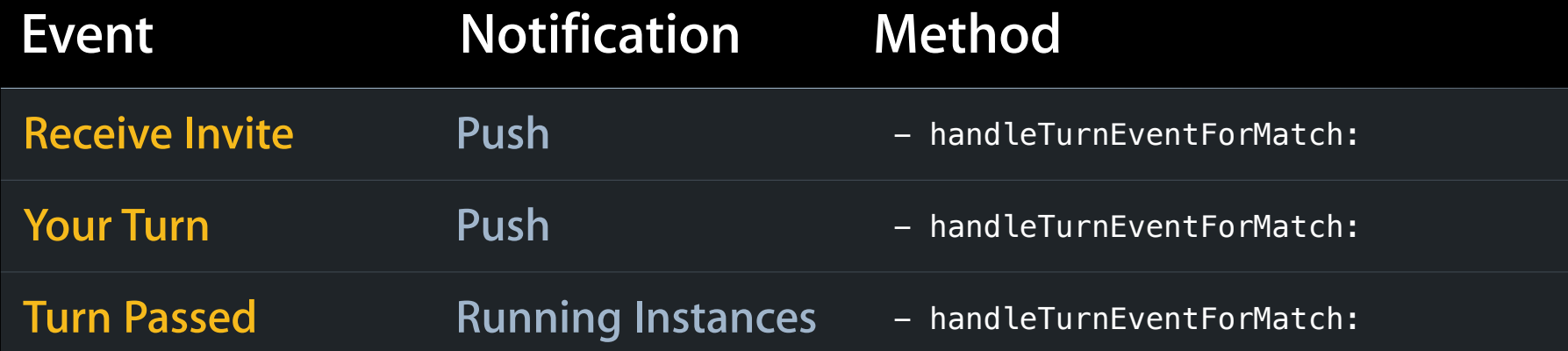

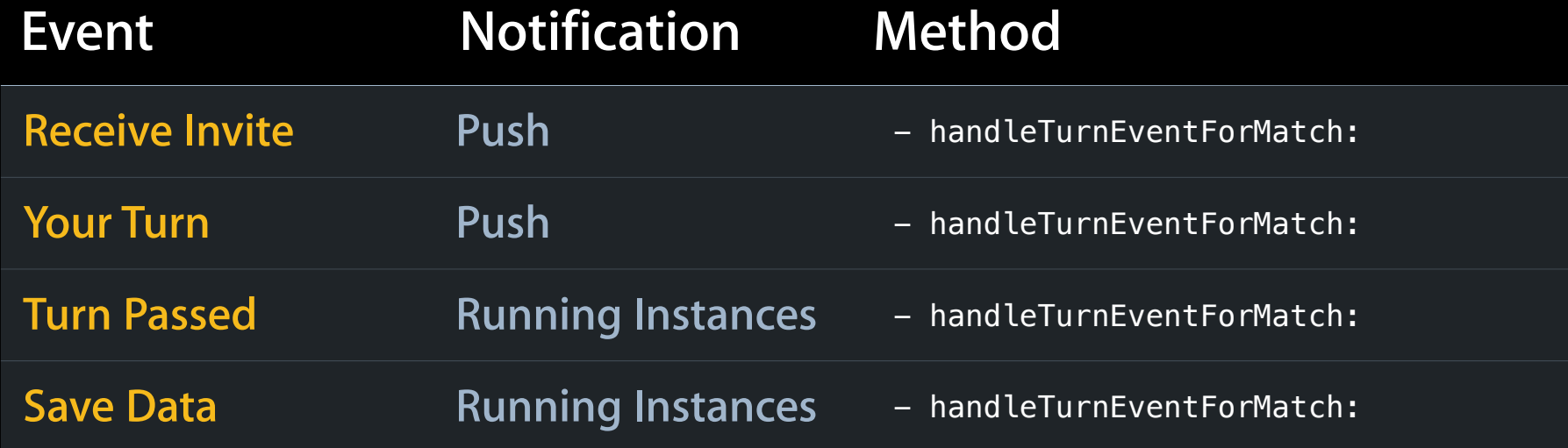

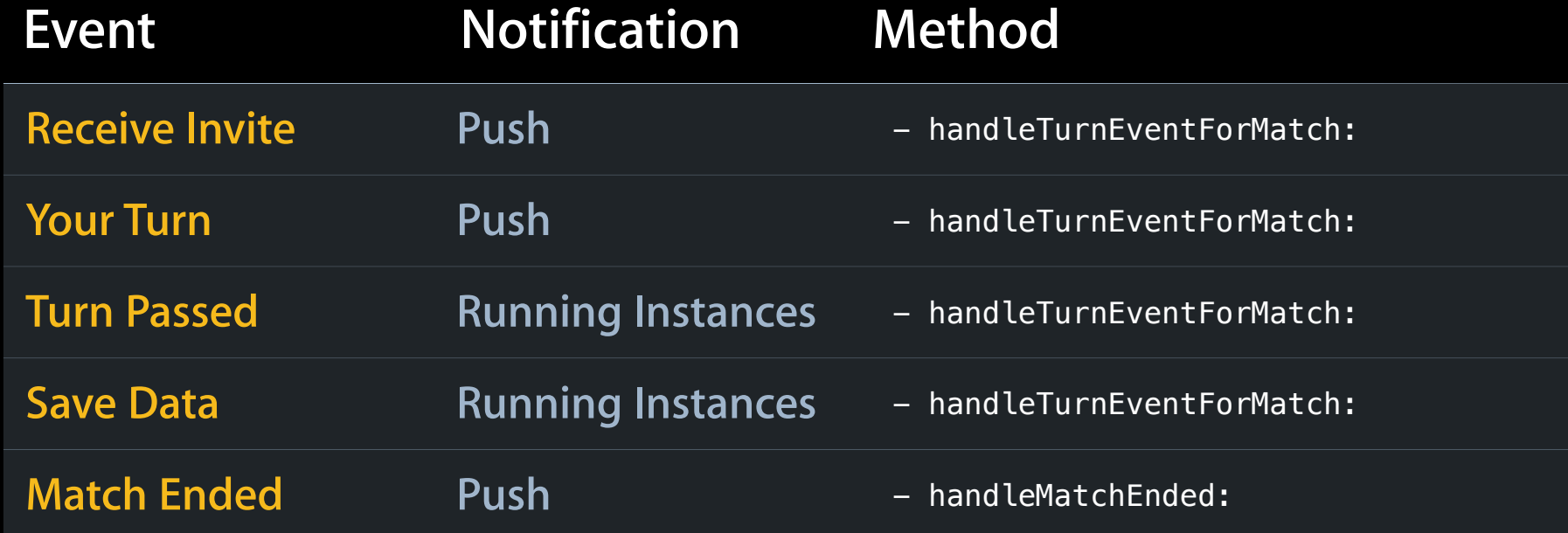

{

...

}

- // Someone in some match has taken their turn
- (void)handleTurnEventForMatch:(GKTurnBasedMatch \*)match
	- // If it's now my turn, inform the user
	- if ([match.currentParticipant.playerID isEqualToString:localPlayer.playerID]) [GKNotificationBanner showBannerWithTitle:@"It's Your Turn!" message:match.message completionHandler:nil];
	- // if I'm currently viewing this match, update my UI
	- if ([match.matchID isEqualToString:self.currentMatch.matchID]) [self updateUIWithMatch:match);

{

...

}

// Someone in some match has taken their turn

- (void)handleTurnEventForMatch:(GKTurnBasedMatch \*)match

// If it's now my turn, inform the user

 if ([match.currentParticipant.playerID isEqualToString:localPlayer.playerID]) [GKNotificationBanner showBannerWithTitle:@"It's Your Turn!" message:match.message completionHandler:nil];

// if I'm currently viewing this match, update my UI

 if ([match.matchID isEqualToString:self.currentMatch.matchID]) [self updateUIWithMatch:match);

{

...

}

- // Someone in some match has taken their turn
- (void)handleTurnEventForMatch:(GKTurnBasedMatch \*)match
	- // If it's now my turn, inform the user
	- if ([match.currentParticipant.playerID isEqualToString:localPlayer.playerID]) [GKNotificationBanner showBannerWithTitle:@"It's Your Turn!" message:match.message completionHandler:nil];
	- // if I'm currently viewing this match, update my UI
	- if ([match.matchID isEqualToString:self.currentMatch.matchID]) [self updateUIWithMatch:match);

{

...

}

- // Someone in some match has taken their turn
- (void)handleTurnEventForMatch:(GKTurnBasedMatch \*)match
	- // If it's now my turn, inform the user
	- if ([match.currentParticipant.playerID isEqualToString:localPlayer.playerID]) [GKNotificationBanner showBannerWithTitle:@"It's Your Turn!" message:match.message completionHandler:nil];

 // if I'm currently viewing this match, update my UI if ([match.matchID isEqualToString:self.currentMatch.matchID]) [self updateUIWithMatch:match);

# **Things to remember Taking Turns**

- Current participant
	- Update data
		- Others are read-only
	- Pass the turn
		- Next participant gets notified
- Others may quit
- Turn events
	- Sent to all running instances
	- Add unobtrusive UI to inform player

#### **Player resigns or is just leaving Quitting a Match**

- While my turn
	- Update game state
	- Set my outcome to Quit
	- Need to pass the turn
- Not my turn
	- Inform Game Center

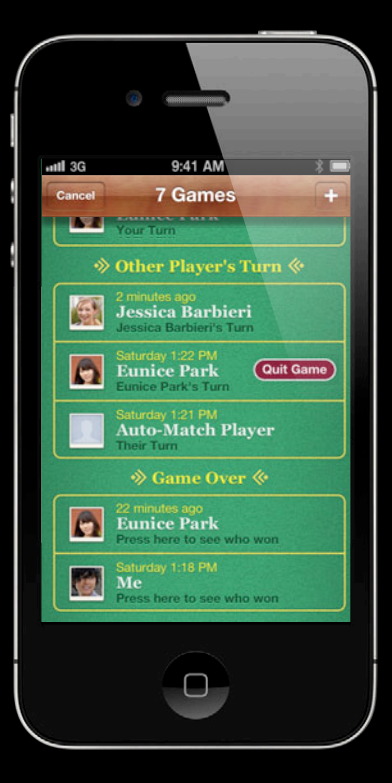

#### **Game over Ending a Match**

- Must have turn
- Set outcomes for all participants

GKTurnBasedMatchOutcomeWon GKTurnBasedMatchOutcomeLost GKTurnBasedMatchOutcomeTied

 ... GKTurnBasedMatchOutcomeCustom(0-255)

- Optional message
- Inform Game Center
	- All participants gets notified

#### **-endMatchInTurnWithMatchData Ending a Match**

```
// Set participant match outcomes
```
for (GKTurnBasedParticipant \*participant in match.participants) {  $participant.matchOutcome = GKTurnBasedMatchOutcome;$ }

```
// Set final game state
NSData *finalMatchData = [self resolveGame];
```

```
// Set optional message
match.\nmessaae = @''I \text{ really did win the Kessel Run!'';
```
#### // End the match

```
[match endMatchInTurnWithMatchData:finalMatchData
     completionHandler:^(NSError *error) {
}];
```
## **-endMatchInTurnWithMatchData Ending a Match**

```
// Set participant match outcomes
for (GKTurnBasedParticipant *participant in match.participants) {
     participant.matchOutcome = GKTurnBasedMatchOutcome;}
```

```
// Set final game state
NSData *finalMatchData = [self resolveGame];
```

```
// Set optional message
match.\nmessaae = @''I \text{ really did win the Kessel Run!'';
```

```
// End the match
```

```
[match endMatchInTurnWithMatchData:finalMatchData
     completionHandler:^(NSError *error) {
}];
```
### **-endMatchInTurnWithMatchData Ending a Match**

#### // Set participant match outcomes

for (GKTurnBasedParticipant \*participant in match.participants) {  $participant.matchOutcome = GKTurnBasedMatchOutcome;$ }

#### // Set final game state NSData \*finalMatchData = [self resolveGame];

#### // Set optional message  $match.\nmessaae = @''I \text{ really did win the Kessel Run!'';$

#### // End the match

```
[match endMatchInTurnWithMatchData:finalMatchData
     completionHandler:^(NSError *error) {
}];
```
### **-endMatchInTurnWithMatchData Ending a Match**

```
// Set participant match outcomes
```
for (GKTurnBasedParticipant \*participant in match.participants) {  $participant.matchOutcome = GKTurnBasedMatchOutcome;$ }

#### // Set final game state

NSData \*finalMatchData = [self resolveGame];

```
// Set optional message
match.\nmessaae = @''I \text{ really did win the Kessel Run!''};
```
#### // End the match

```
[match endMatchInTurnWithMatchData:finalMatchData
     completionHandler:^(NSError *error) {
}];
```
### **-endMatchInTurnWithMatchData Ending a Match**

```
// Set participant match outcomes
```
for (GKTurnBasedParticipant \*participant in match.participants) {  $participant.matchOutcome = GKTurnBasedMatchOutcome;$ }

#### // Set final game state NSData \*finalMatchData = [self resolveGame];

```
// Set optional message
match.\nmessaae = @''I \text{ really did win the Kessel Run!'';
```

```
// End the match
[match endMatchInTurnWithMatchData:finalMatchData
     completionHandler:^(NSError *error) {
}];
```
### **Play it again Rematch API**

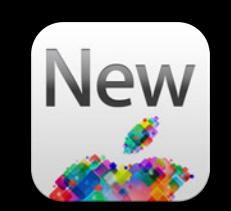

### • GKTurnBasedMatch

[self.match rematchWithCompletionHandler:^(GKTurnBasedMatch \*match, NSError) { // start your game }];

### **Play it again Rematch API**

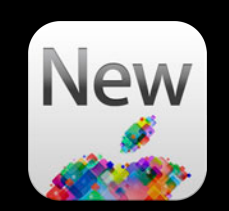

#### • GKTurnBasedMatch

[self.match rematchWithCompletionHandler:^(GKTurnBasedMatch \*match, NSError) { // start your game }];

#### • GKMatch

[self.match rematchWithCompletionHandler:^(GKMatch \*match, NSError \*error) {

// start your game

}];

# **Multiplayer Summary**

- Popular feature
	- Adds longevity to your app
- Styles of multiplayer
- MatchMaker UI
- Programmatic matchmaking
- Peer-to-peer communications
- Turn-Based gaming

# **Multiplayer Summary**

- Popular feature
	- Adds longevity to your app
- Styles of multiplayer
- MatchMaker UI
- Programmatic matchmaking
- Peer-to-peer communications
- Turn-Based gaming

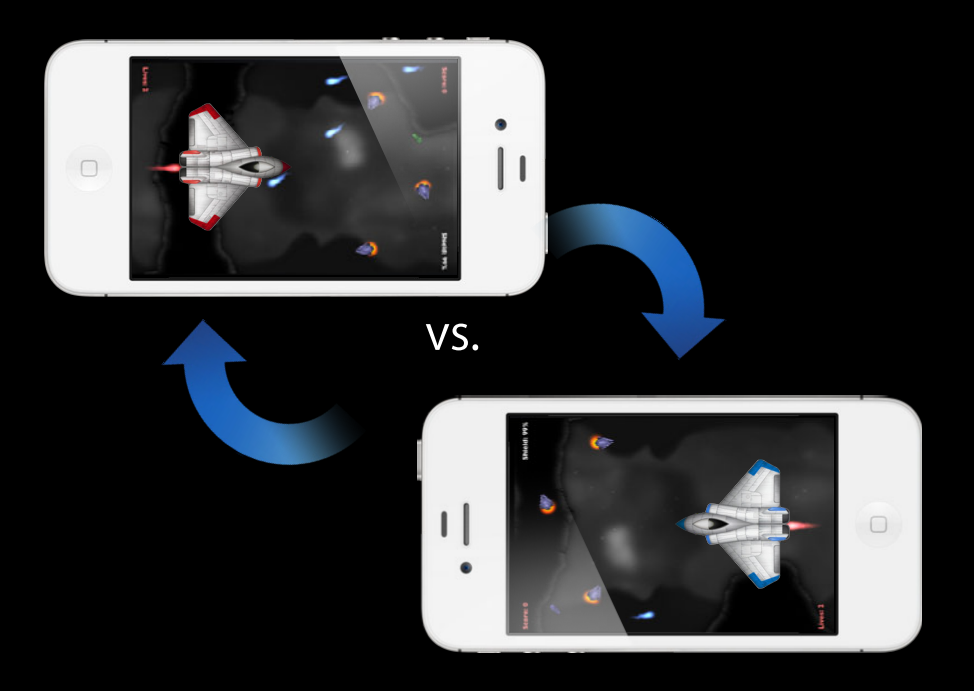

### **More Information**

**Allan Schaffer** Graphics and Game Technologies Evangelist aschaffer@apple.com

**Documentation** Game Kit Programming Guide http://developer.apple.com/library/ios/

#### **Apple Developer Forums** http://devforums.apple.com

## **Related Sessions**

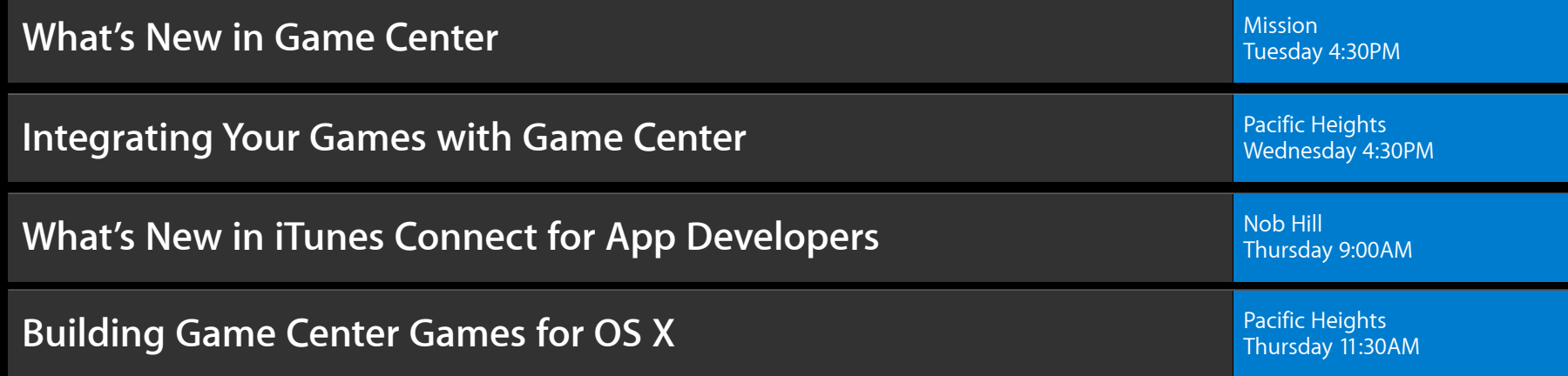

## **Labs**

**Game Center Lab** Graphics, Media & Games Lab B (Graphics, Media & Games Lab B (Graphics, Media & Games Lab B (Graphics, Media & Games Lab B (Graphics, Media & Games Lab B (Graphics, Media & Games Lab B (Graphics, Media &

**Game Center Lab** Graphics, Media & Games Lab C<br>**Game Center Lab** Games Lab C

# & WWDC2012